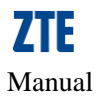

# **MC2261 AT Command User Manual**

Version:V1.2

**ZTE CORPORATION**

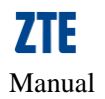

# **Update History**

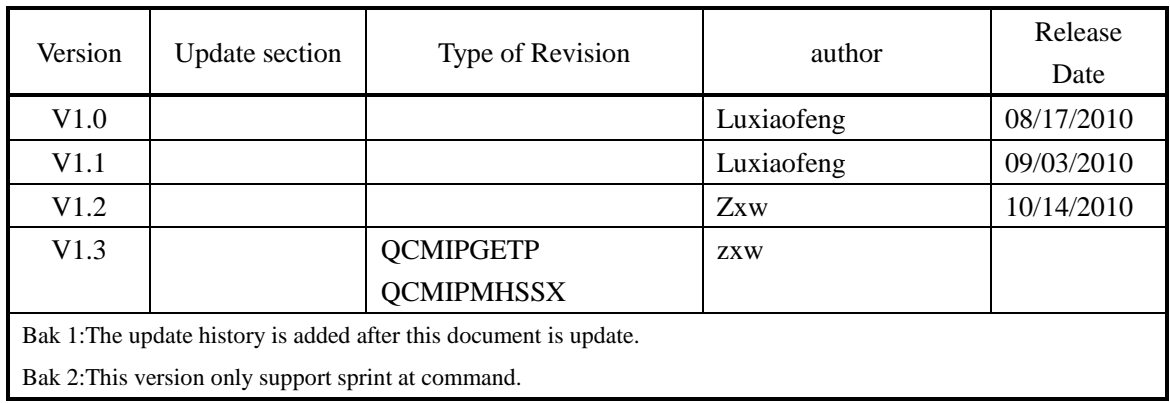

# **Table of Contents**

<span id="page-2-0"></span>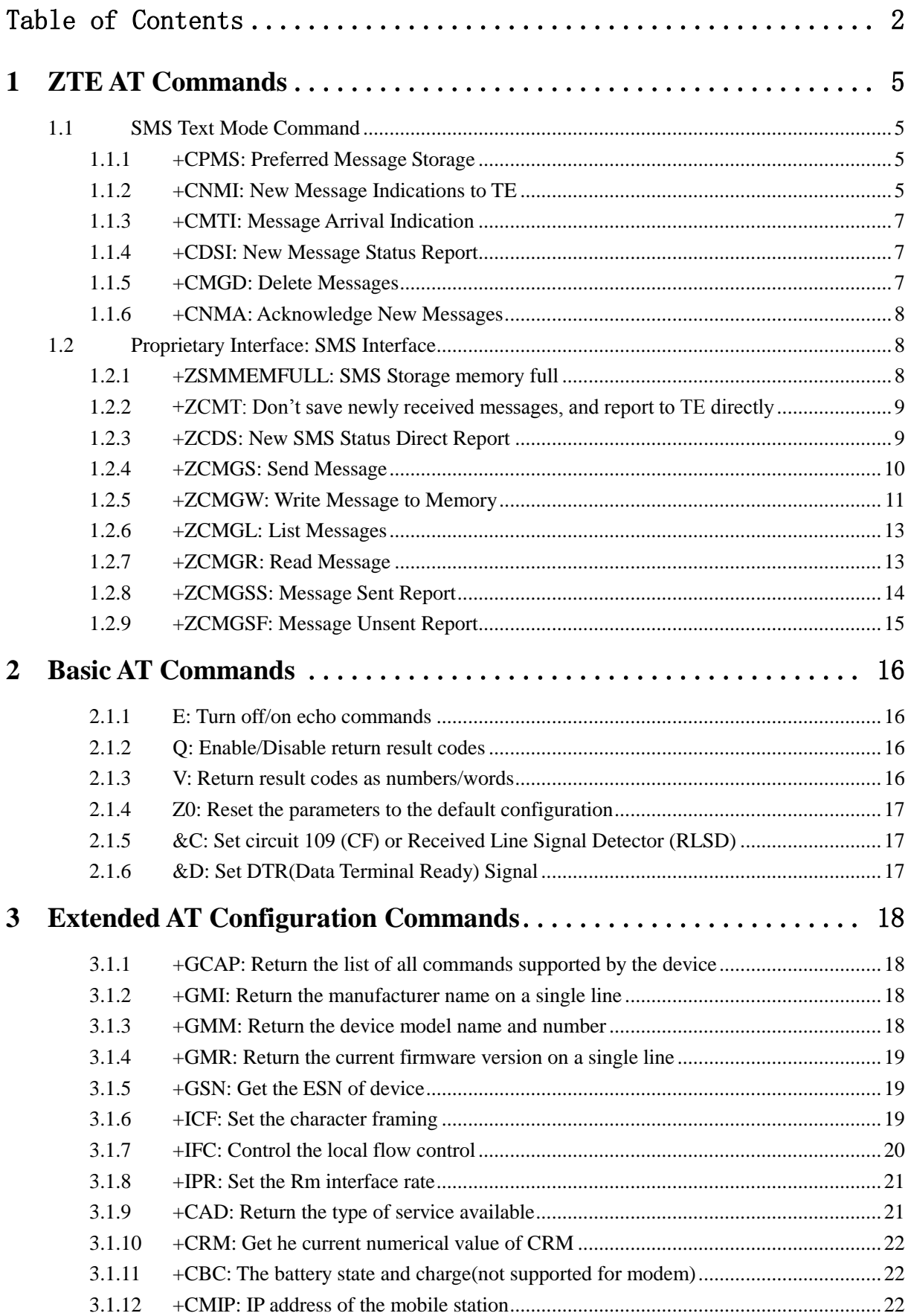

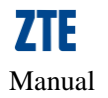

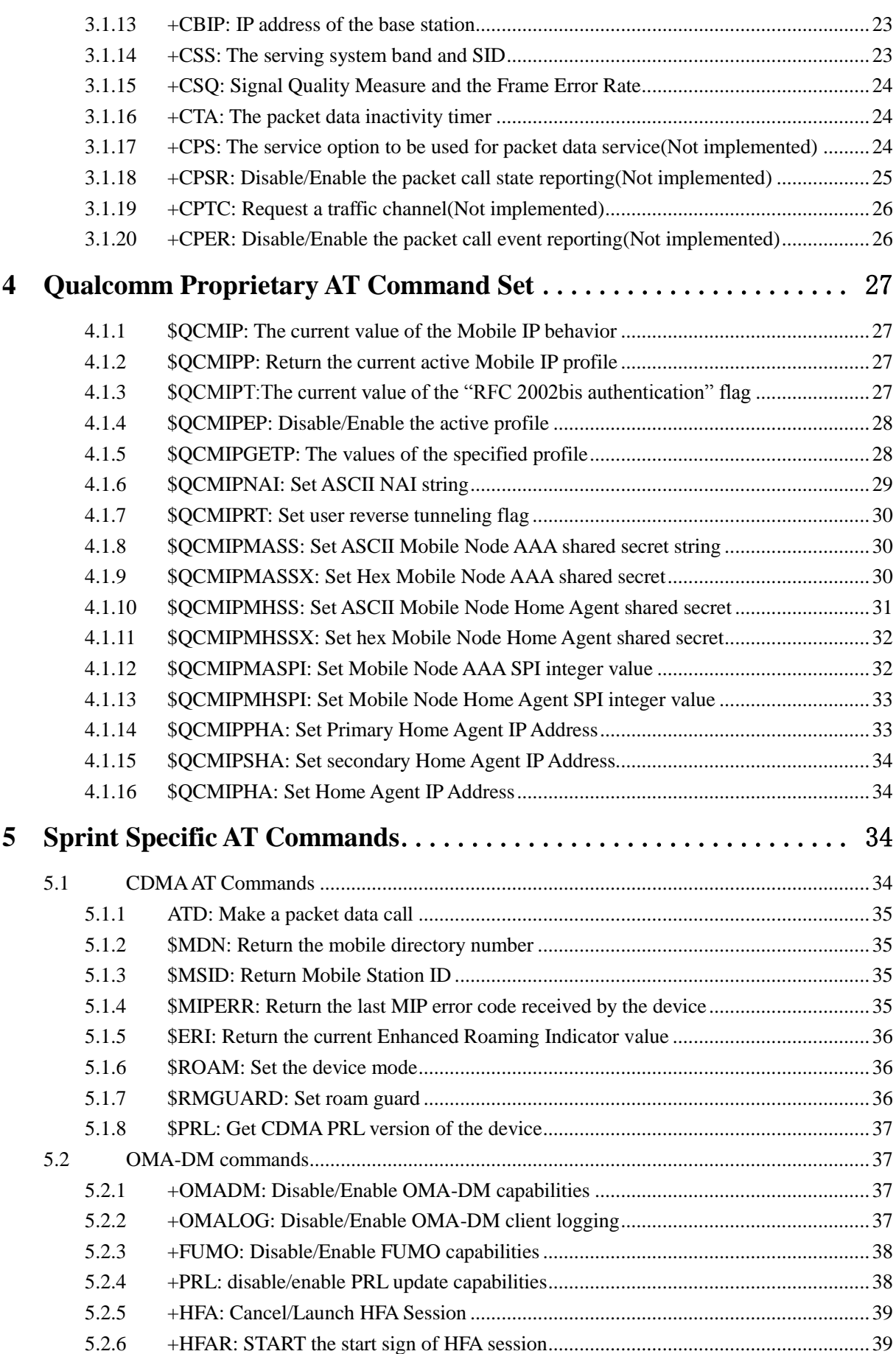

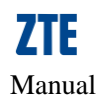

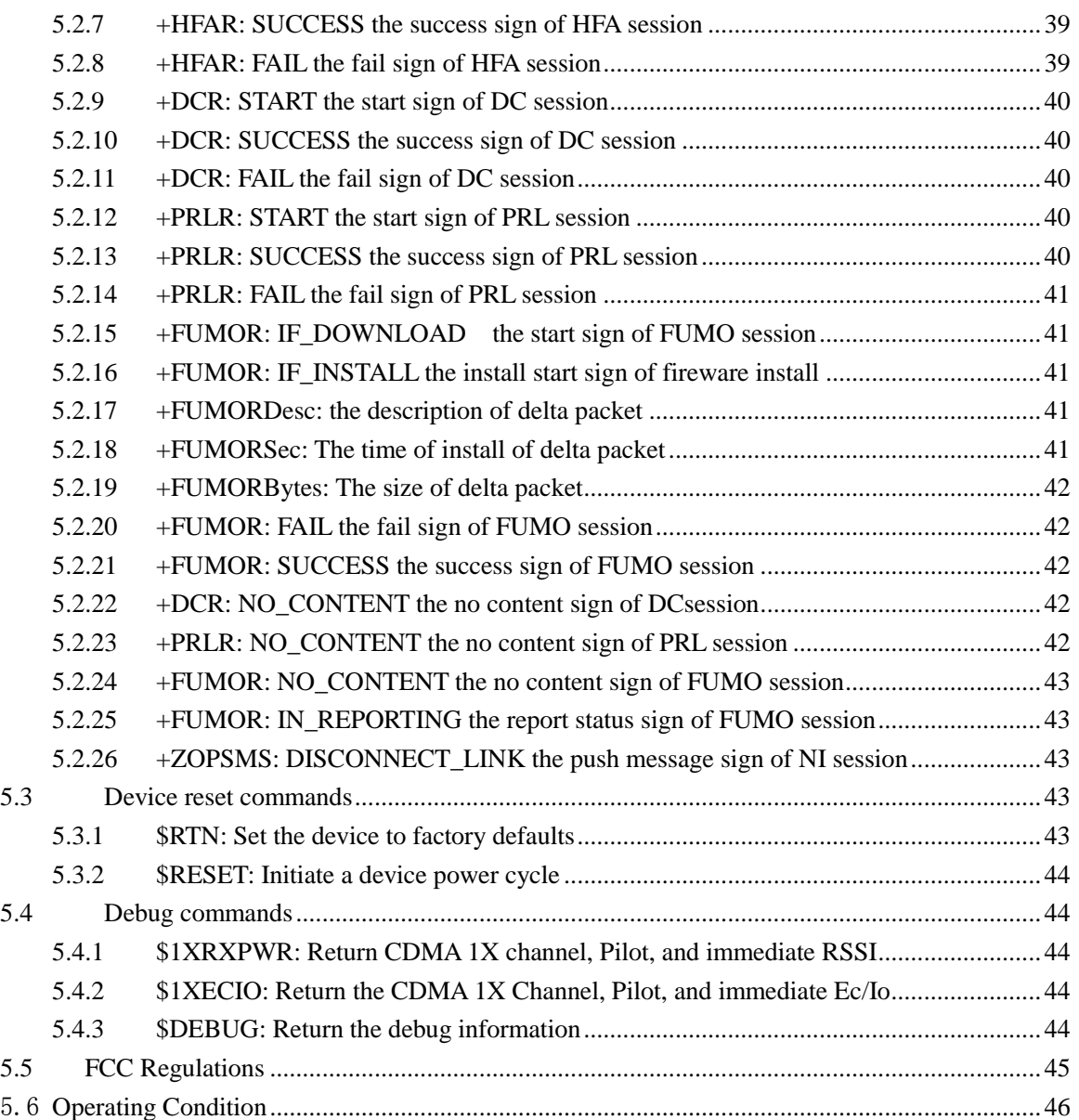

# <span id="page-5-0"></span>**1 ZTE AT Commands**

### <span id="page-5-1"></span>**1.1 SMS Text Mode Command**

### <span id="page-5-2"></span>**1.1.1 +CPMS: Preferred Message Storage**

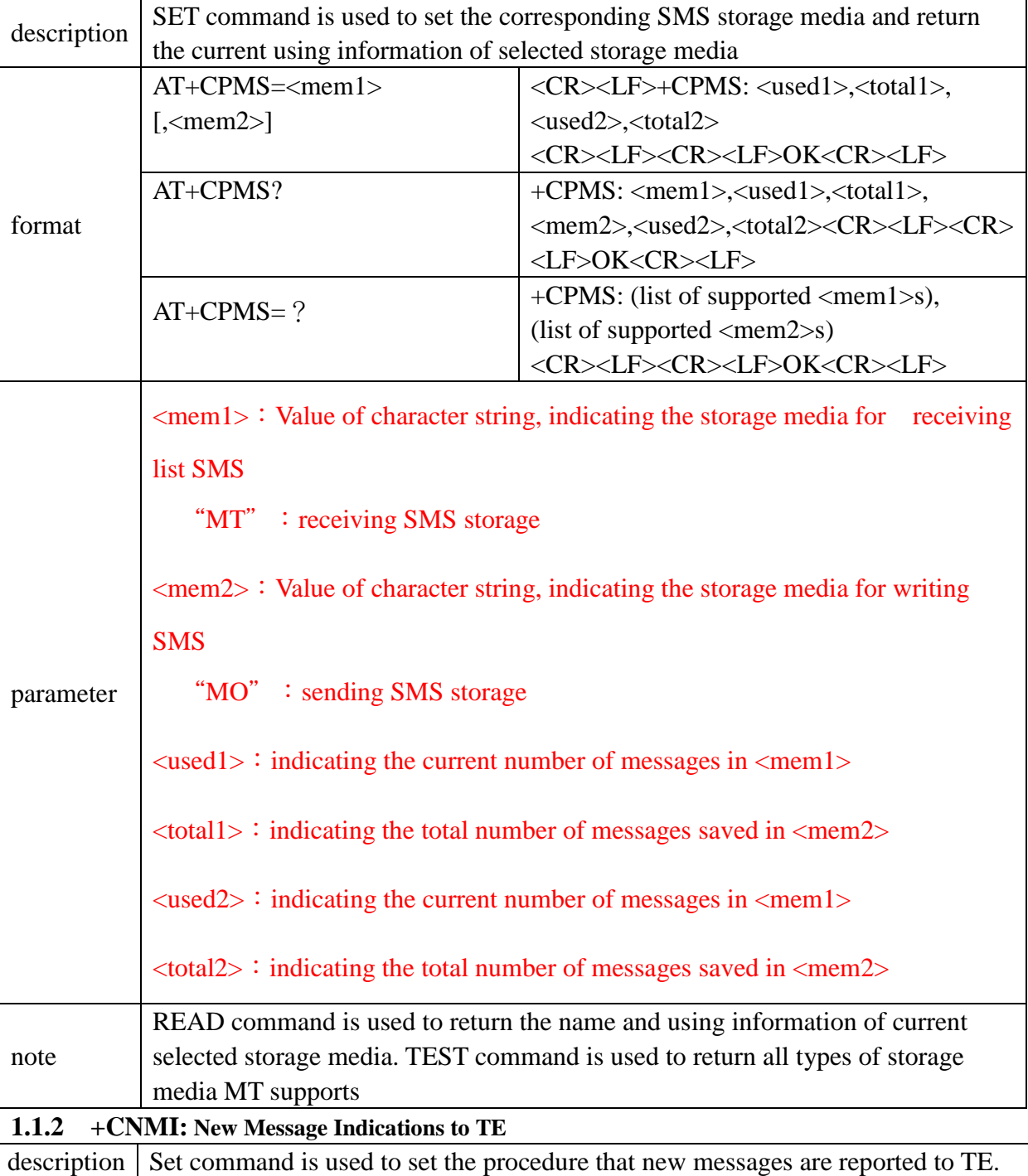

<span id="page-5-3"></span>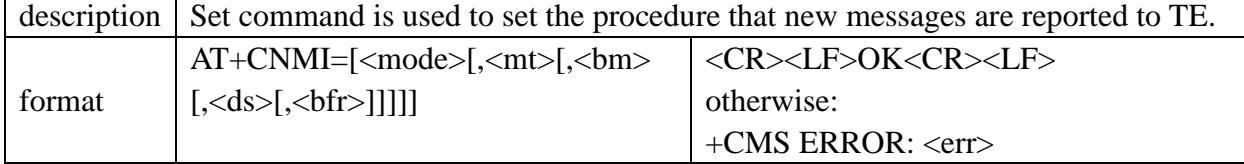

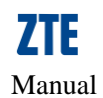

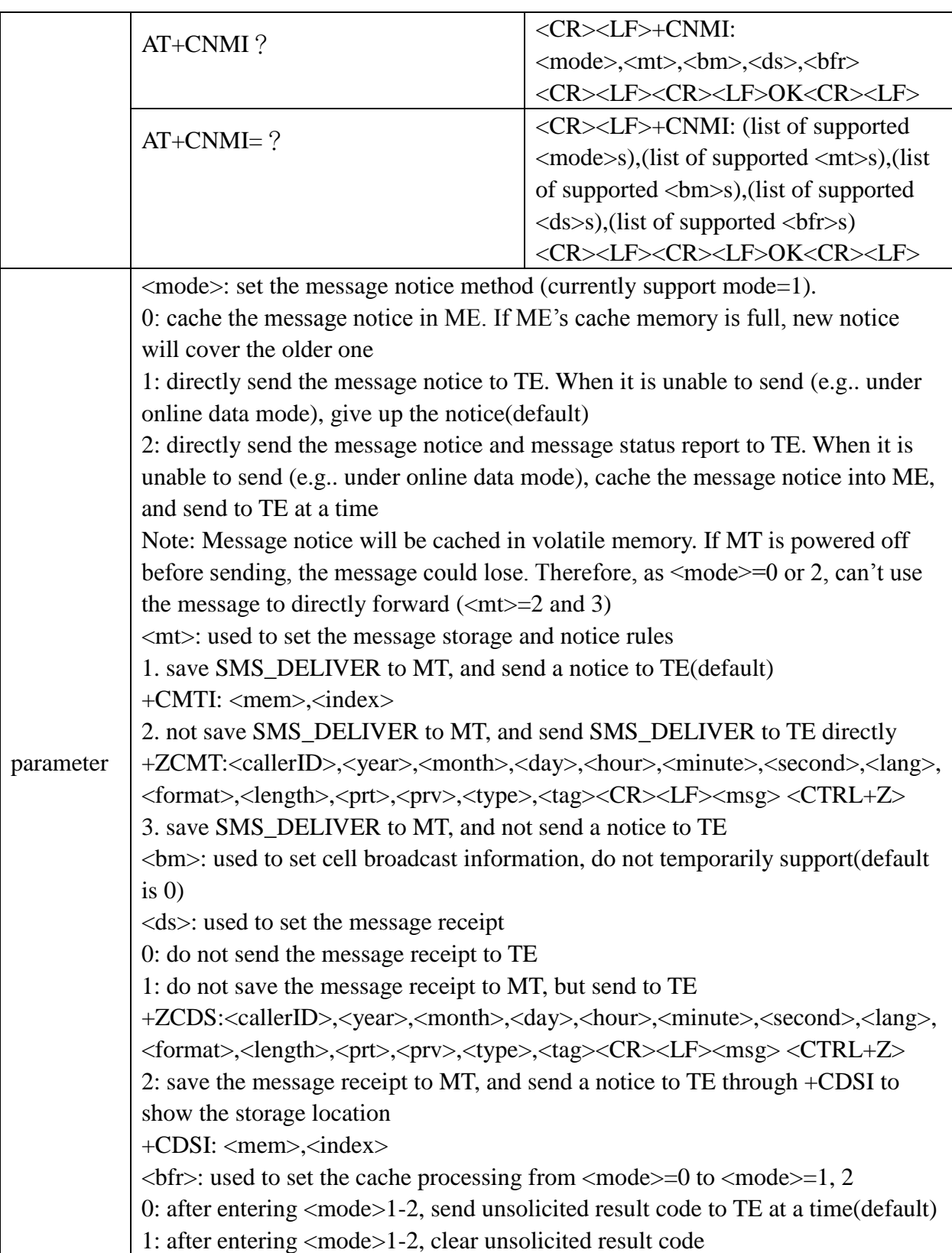

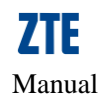

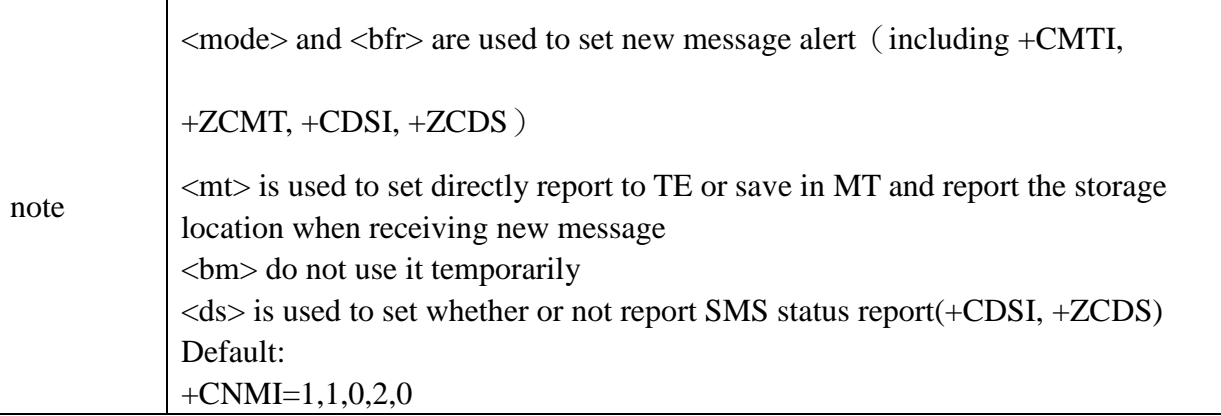

# <span id="page-7-0"></span>**1.1.3 +CMTI: Message Arrival Indication**

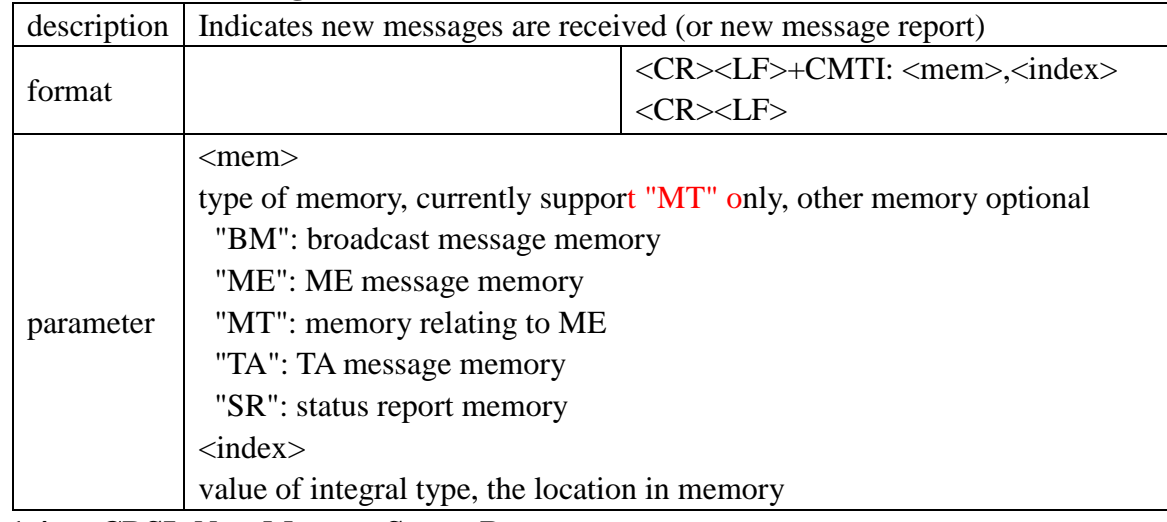

### <span id="page-7-1"></span>**1.1.4 +CDSI: New Message Status Report**

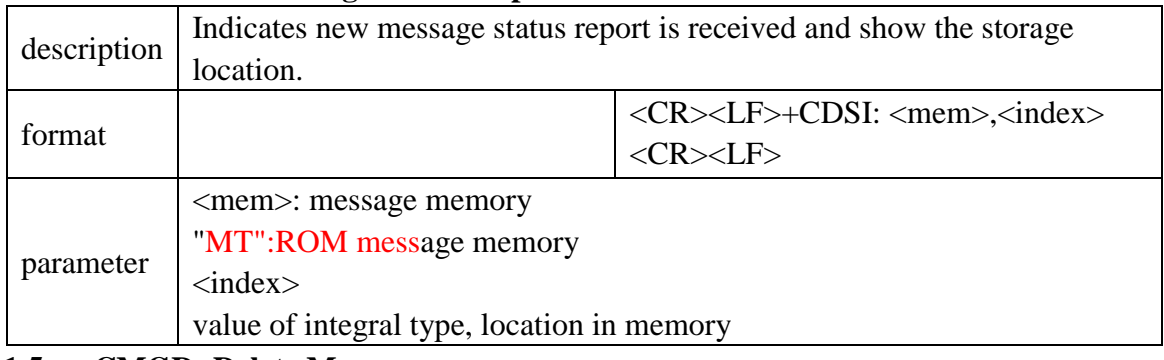

### <span id="page-7-2"></span>**1.1.5 +CMGD: Delete Messages**

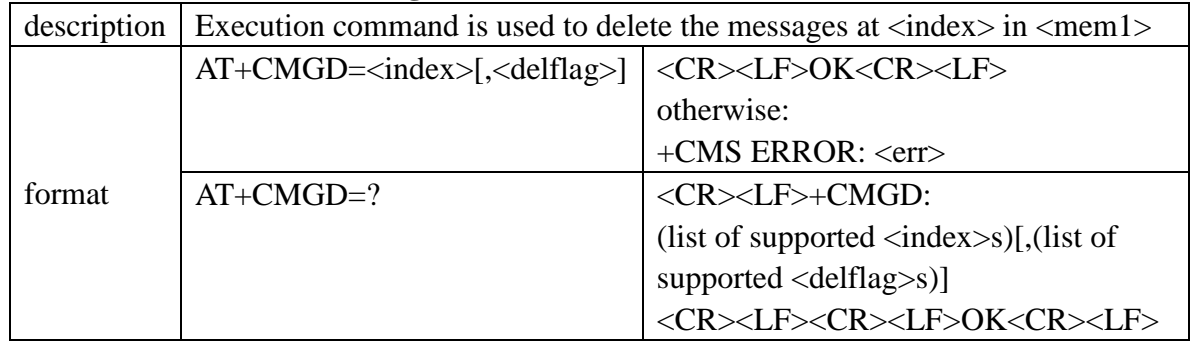

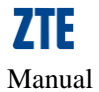

<span id="page-8-0"></span>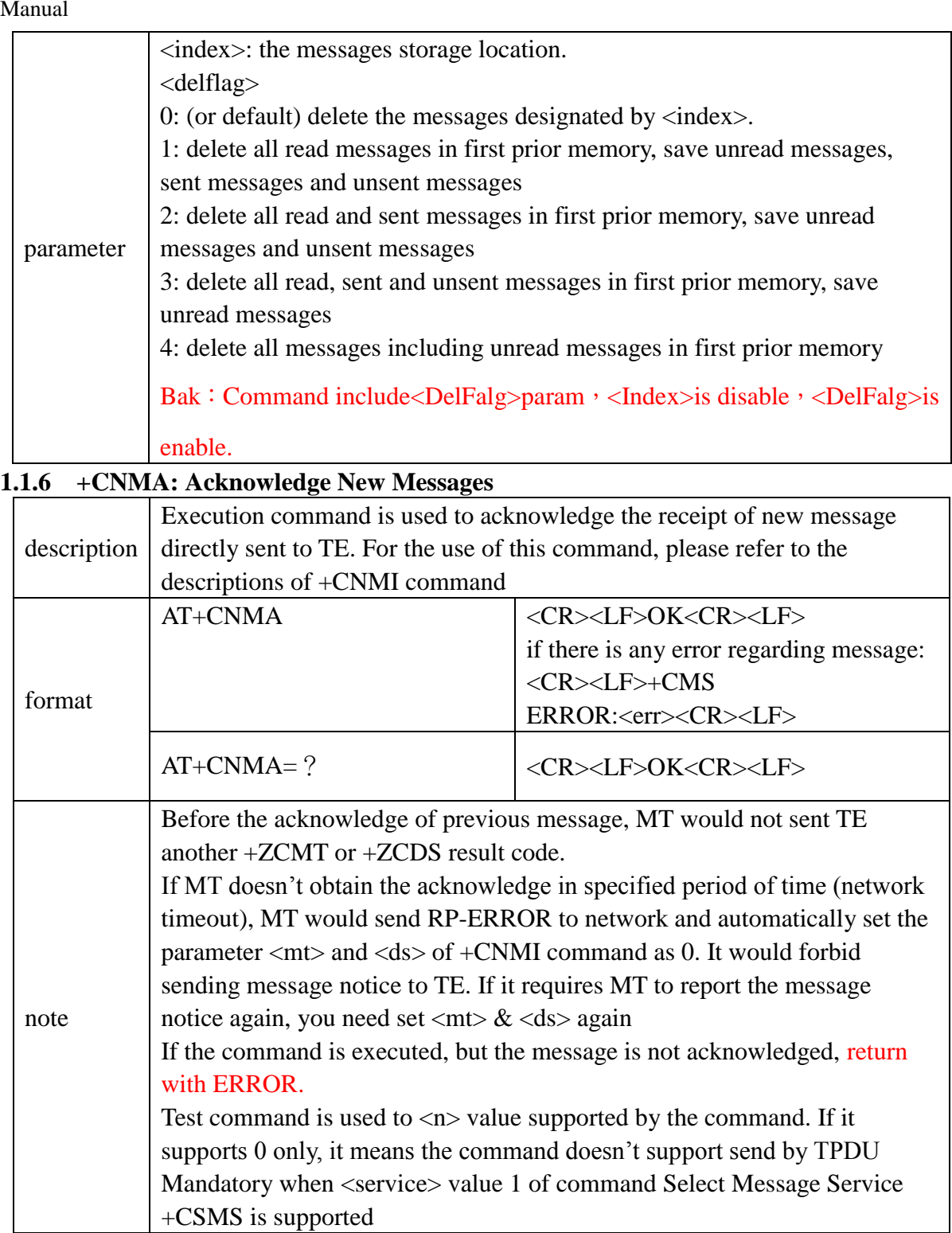

# <span id="page-8-1"></span>**1.2 Proprietary Interface: SMS Interface**

# <span id="page-8-2"></span>**1.2.1 +ZSMMEMFULL: SMS Storage memory full**

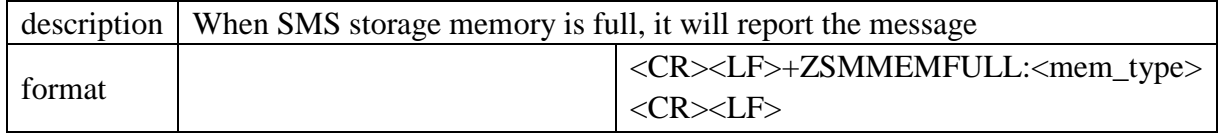

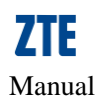

<span id="page-9-0"></span>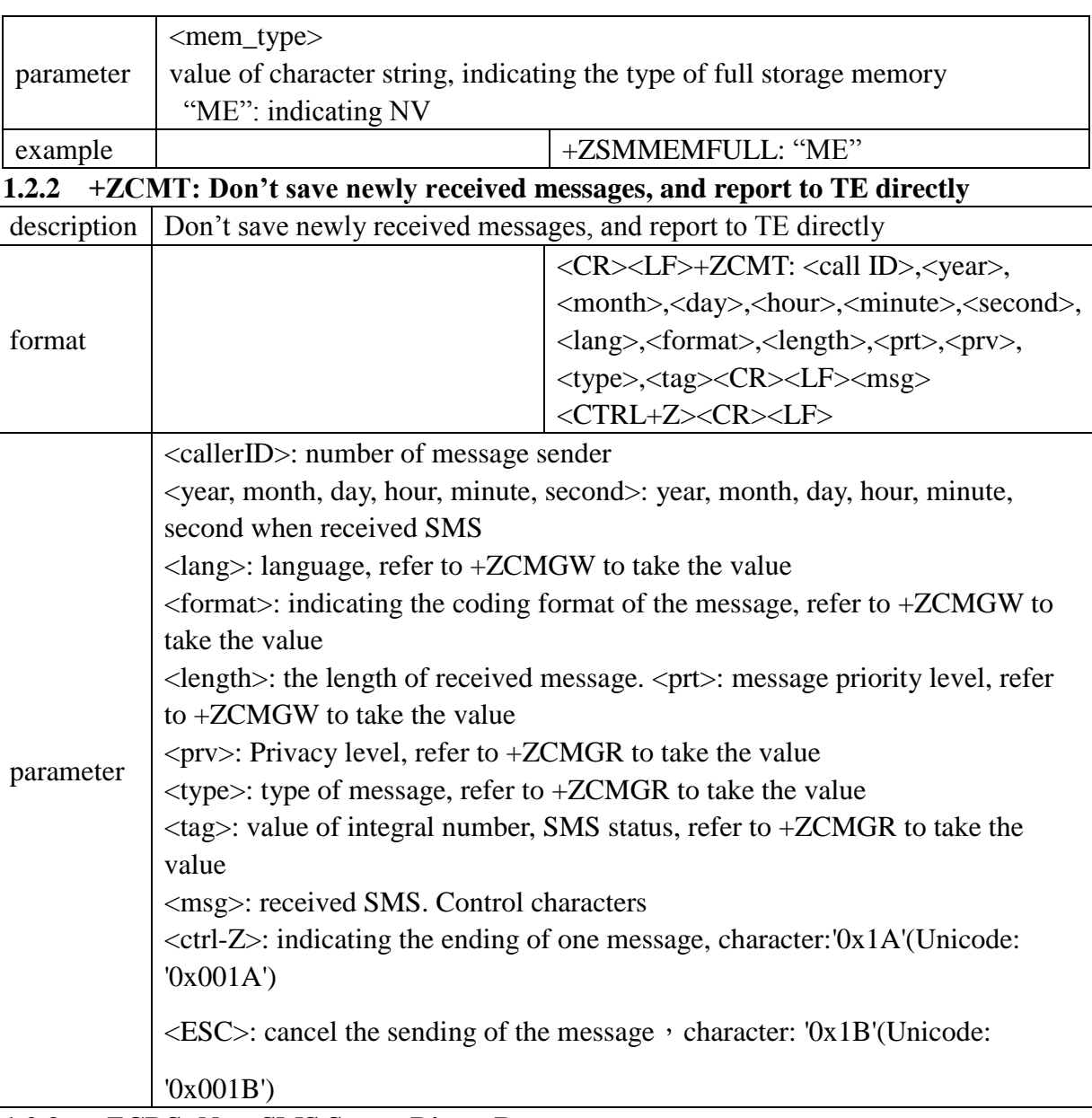

<span id="page-9-1"></span>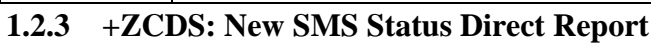

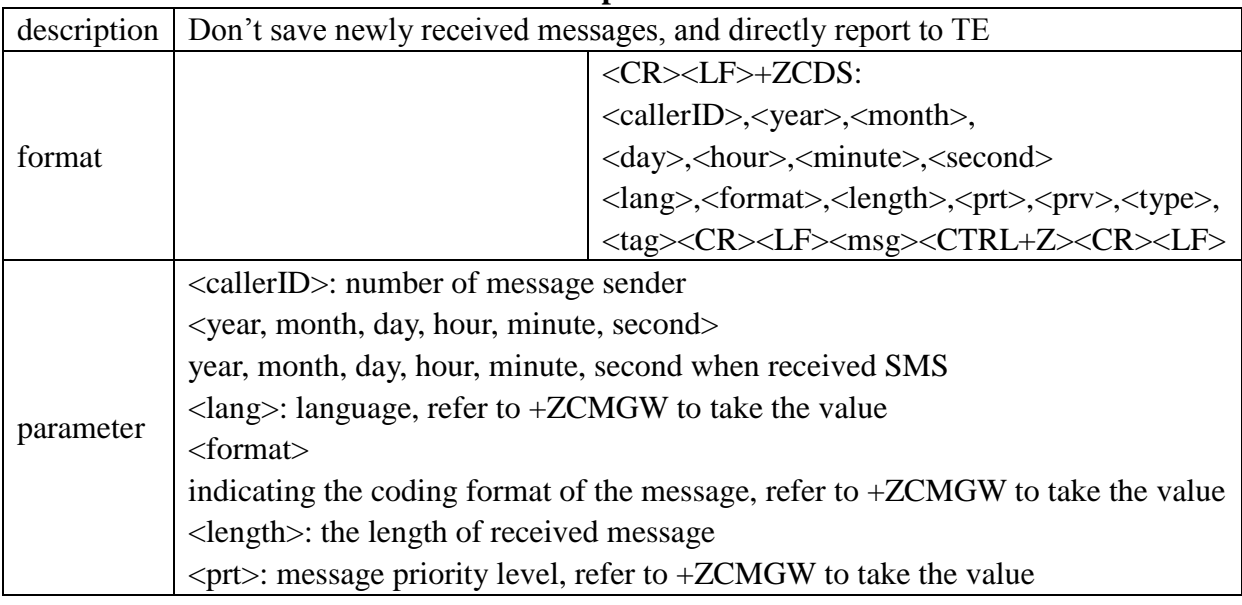

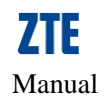

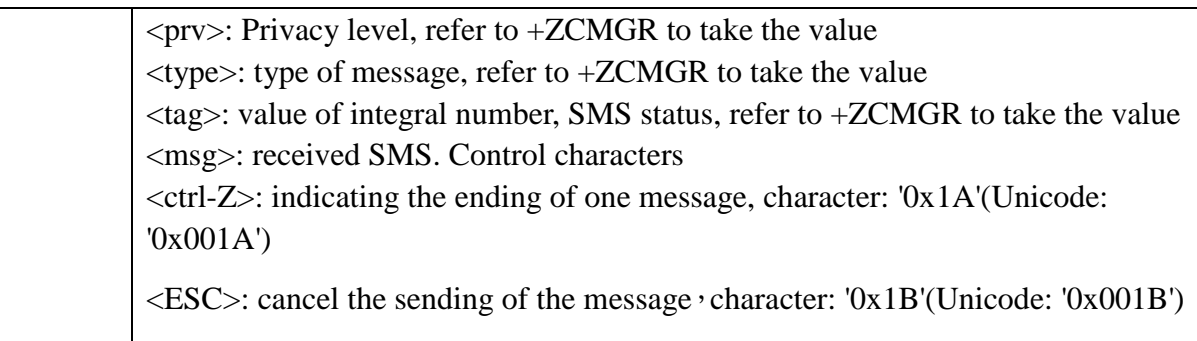

<span id="page-10-0"></span>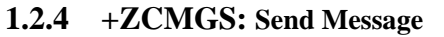

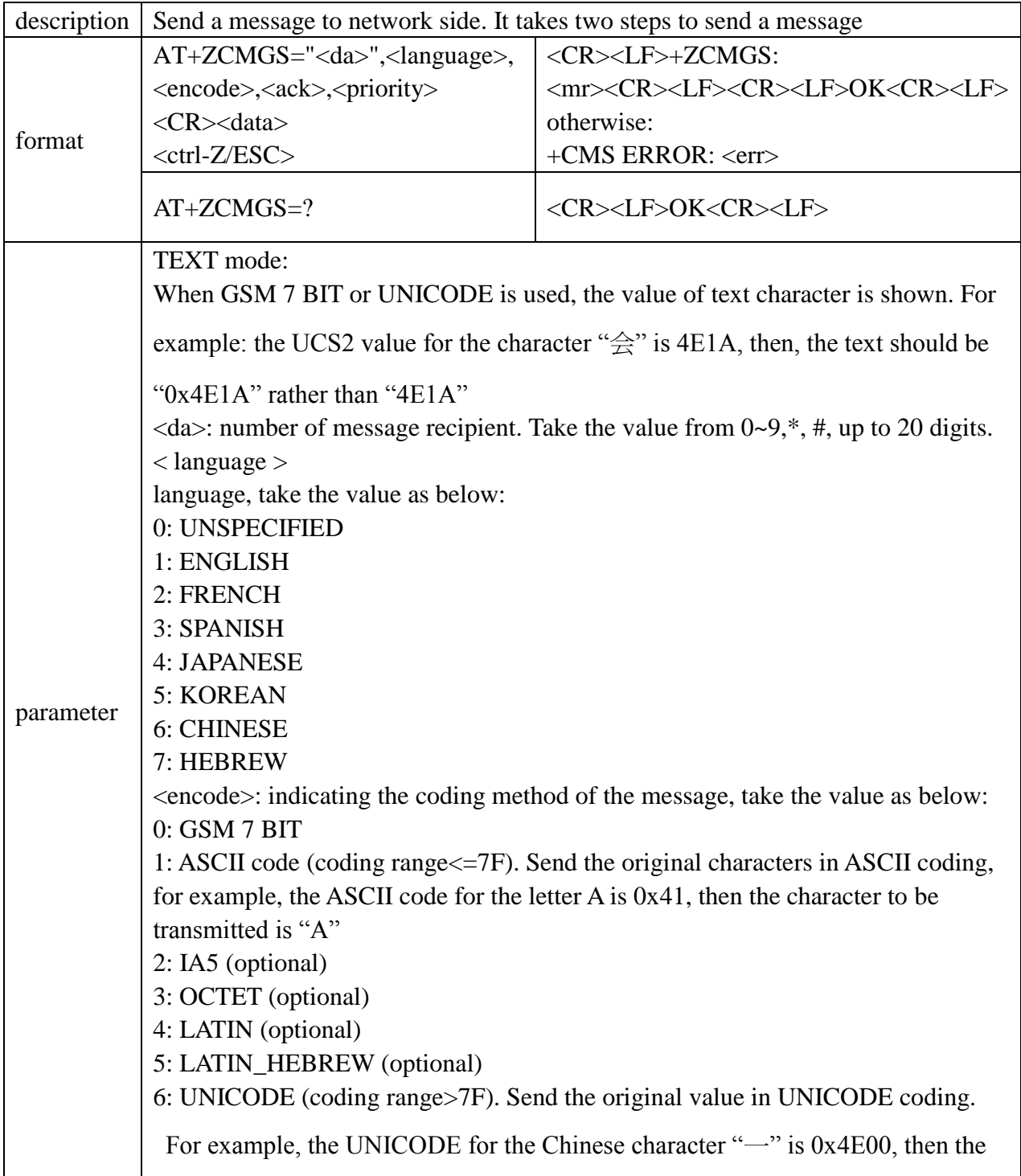

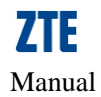

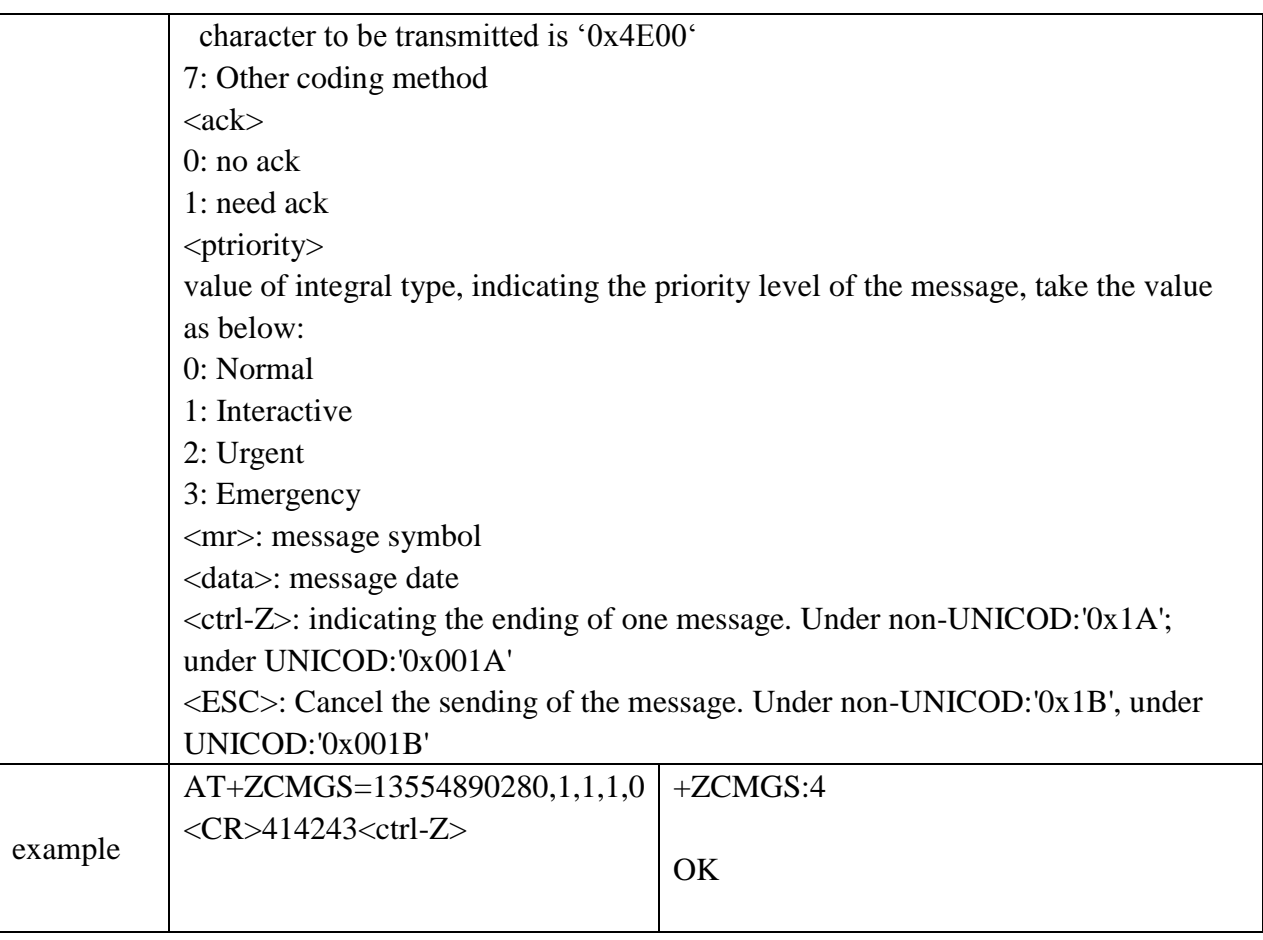

# <span id="page-11-0"></span>**1.2.5 +ZCMGW: Write Message to Memory**

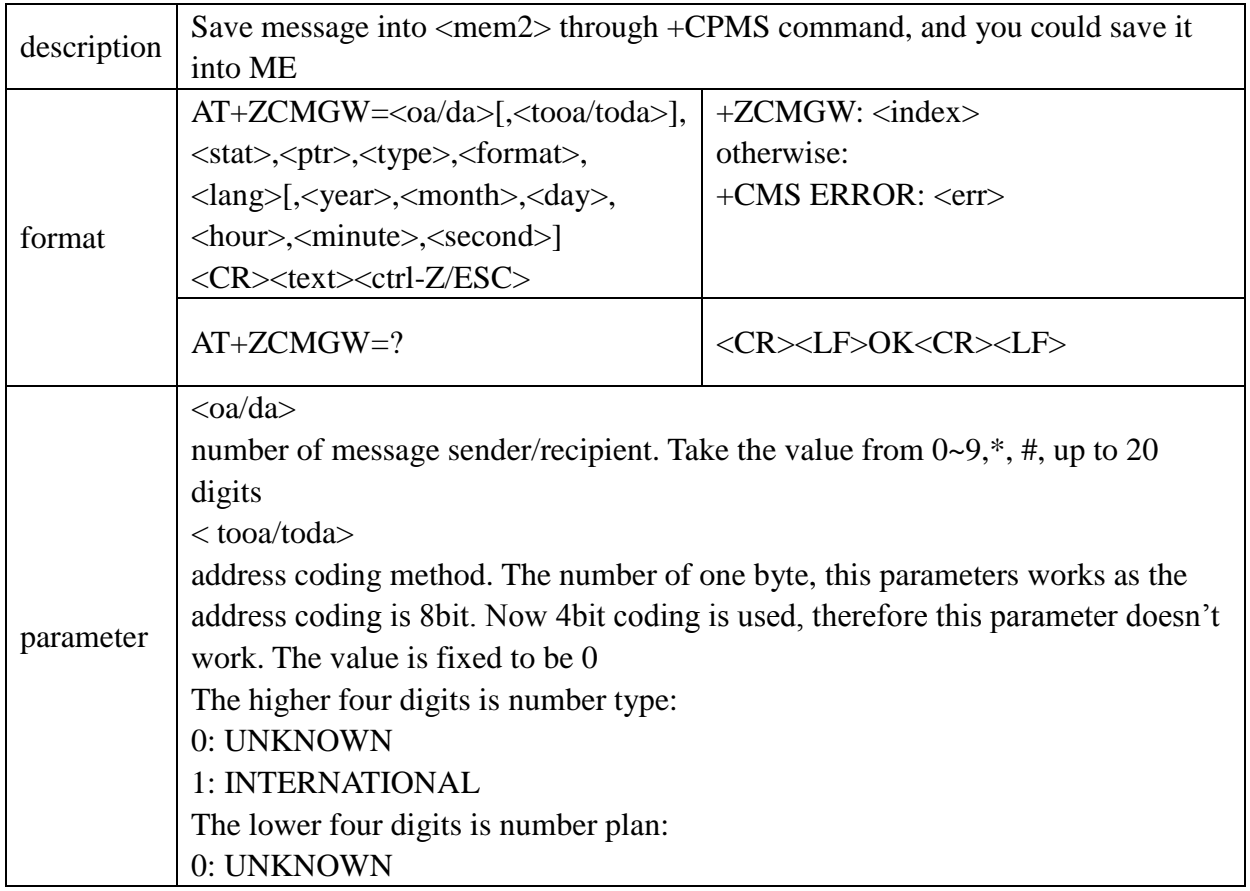

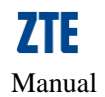

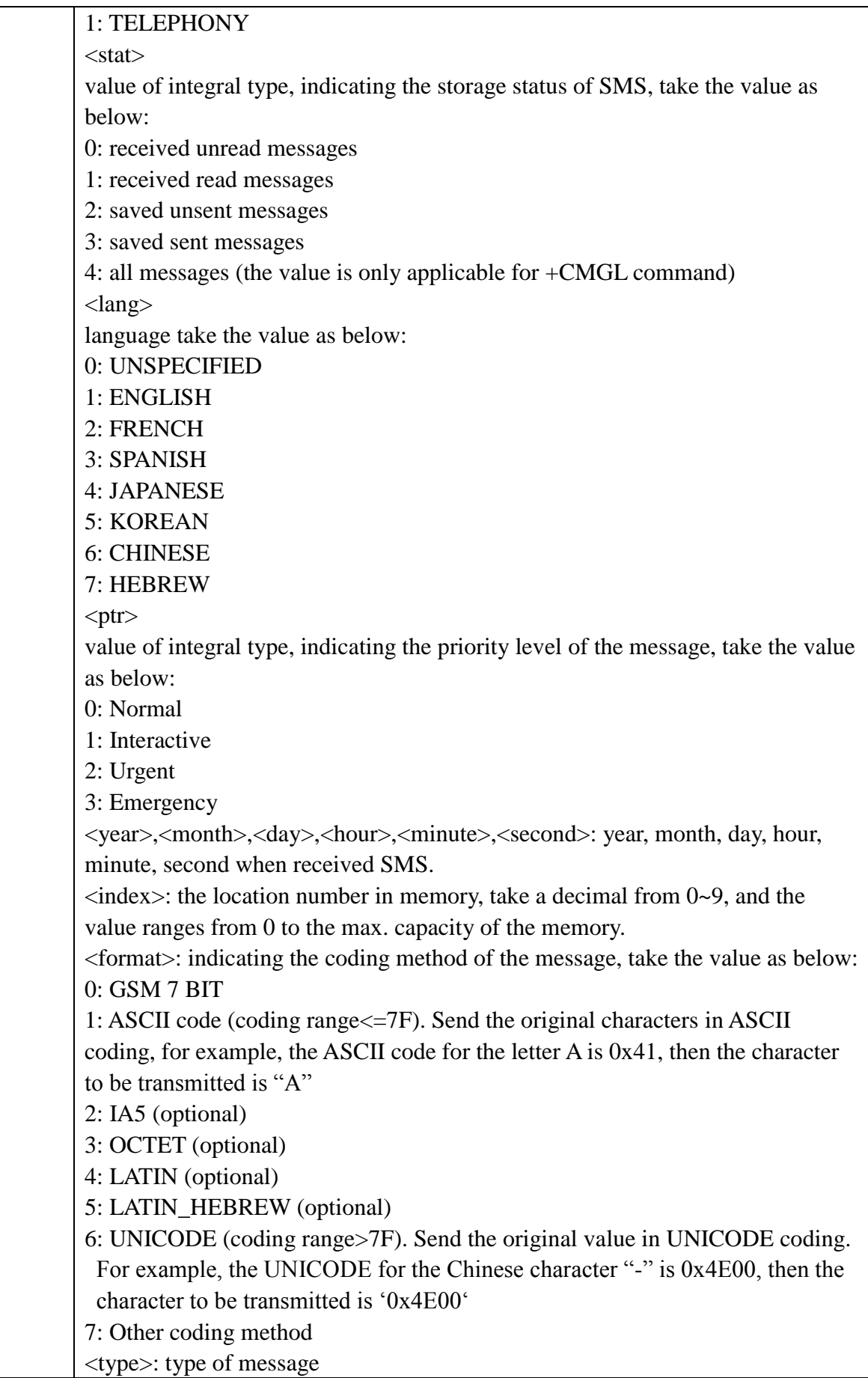

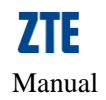

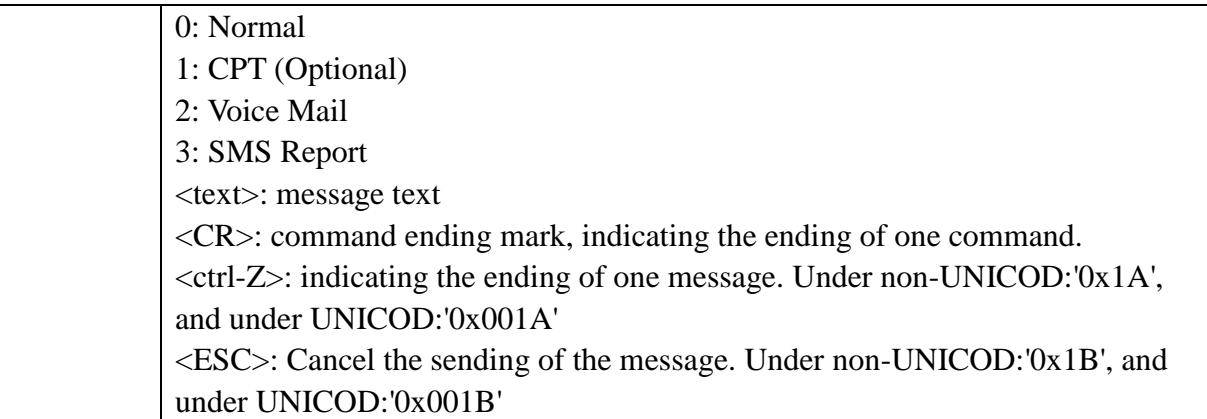

### <span id="page-13-0"></span>**1.2.6 +ZCMGL: List Messages**

<span id="page-13-1"></span>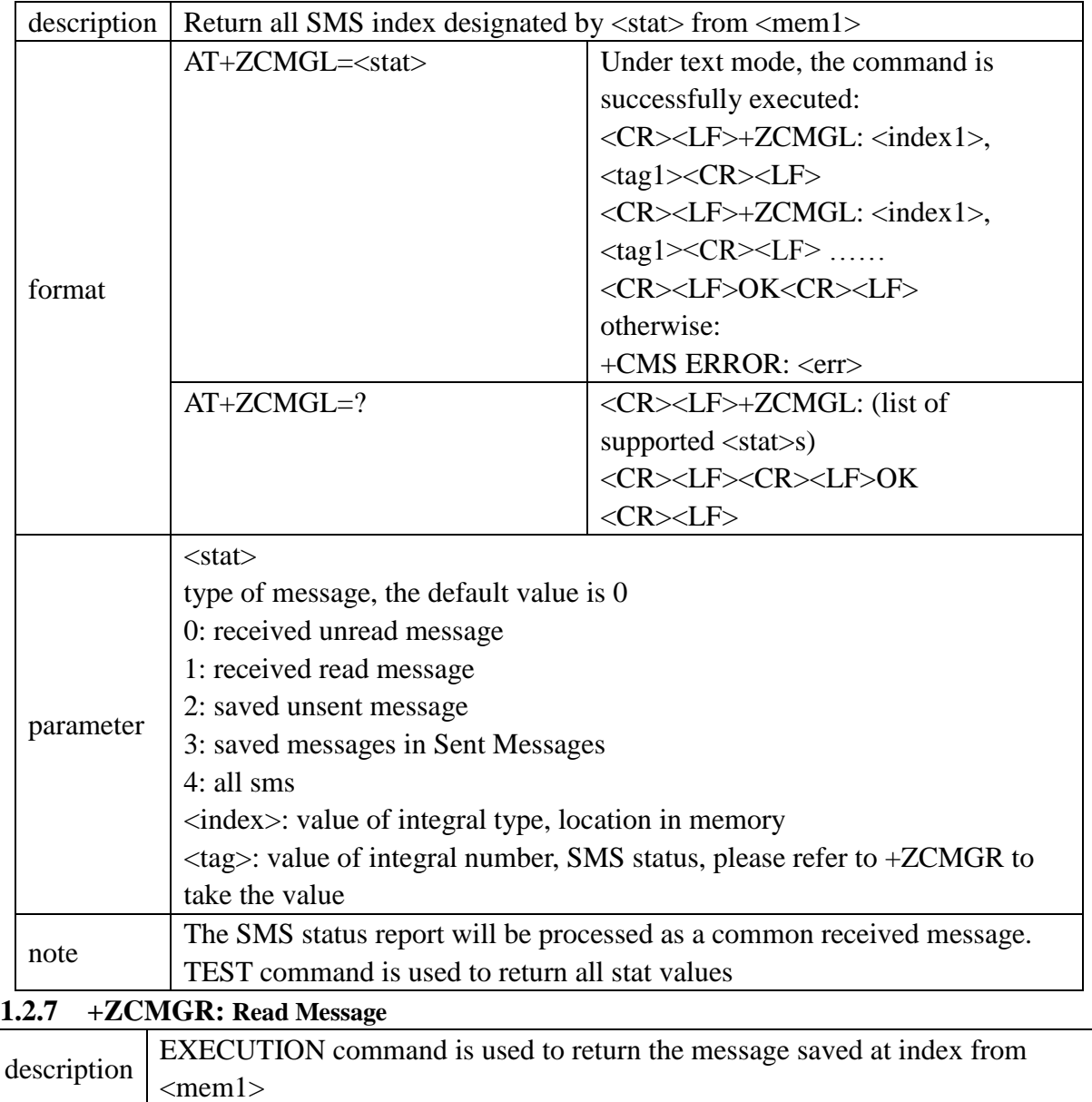

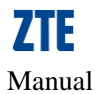

<span id="page-14-0"></span>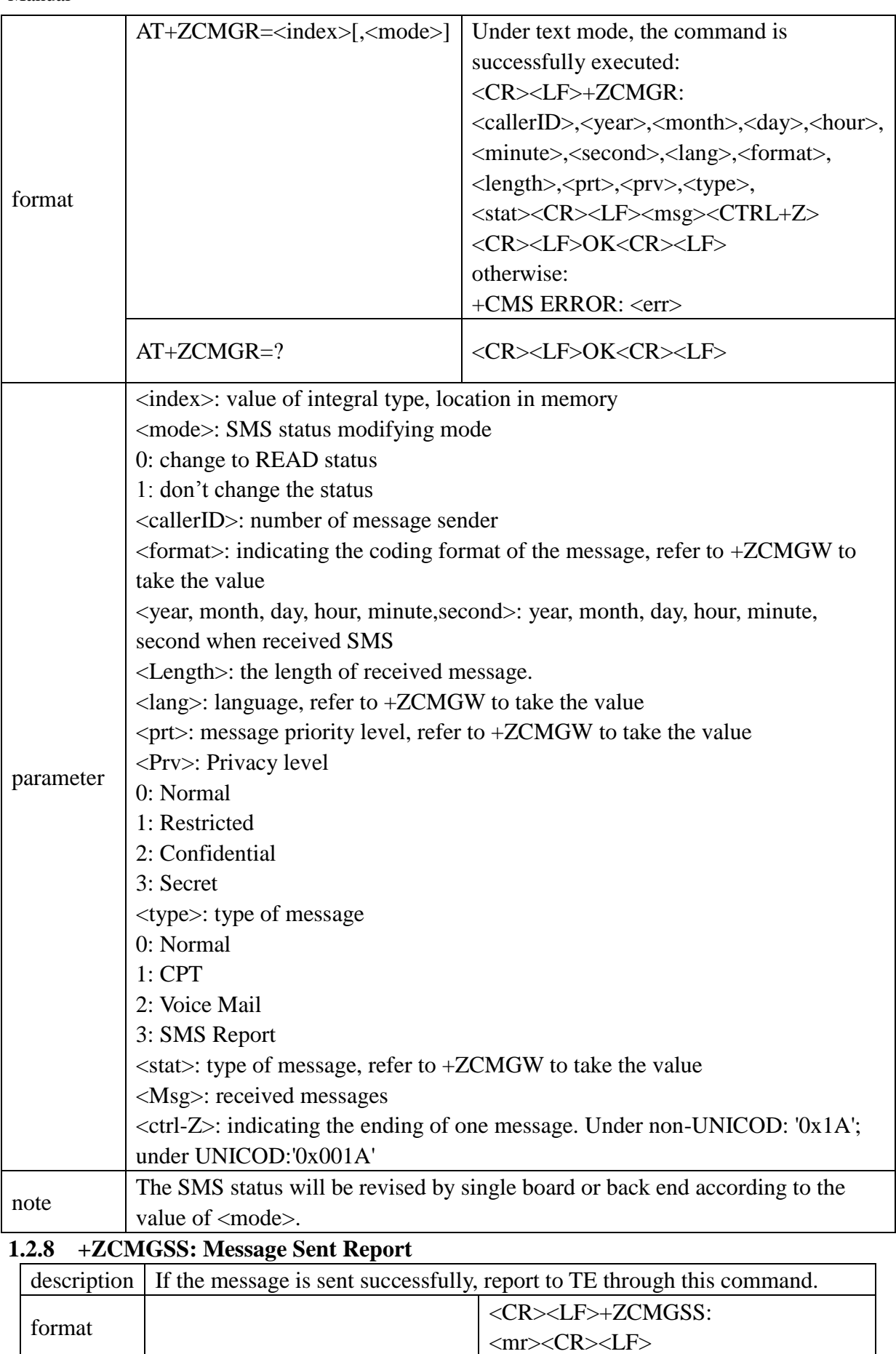

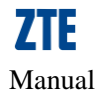

<span id="page-15-0"></span>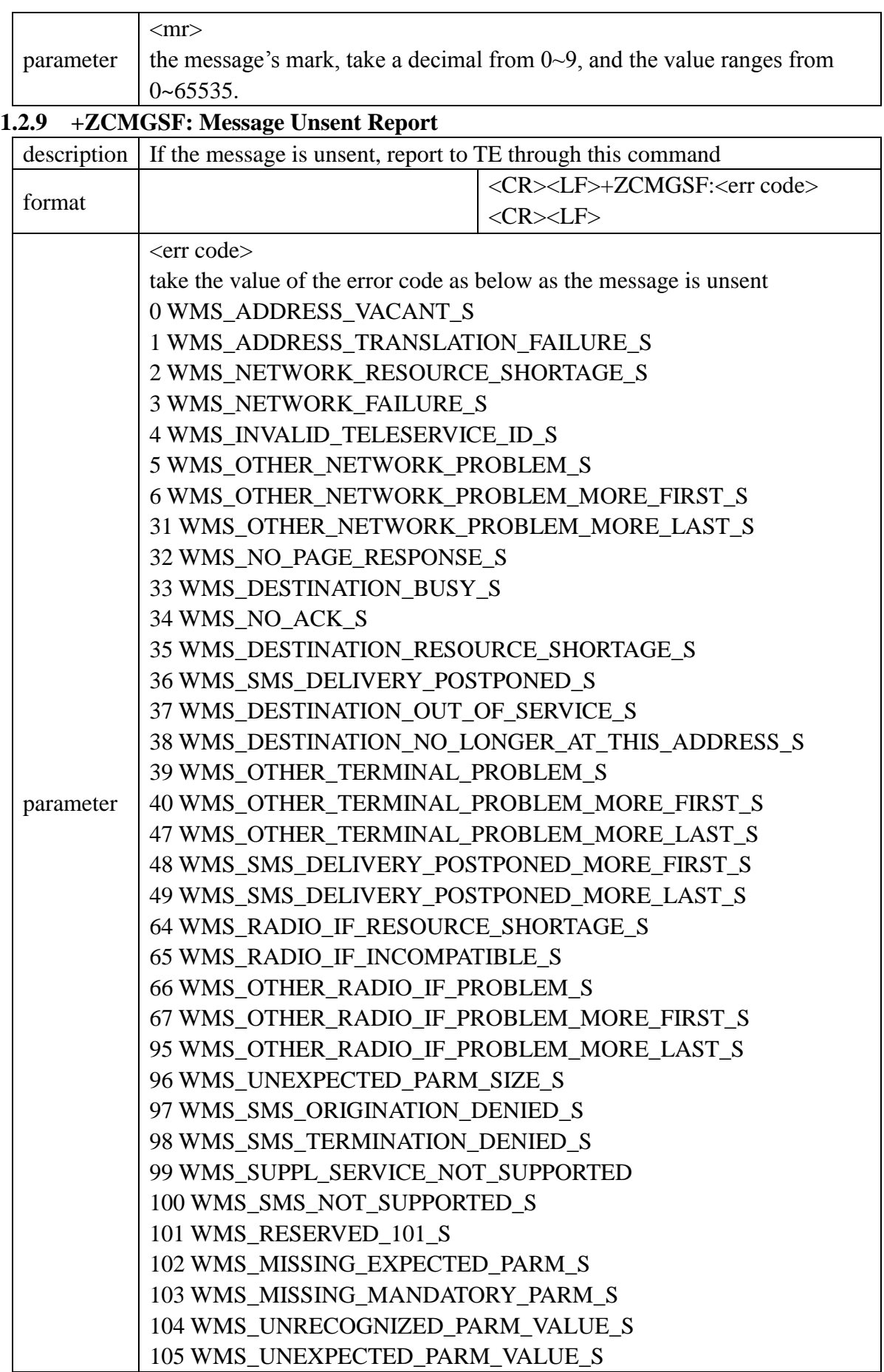

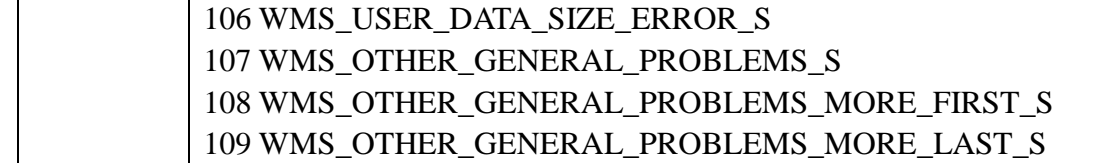

# <span id="page-16-0"></span>**2 Basic AT Commands**

### <span id="page-16-1"></span>**2.1.1 E: Turn off/on echo commands**

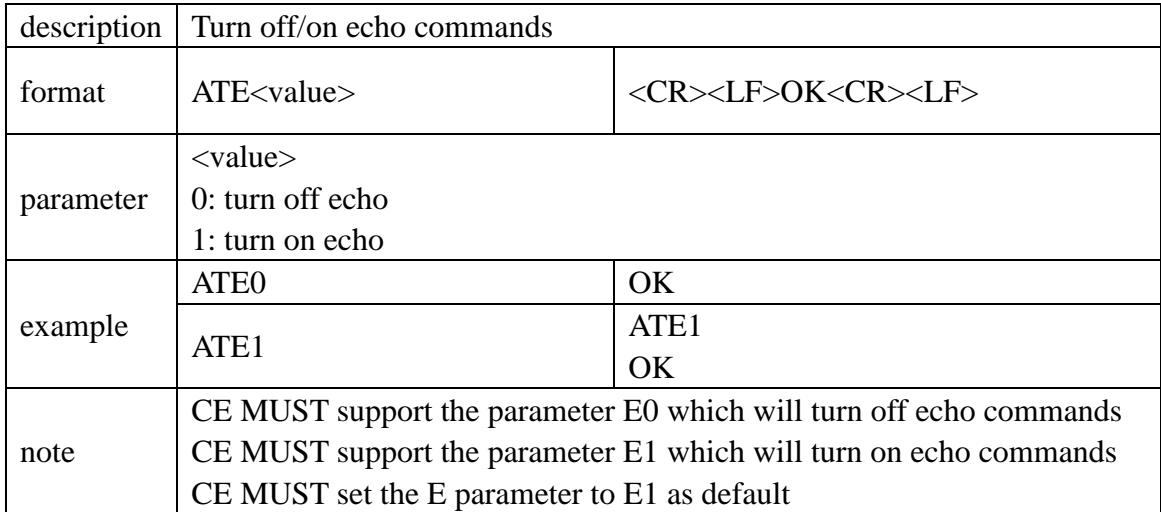

### <span id="page-16-2"></span>**2.1.2 Q: Enable/Disable return result codes**

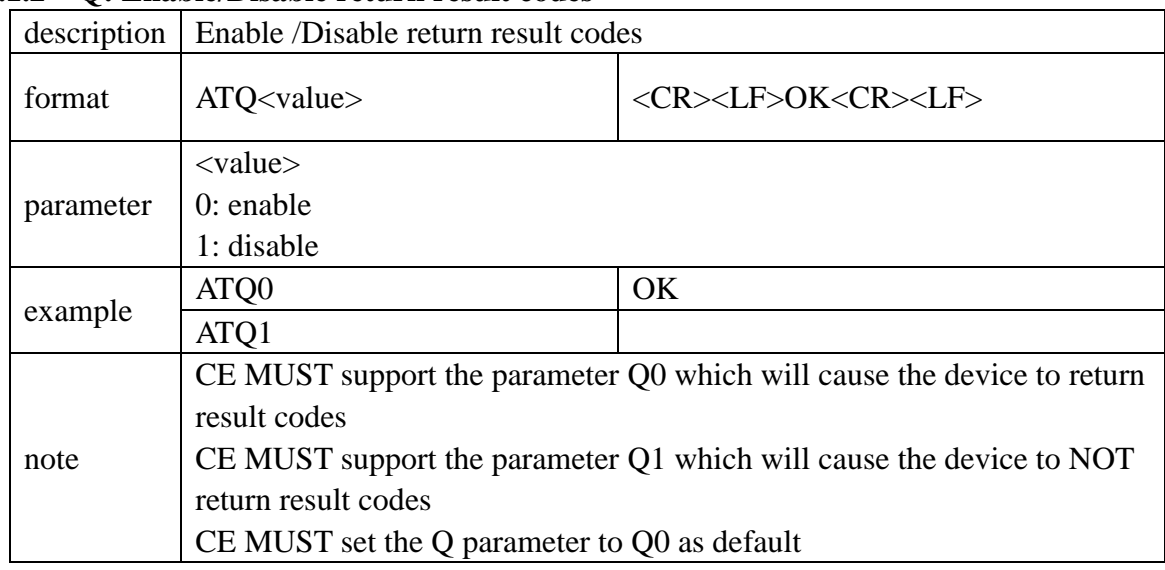

### <span id="page-16-3"></span>**2.1.3 V: Return result codes as numbers/words**

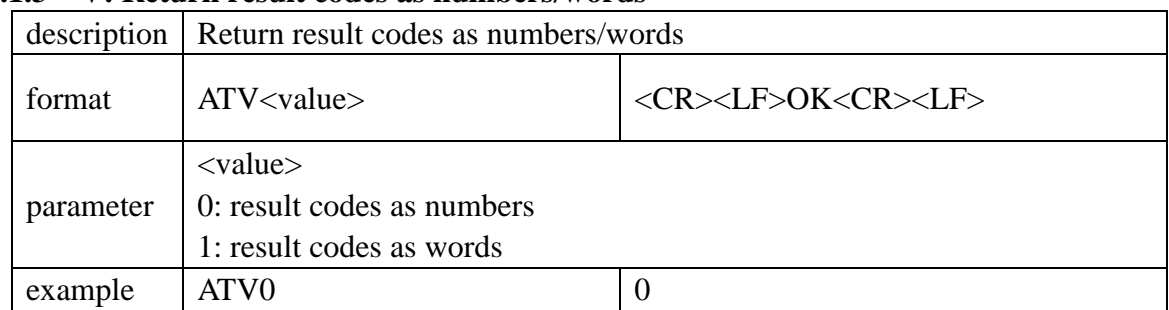

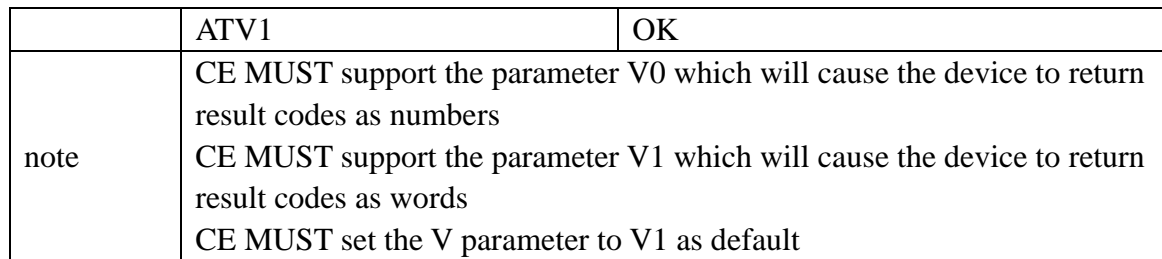

### <span id="page-17-0"></span>**2.1.4 Z0: Reset the parameters to the default configuration**

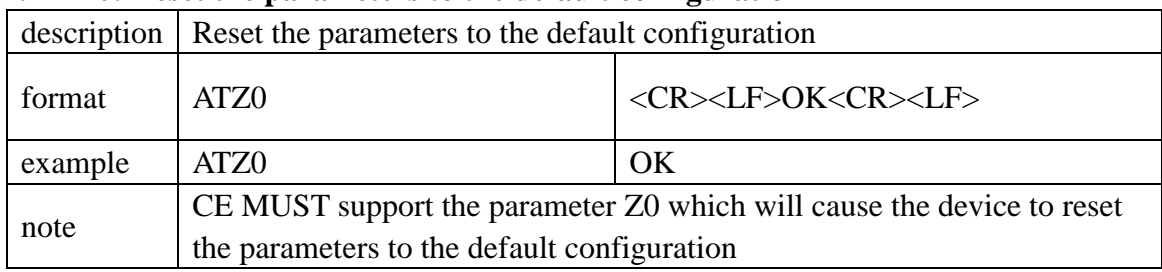

### <span id="page-17-1"></span>**2.1.5 &C: Set circuit 109 (CF) or Received Line Signal Detector (RLSD)**

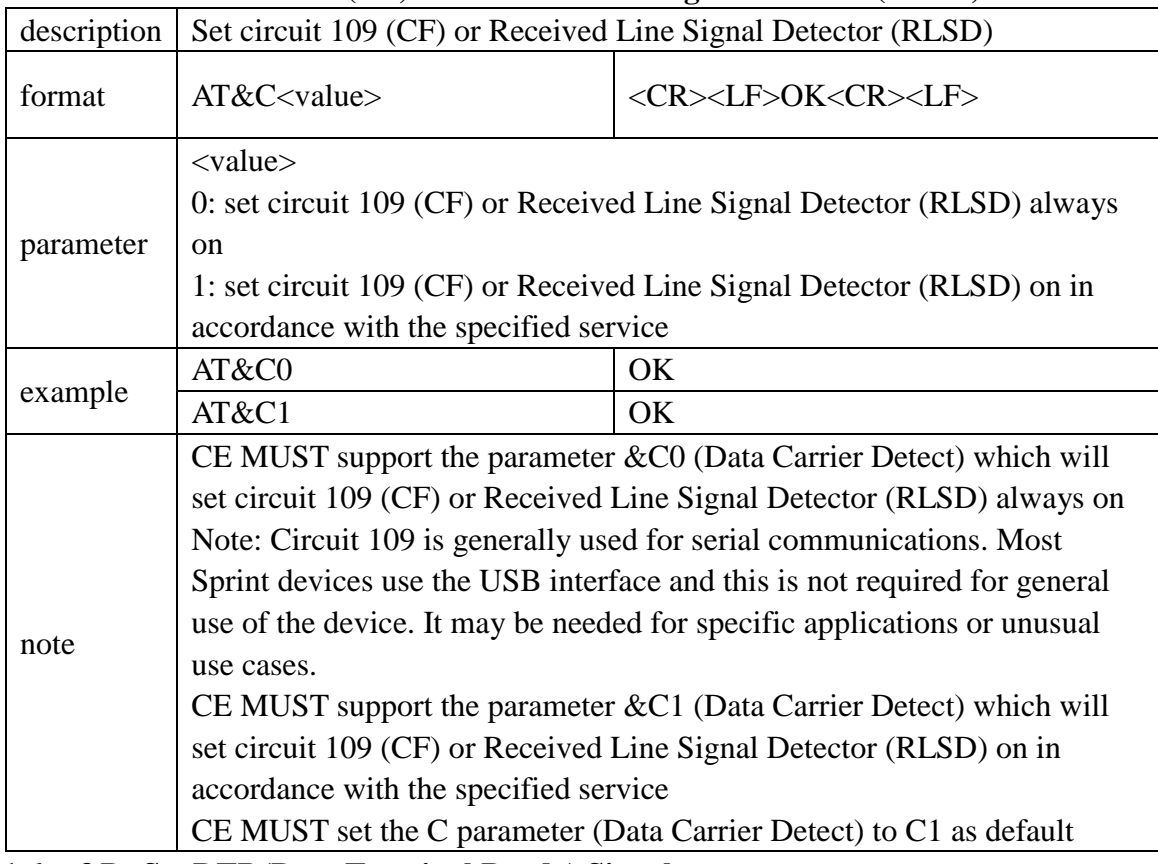

## <span id="page-17-2"></span>**2.1.6 &D: Set DTR(Data Terminal Ready) Signal**

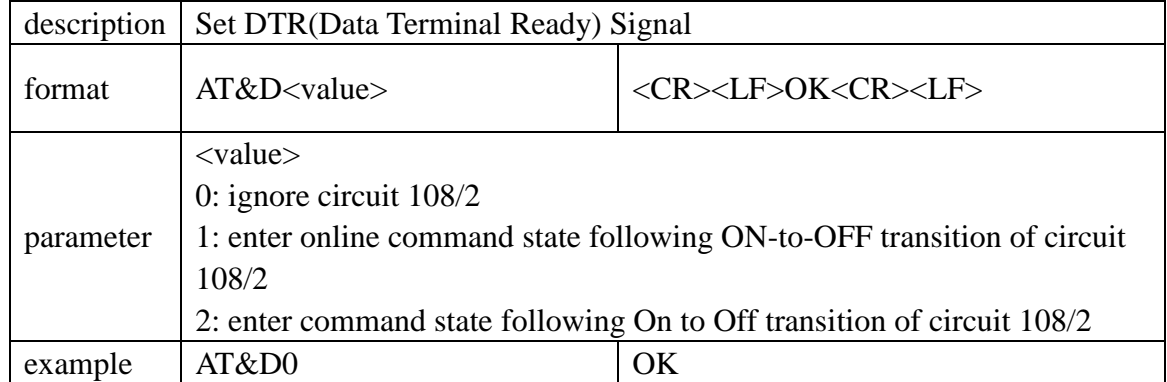

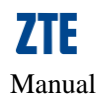

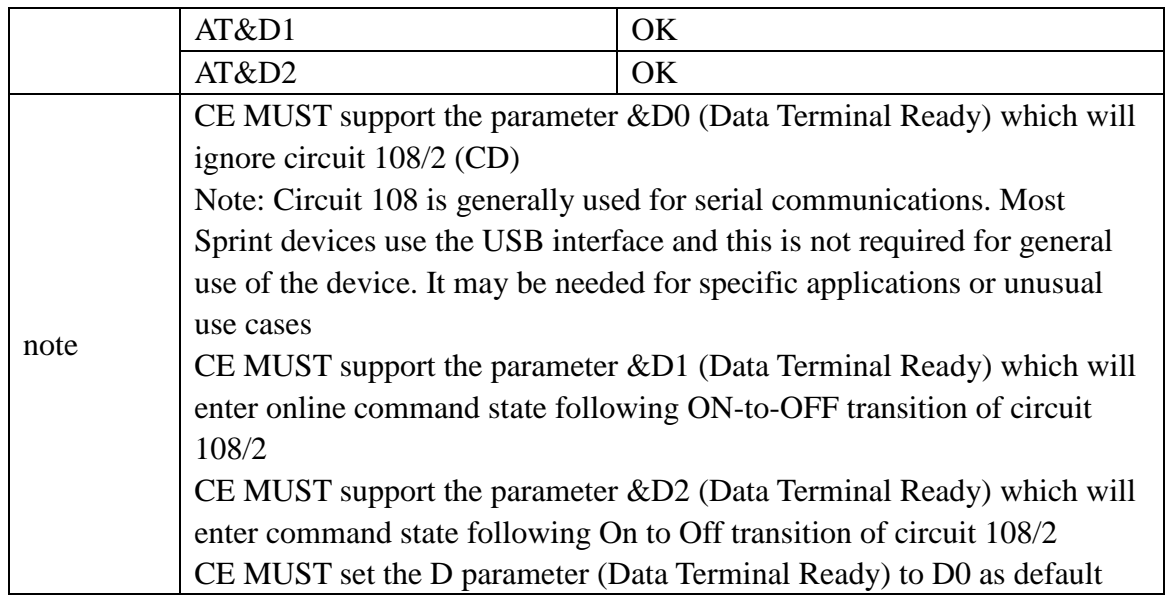

# <span id="page-18-0"></span>**3 Extended AT Configuration Commands**

### <span id="page-18-1"></span>**3.1.1 +GCAP: Return the list of all commands supported by the device**

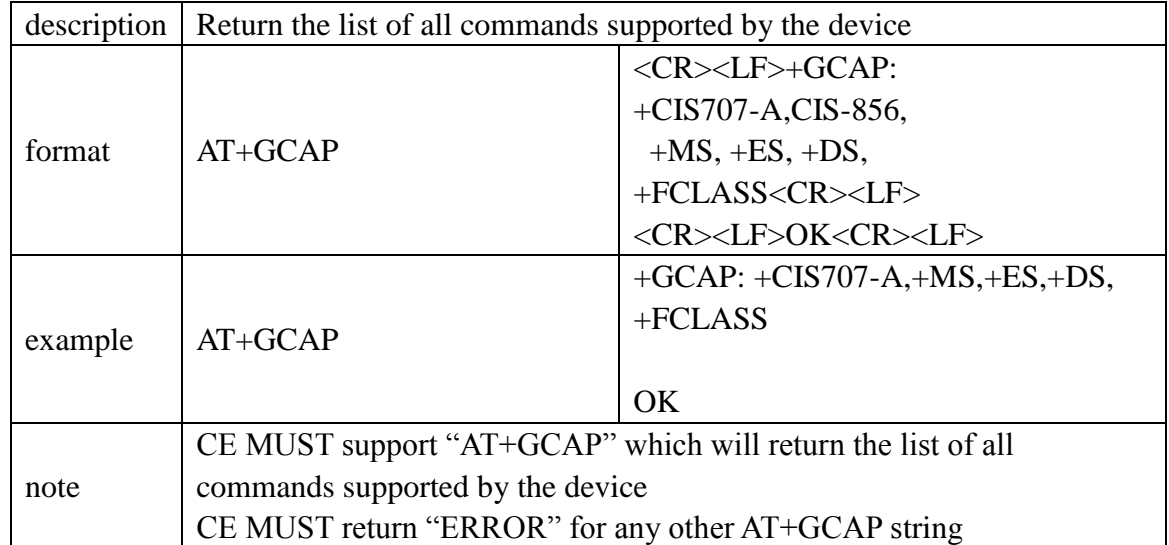

<span id="page-18-2"></span>**3.1.2 +GMI: Return the manufacturer name on a single line**

<span id="page-18-3"></span>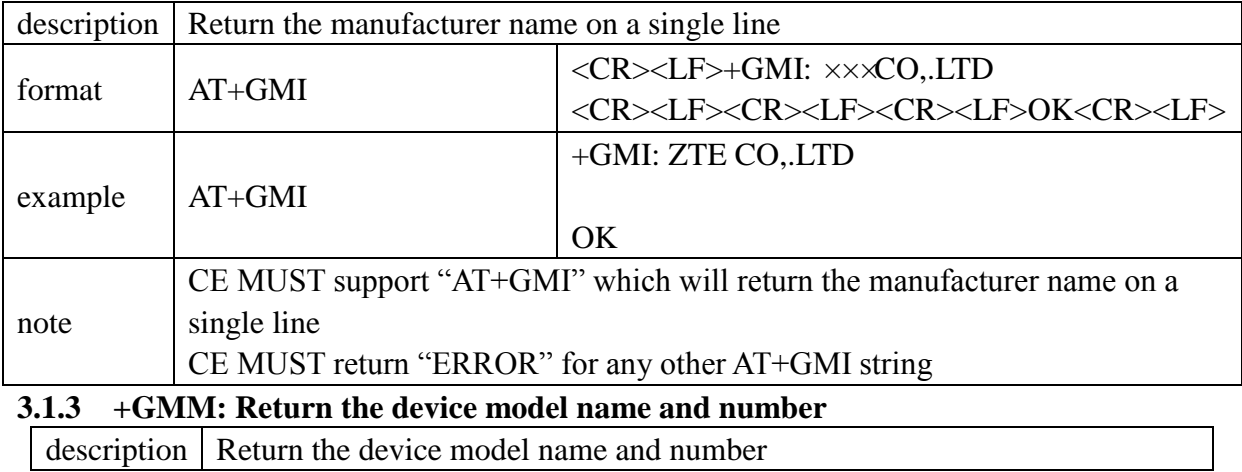

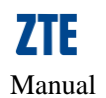

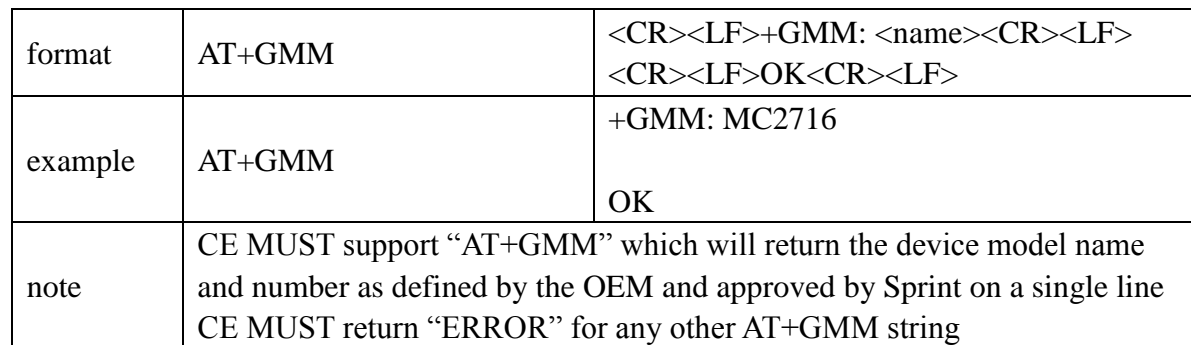

<span id="page-19-0"></span>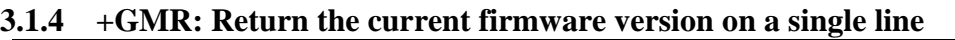

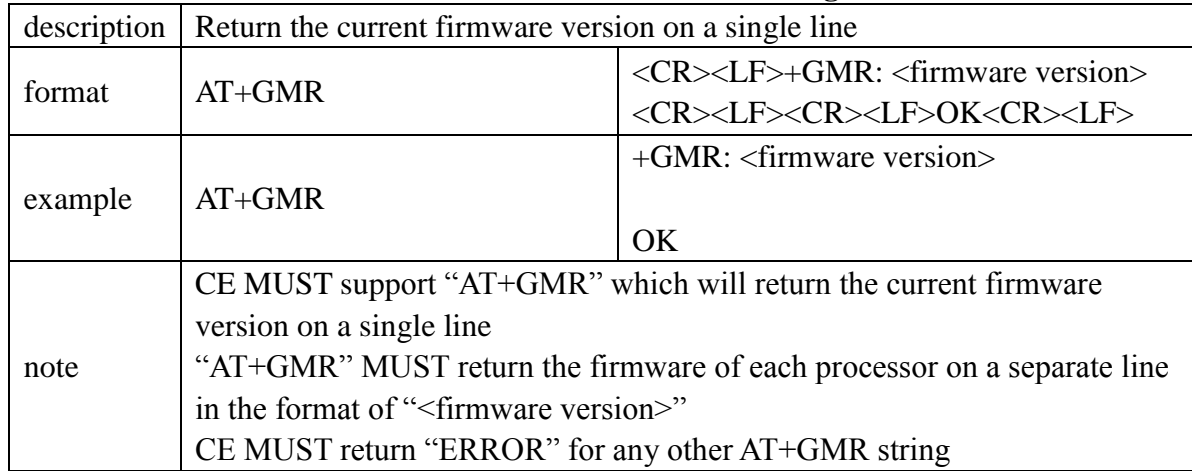

<span id="page-19-1"></span>**3.1.5 +GSN: Get the ESN of device**

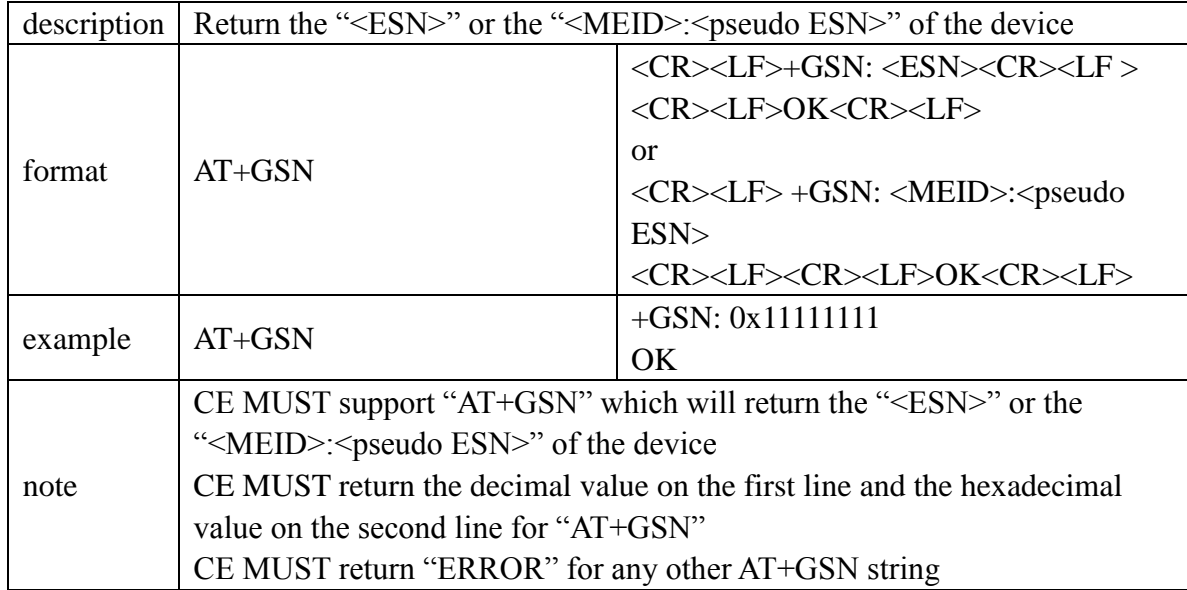

### <span id="page-19-2"></span>**3.1.6 +ICF: Set the character framing**

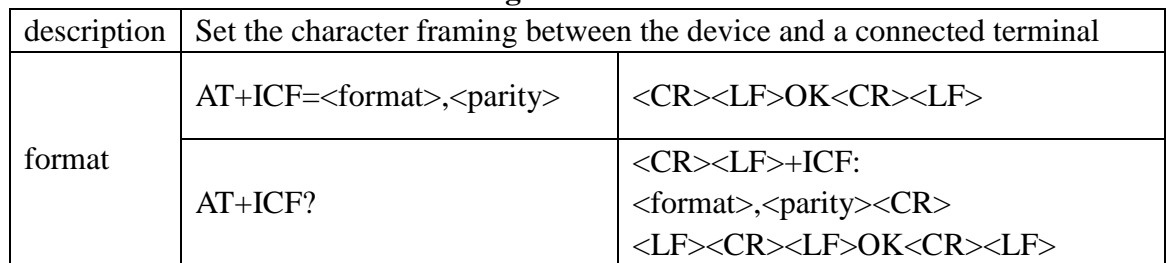

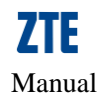

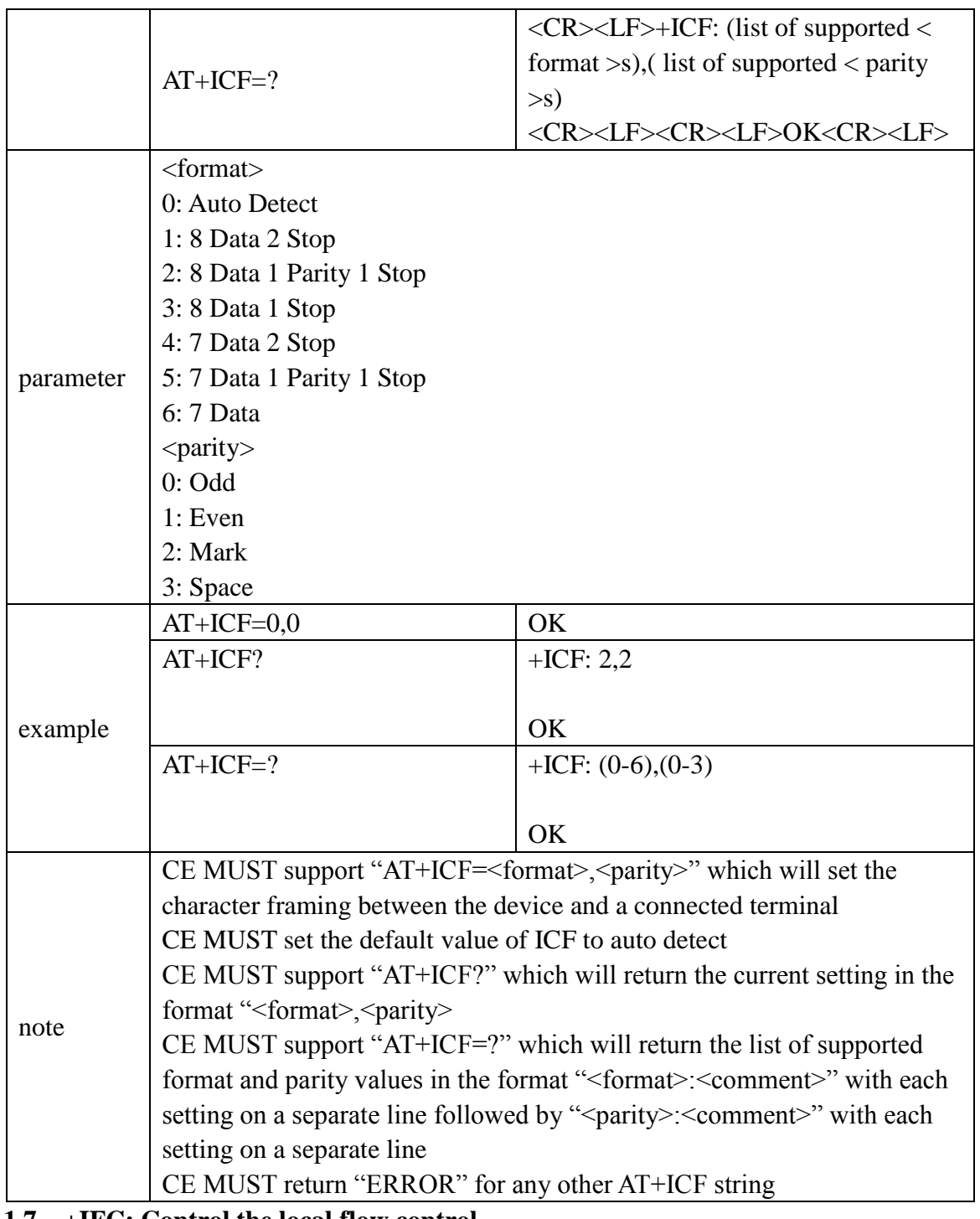

### <span id="page-20-0"></span>**3.1.7 +IFC: Control the local flow control**

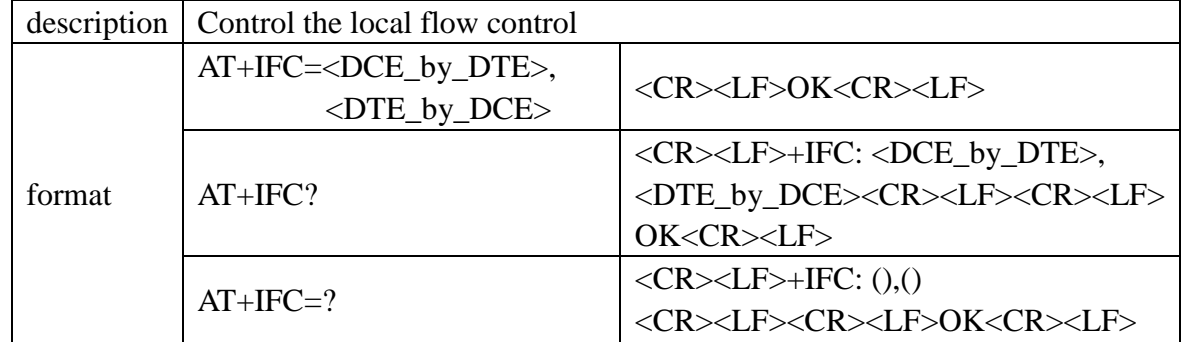

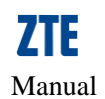

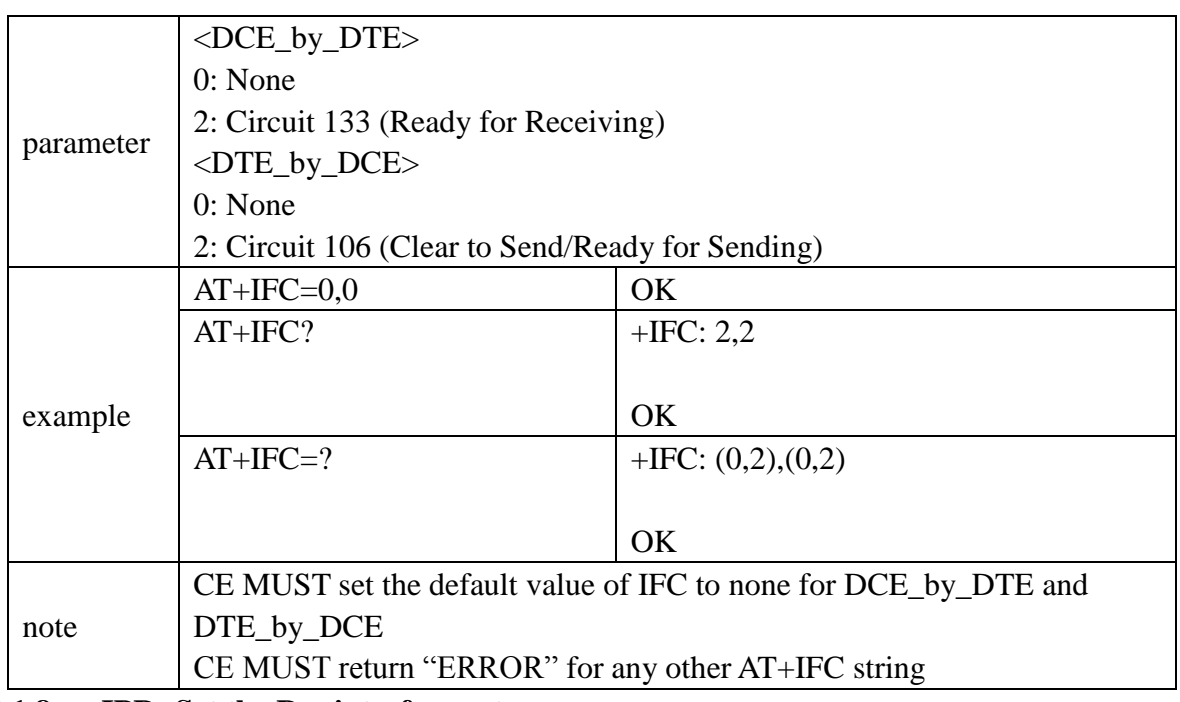

<span id="page-21-0"></span>**3.1.8 +IPR: Set the Rm interface rate**

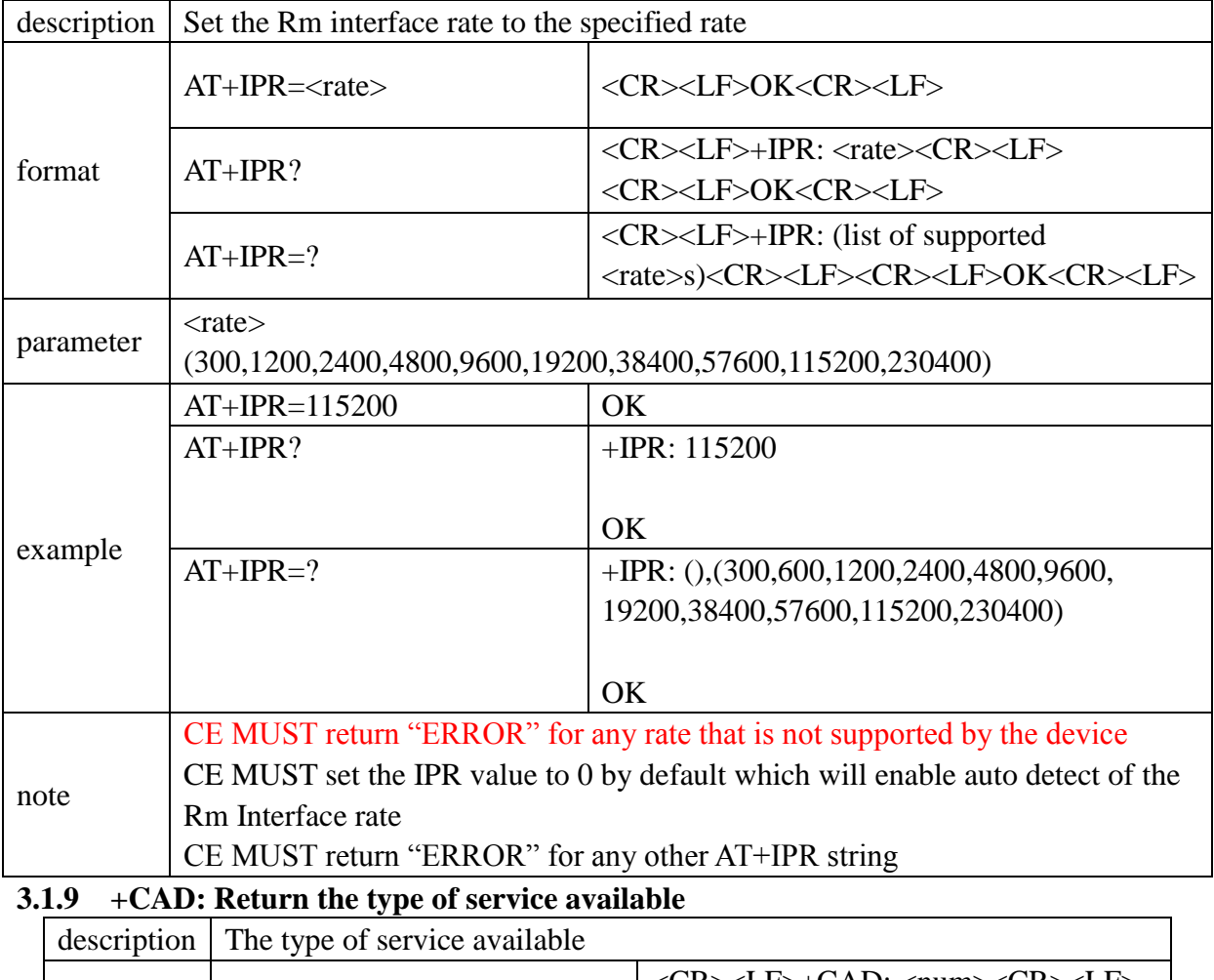

<span id="page-21-1"></span>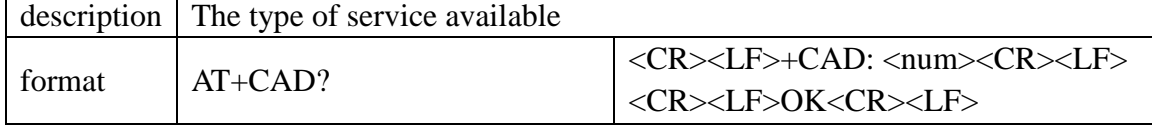

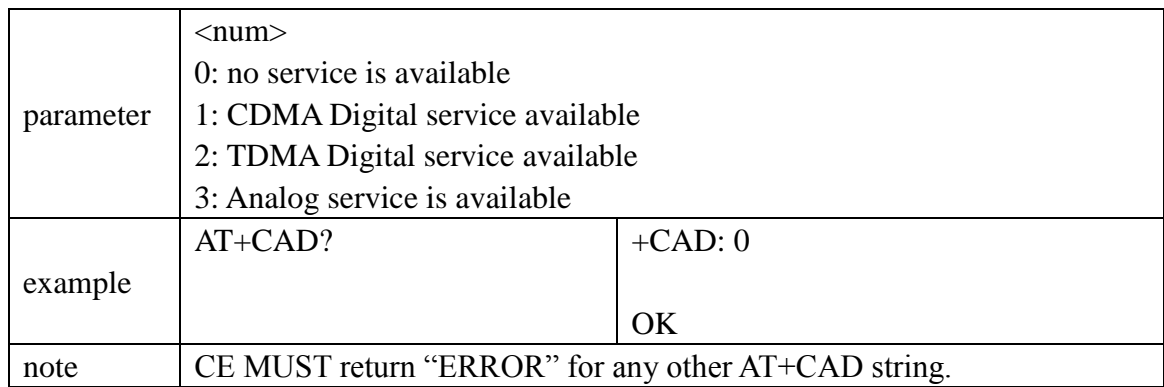

<span id="page-22-0"></span>**3.1.10 +CRM: Get he current numerical value of CRM**

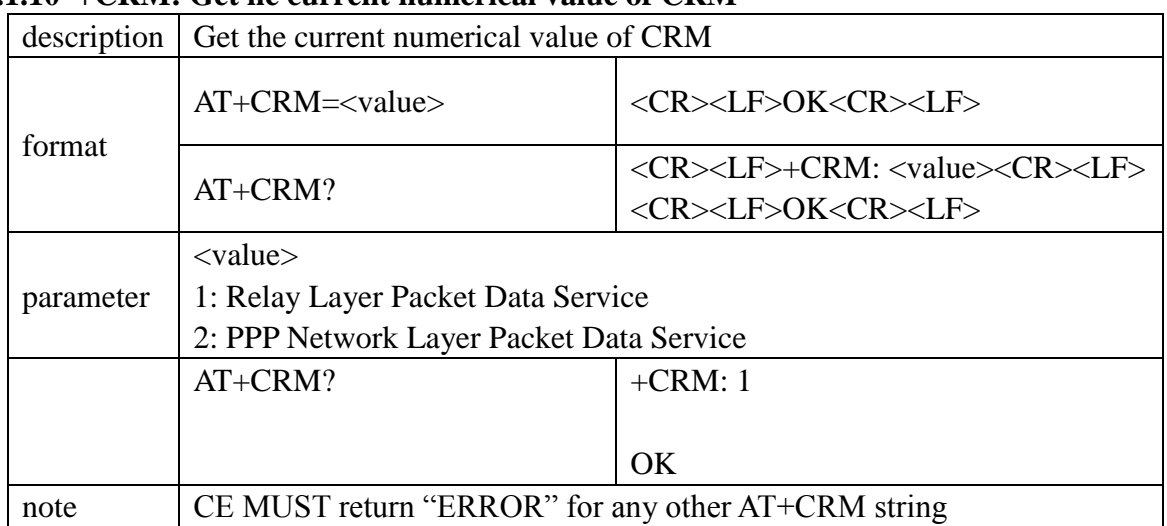

# <span id="page-22-1"></span>**3.1.11 +CBC: The battery state and charge(not supported for modem)**

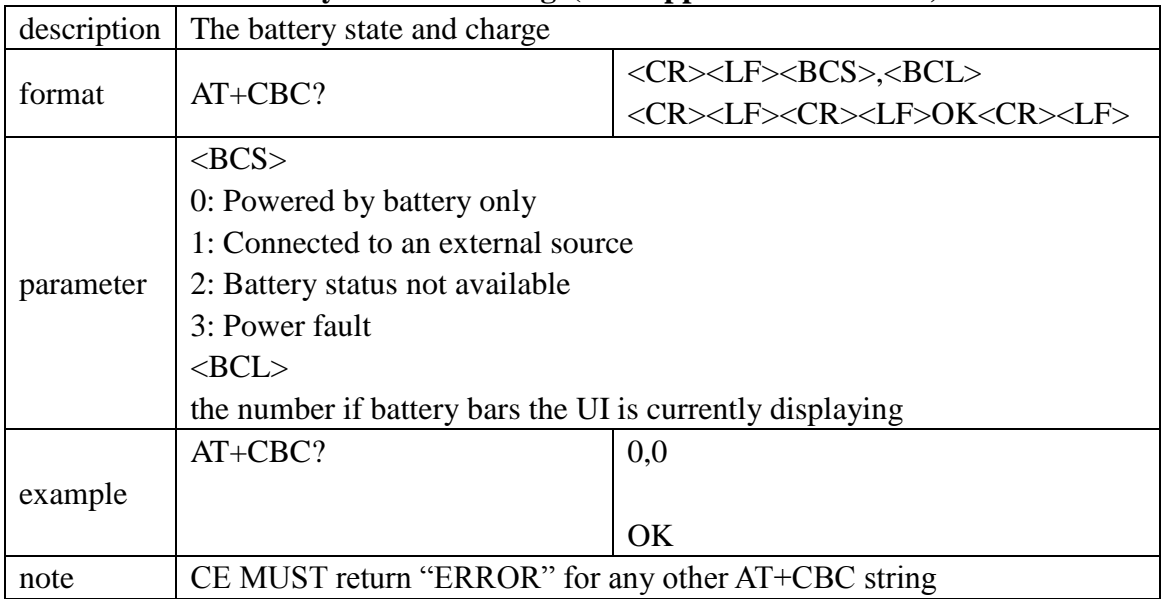

### <span id="page-22-2"></span>**3.1.12 +CMIP: IP address of the mobile station**

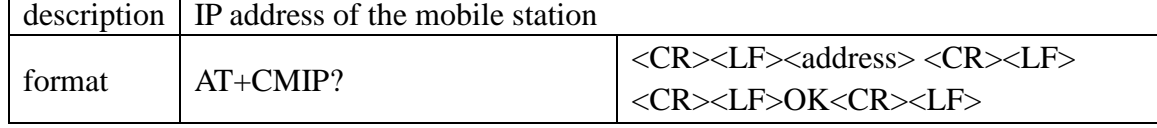

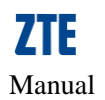

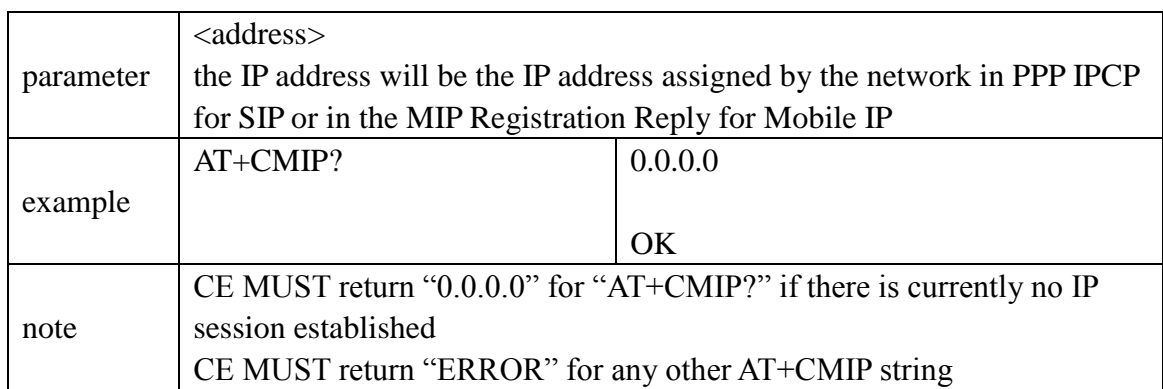

### <span id="page-23-0"></span>**3.1.13 +CBIP: IP address of the base station**

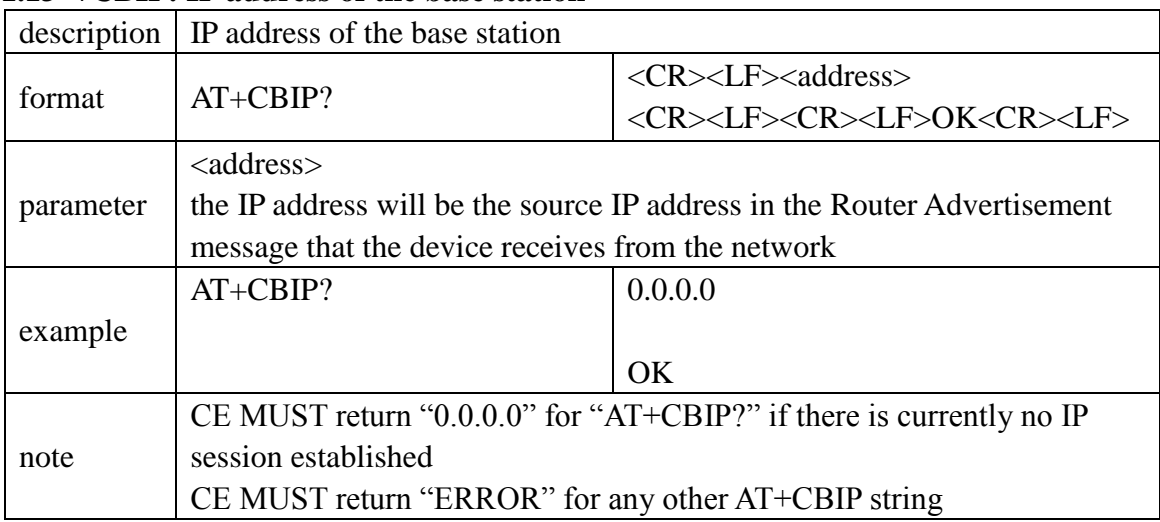

### <span id="page-23-1"></span>**3.1.14 +CSS: The serving system band and SID**

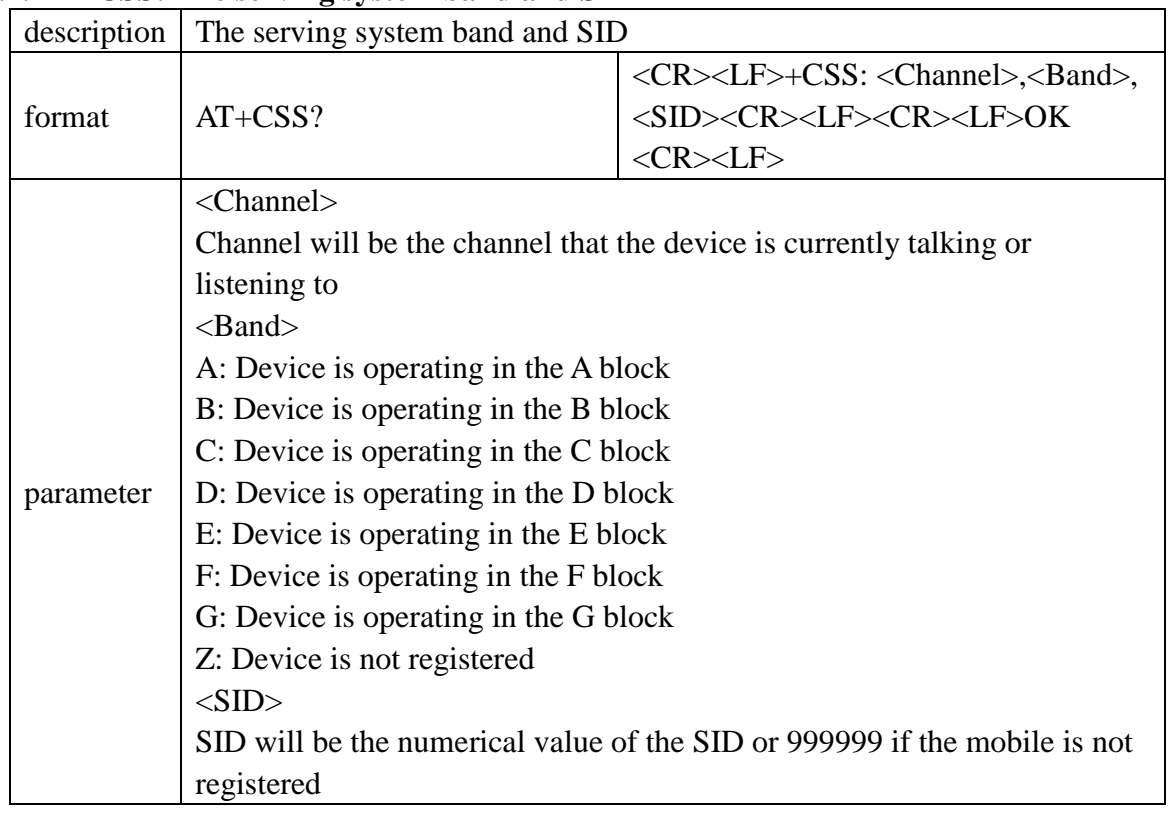

<span id="page-24-2"></span><span id="page-24-1"></span><span id="page-24-0"></span>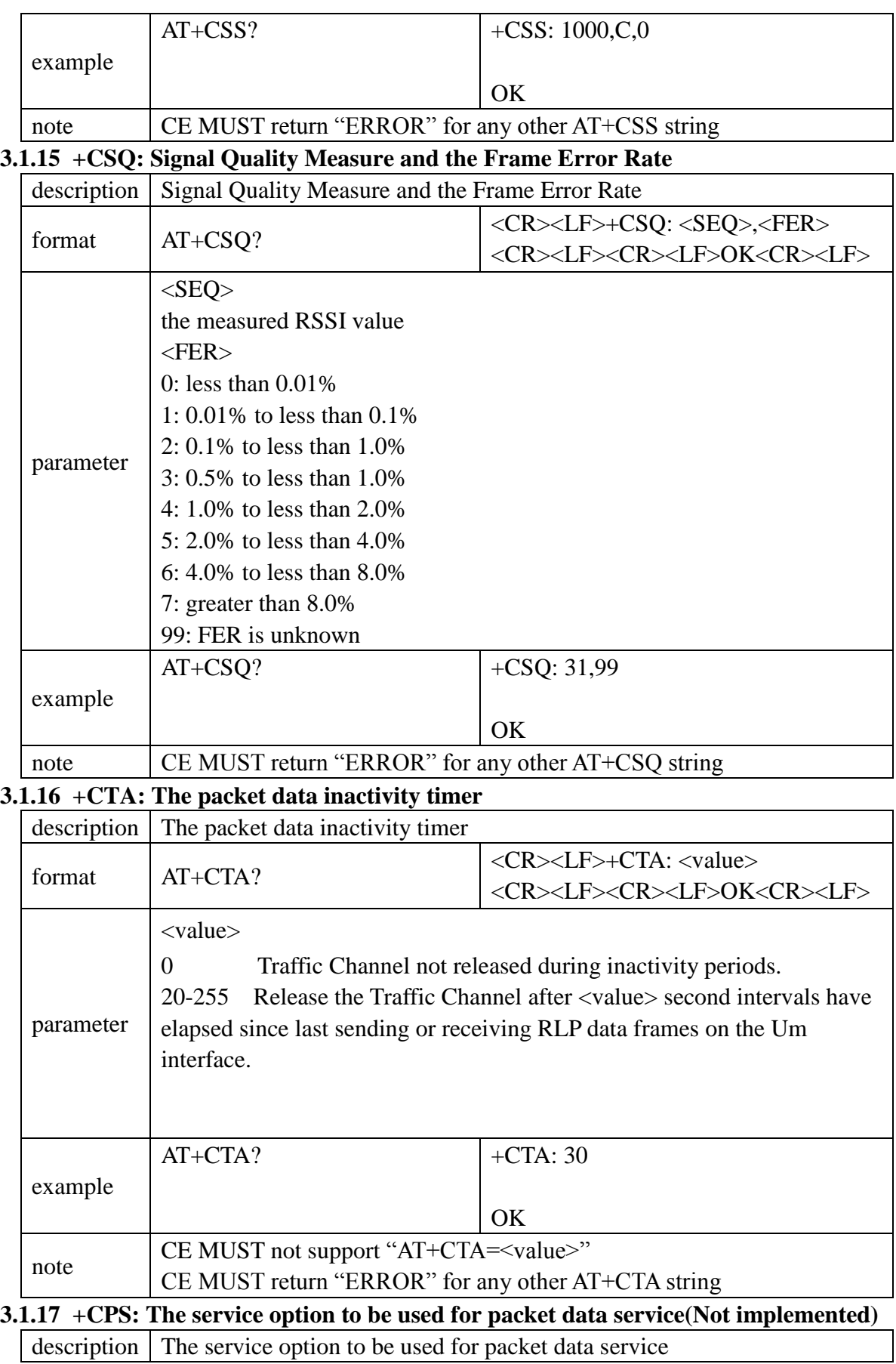

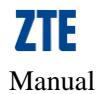

<span id="page-25-0"></span>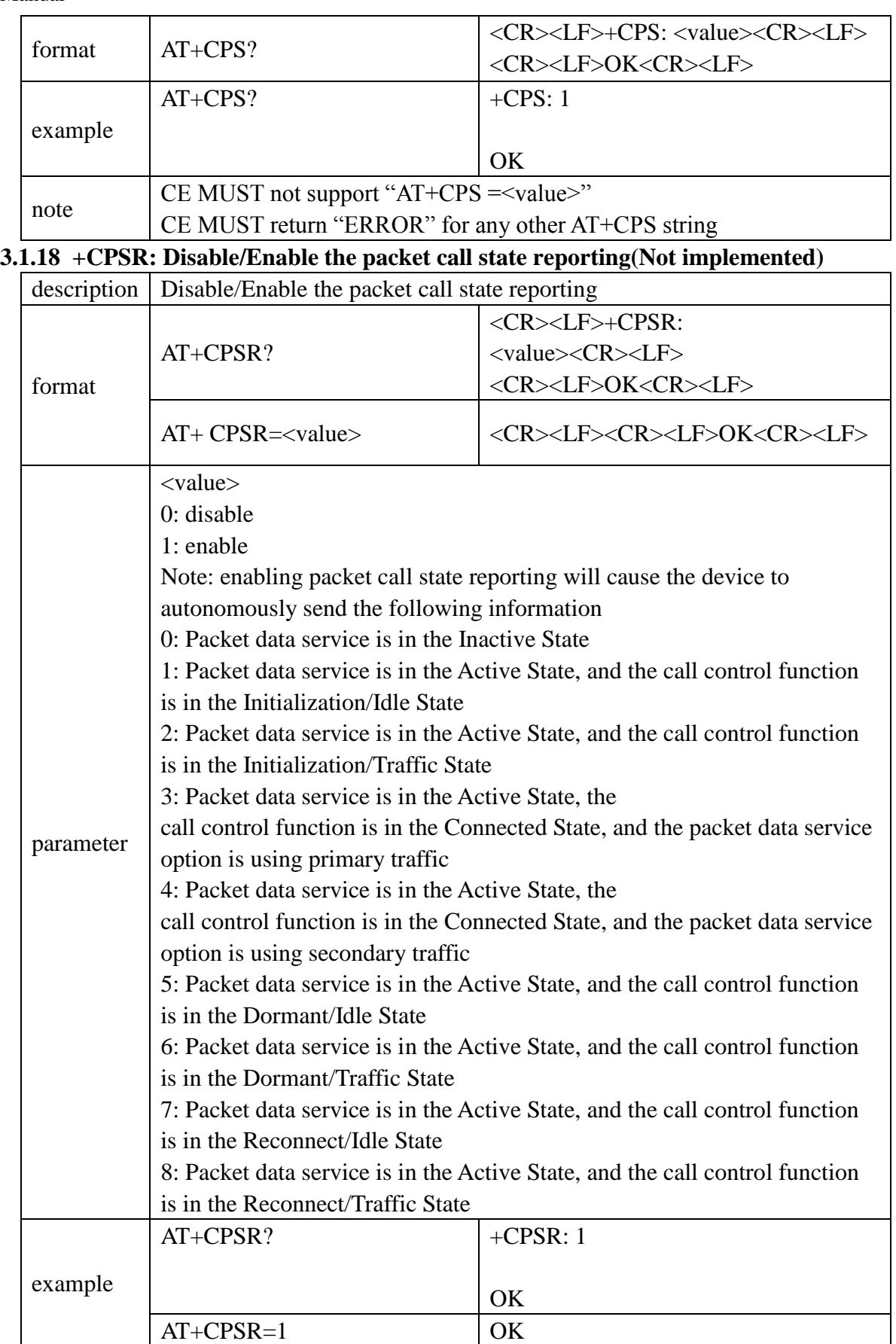

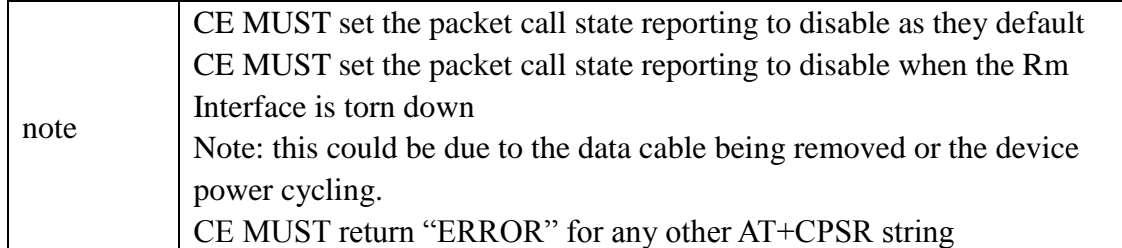

<span id="page-26-0"></span>**3.1.19 +CPTC: Request a traffic channel(Not implemented)**

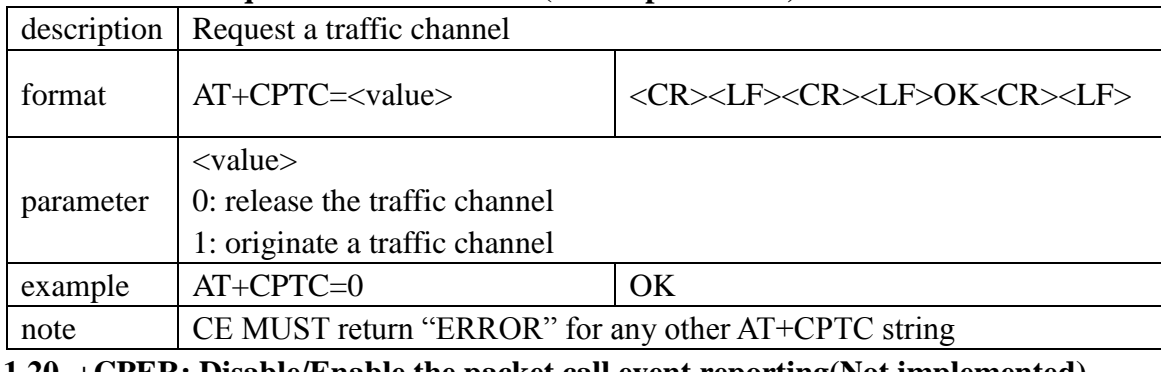

#### <span id="page-26-1"></span>**3.1.20 +CPER: Disable/Enable the packet call event reporting(Not implemented)**

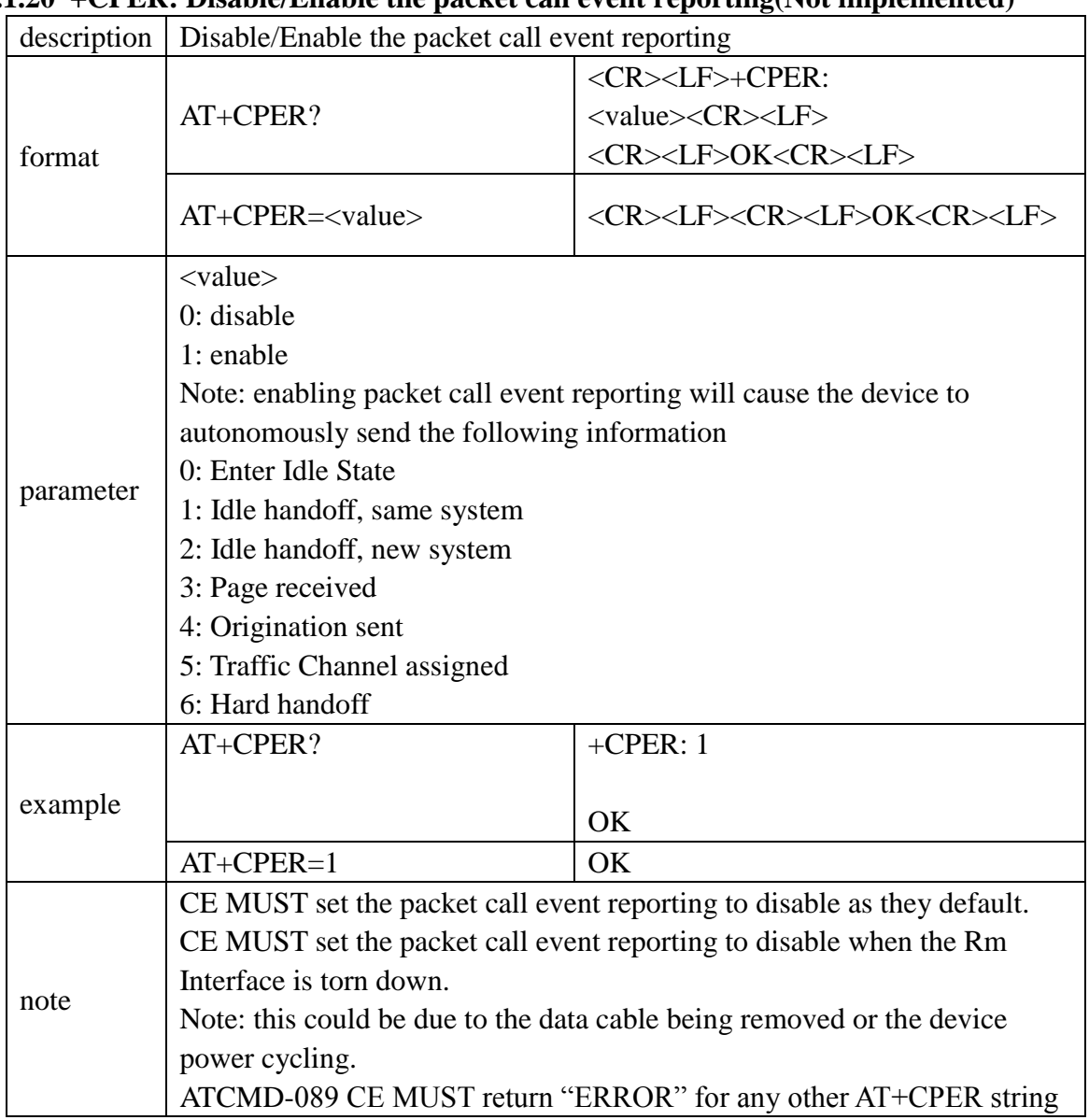

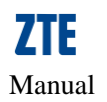

# <span id="page-27-0"></span>**4 Qualcomm Proprietary AT Command Set**

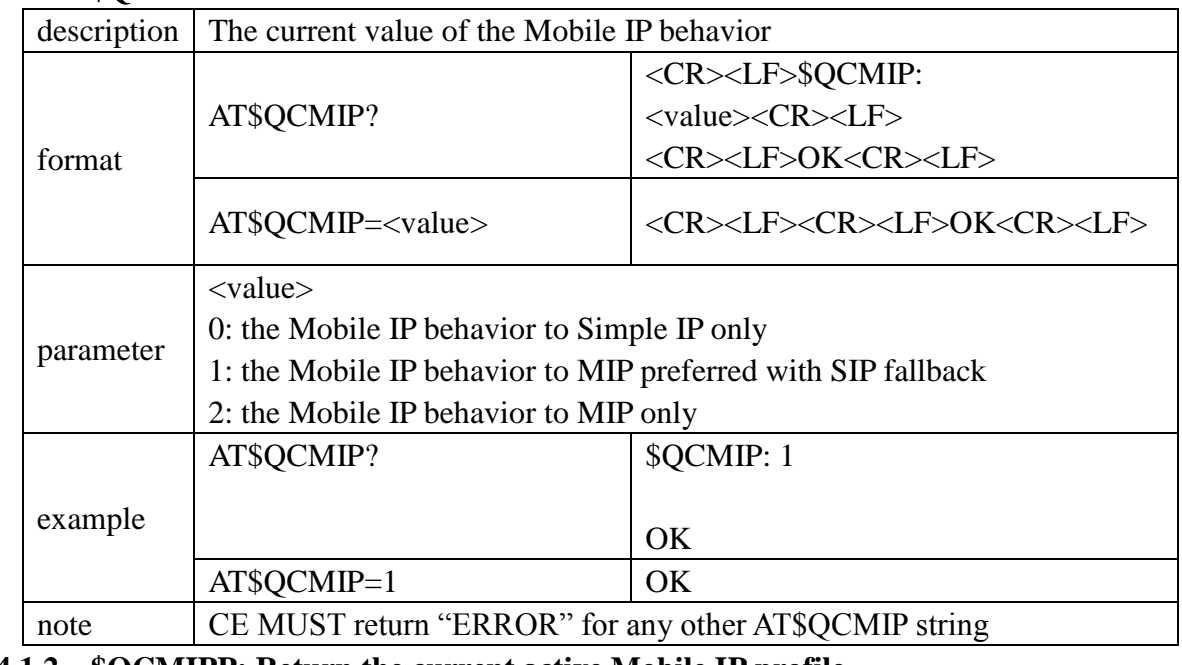

#### <span id="page-27-1"></span>**4.1.1 \$QCMIP: The current value of the Mobile IP behavior**

<span id="page-27-2"></span>**4.1.2 \$QCMIPP: Return the current active Mobile IP profile**

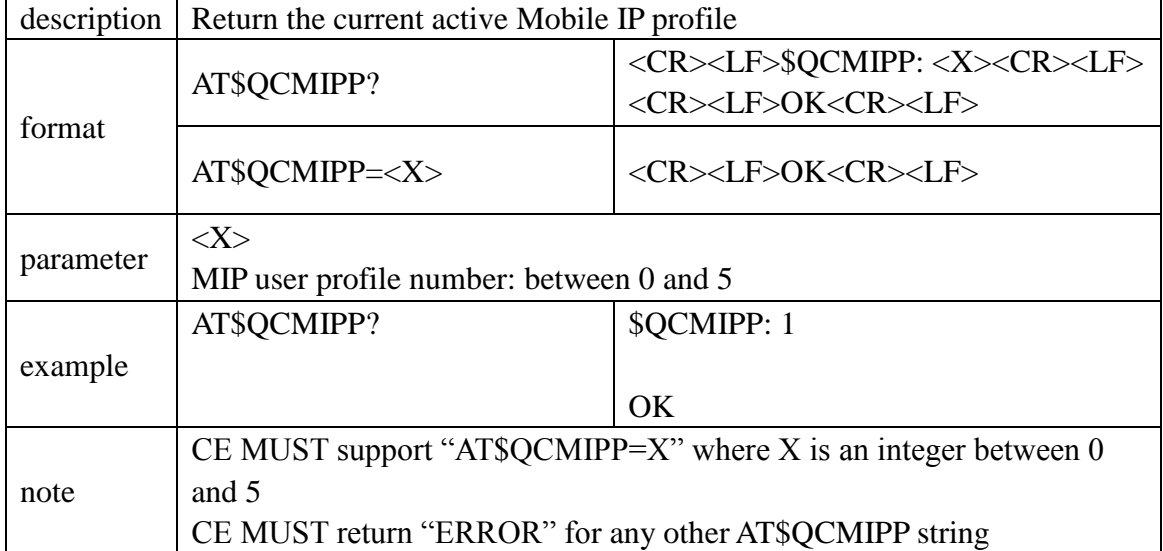

<span id="page-27-3"></span>**4.1.3 \$QCMIPT:The current value of the "RFC 2002bis authentication" flag**

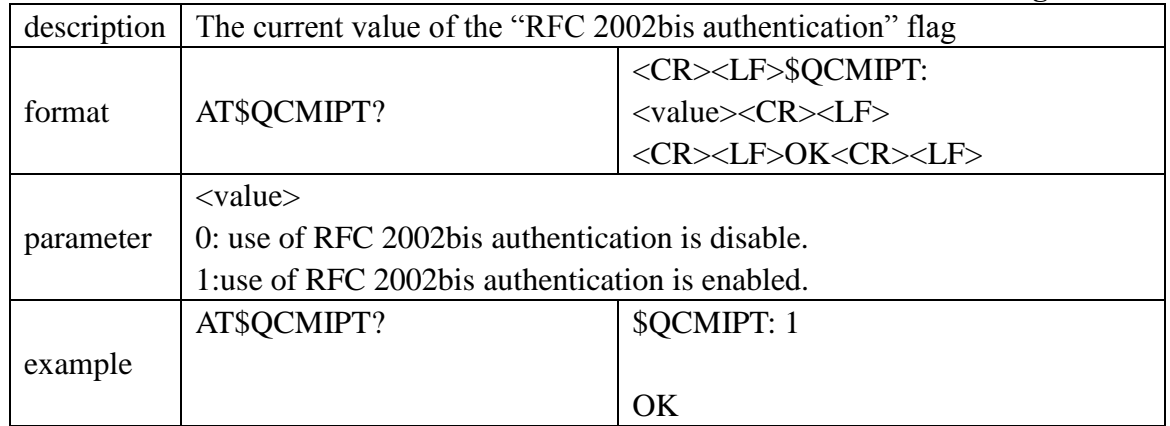

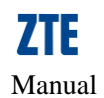

<span id="page-28-0"></span>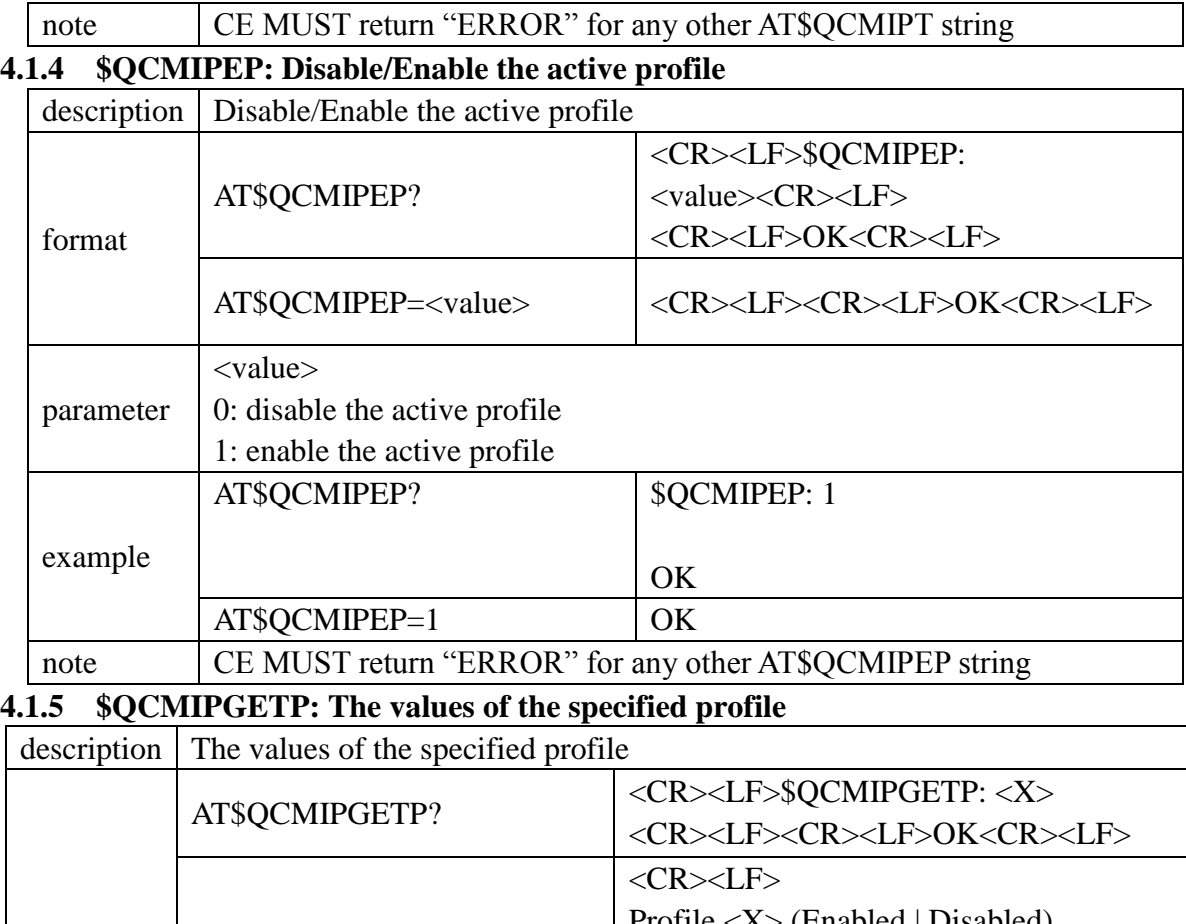

<span id="page-28-1"></span>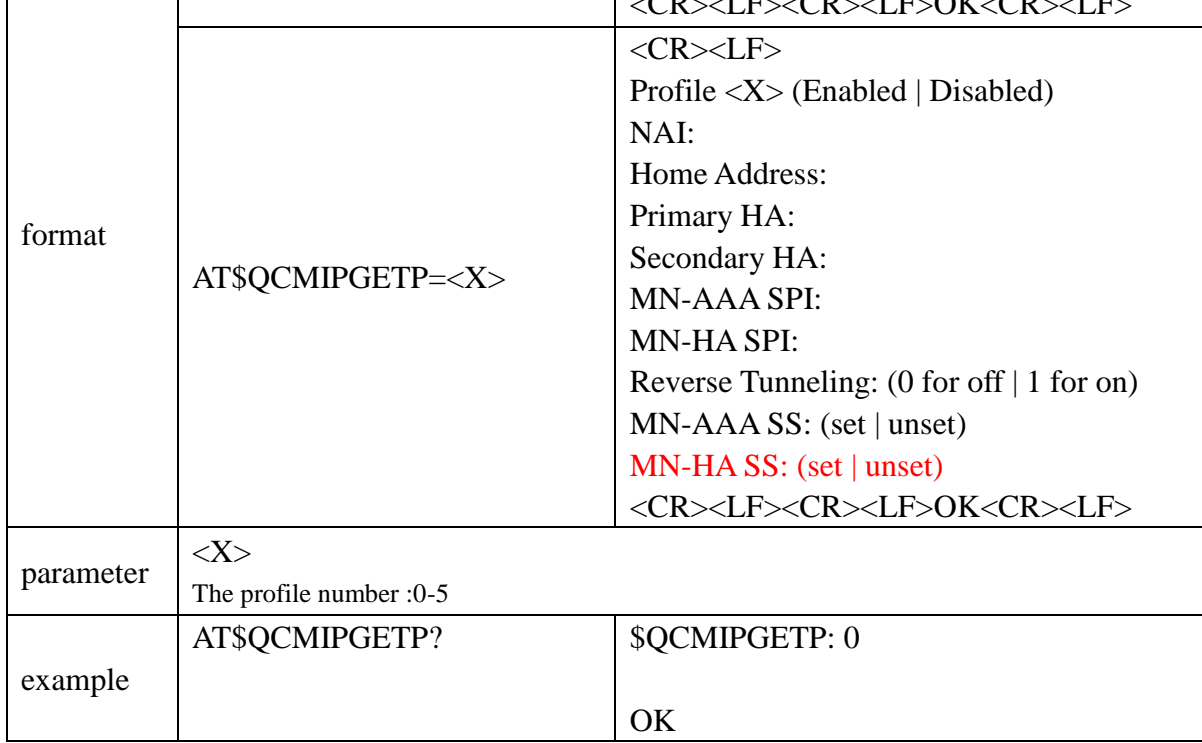

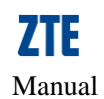

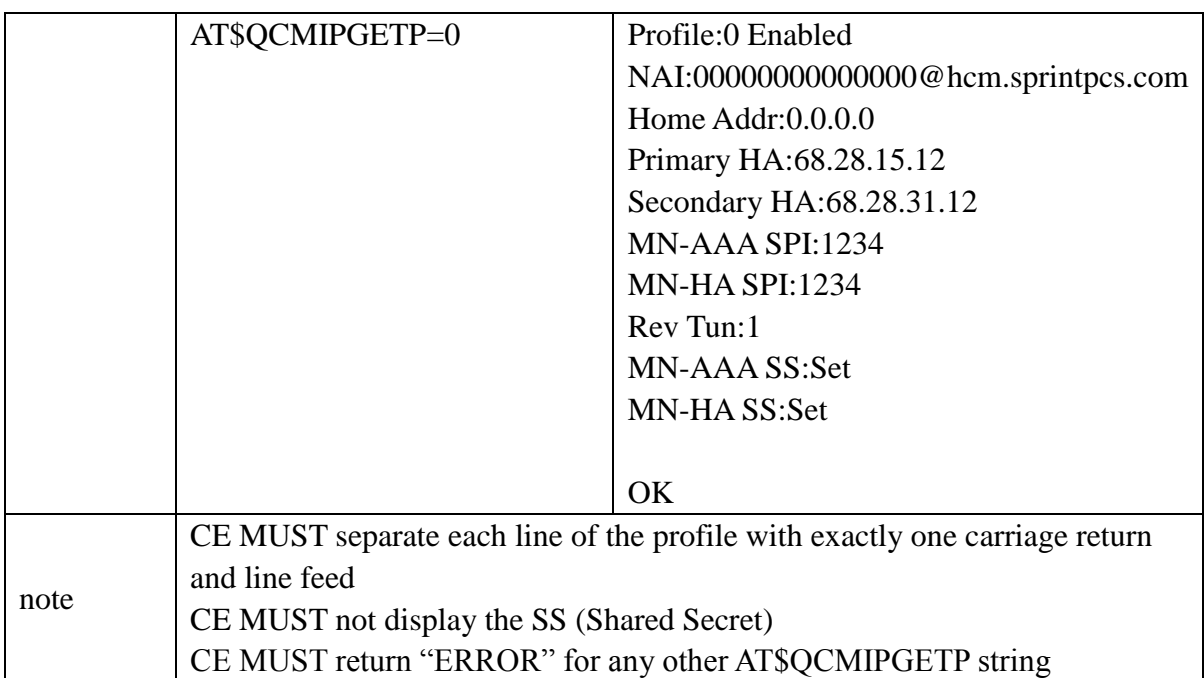

# <span id="page-29-0"></span>**4.1.6 \$QCMIPNAI: Set ASCII NAI string**

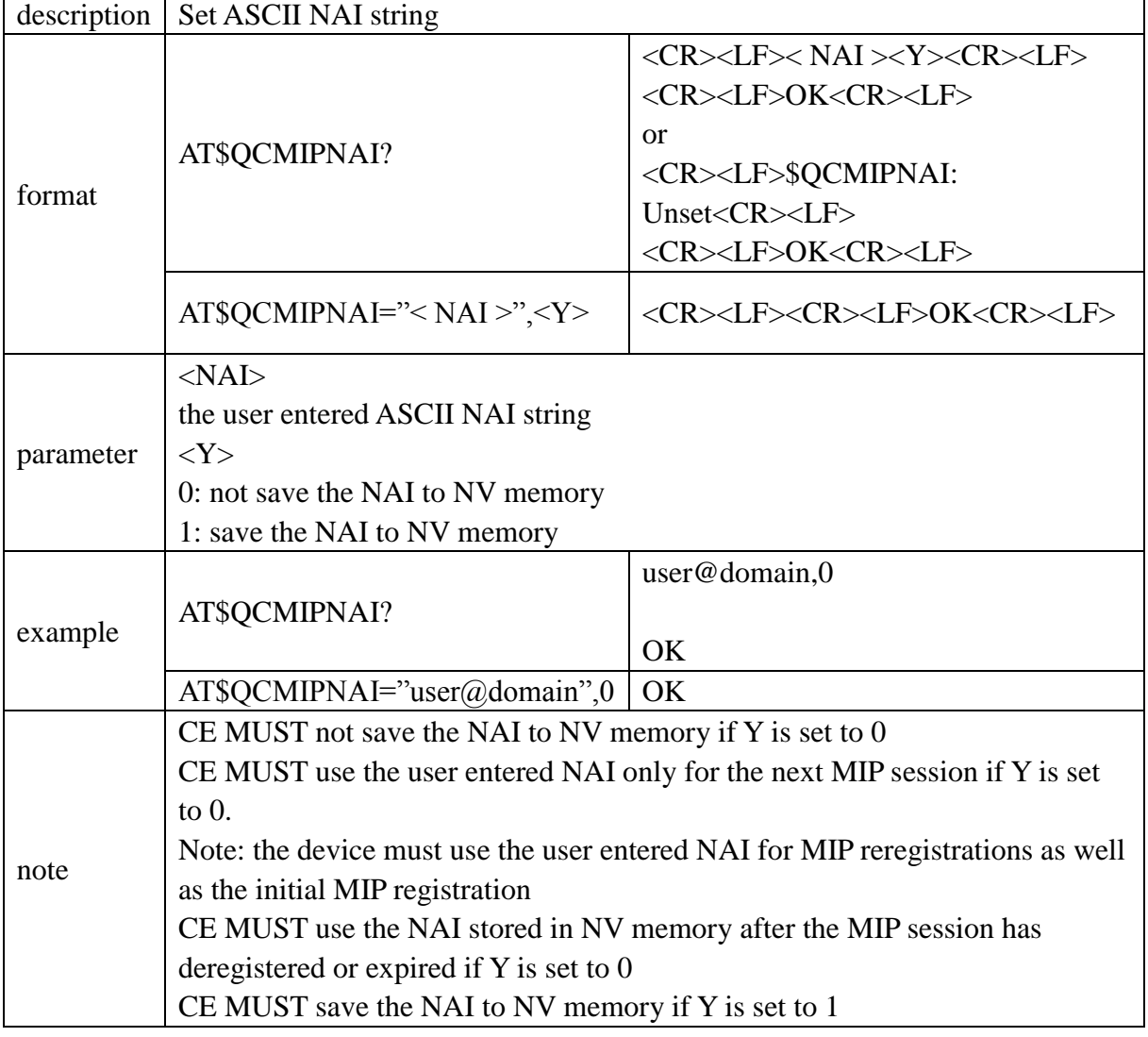

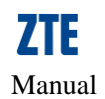

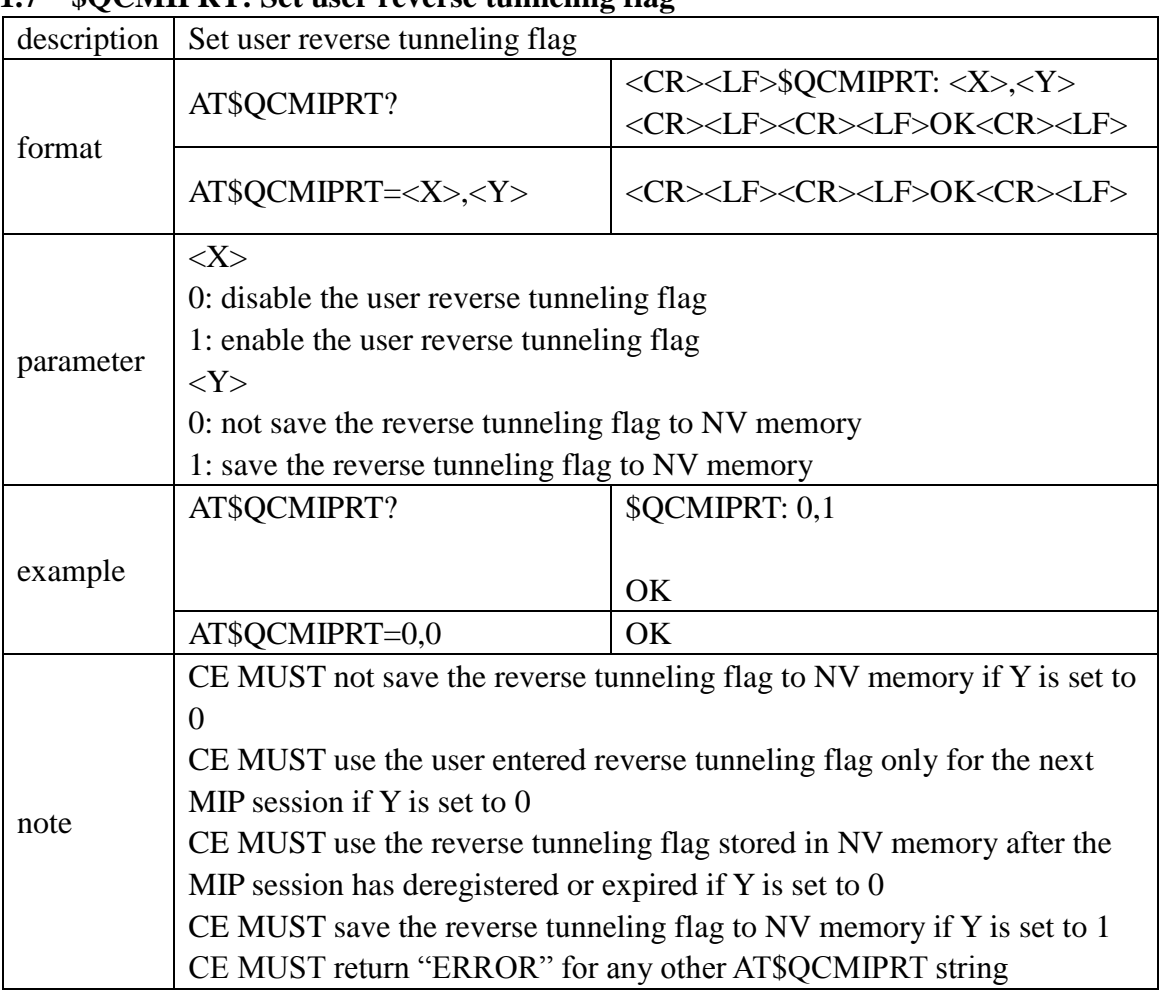

#### <span id="page-30-0"></span>**4.1.7 \$QCMIPRT: Set user reverse tunneling flag**

### <span id="page-30-1"></span>**4.1.8 \$QCMIPMASS: Set ASCII Mobile Node AAA shared secret string**

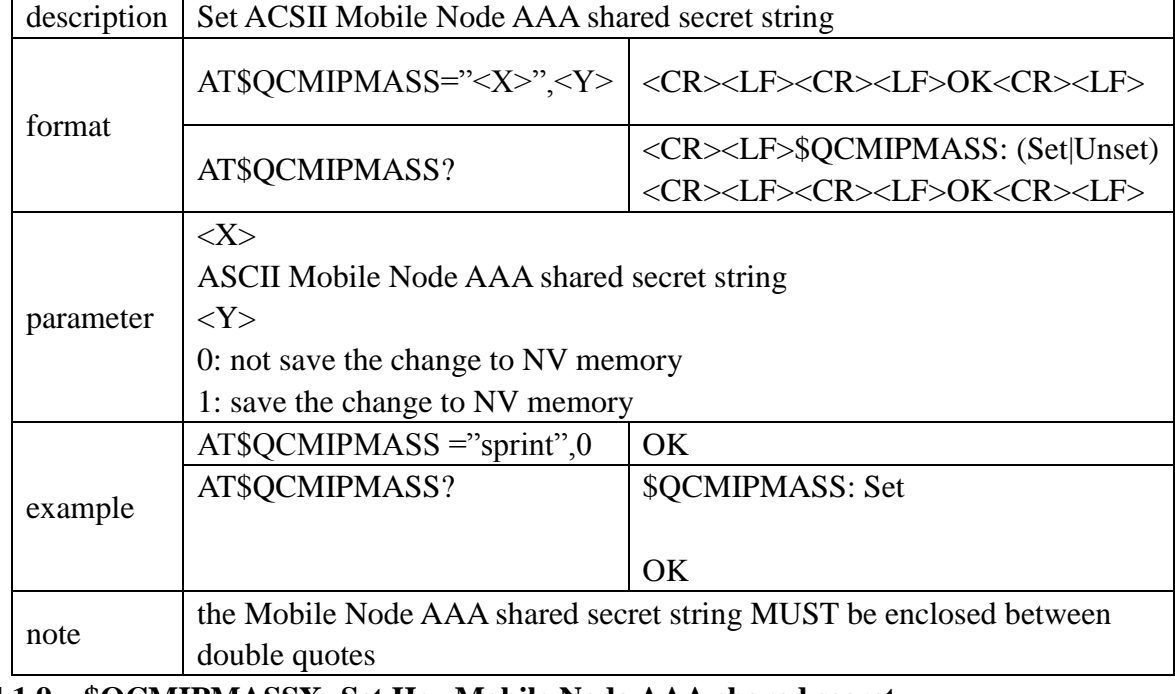

### <span id="page-30-2"></span>**4.1.9 \$QCMIPMASSX: Set Hex Mobile Node AAA shared secret**

description Set Hex Mobile Node AAA shared secret

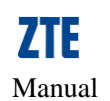

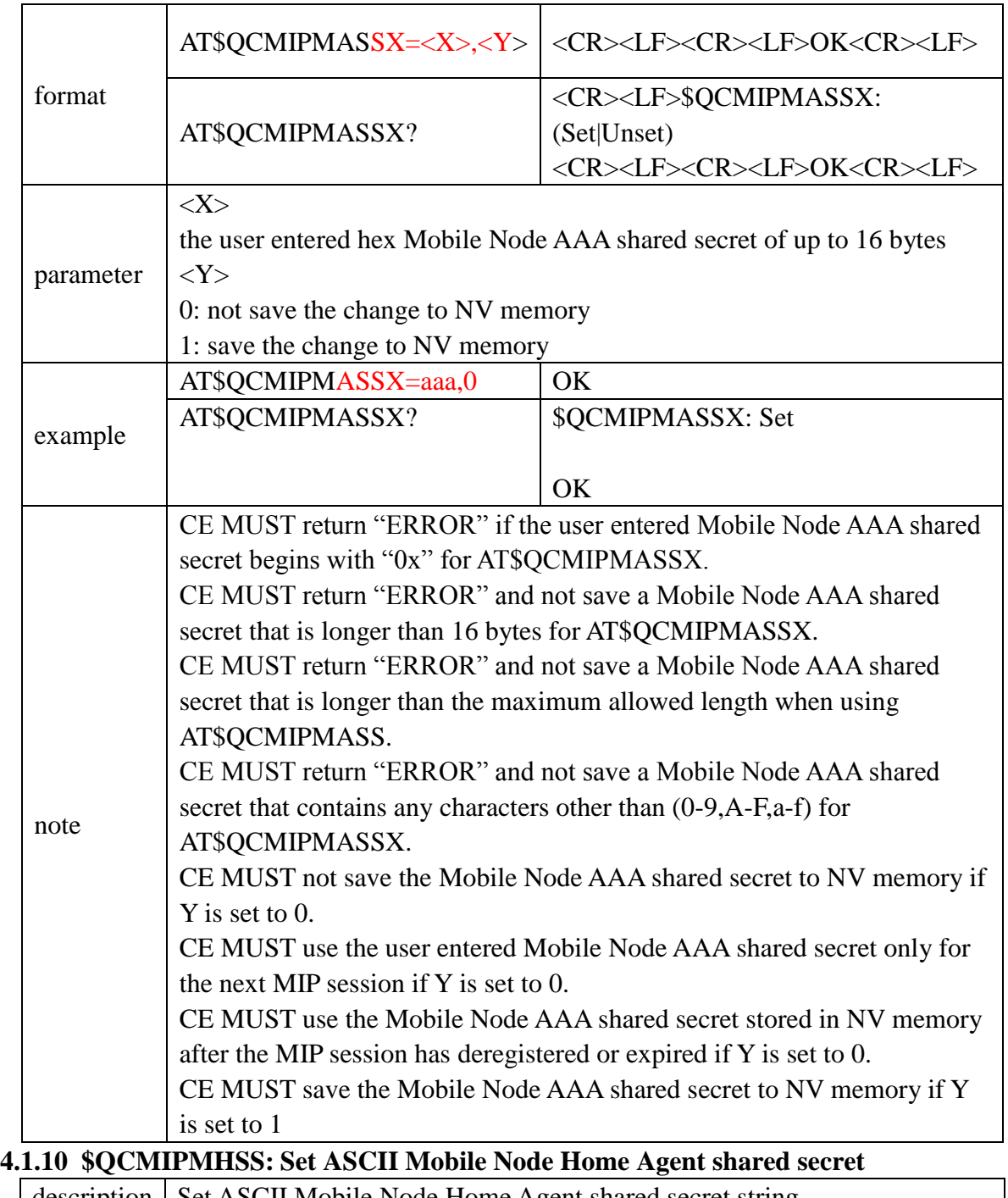

<span id="page-31-0"></span>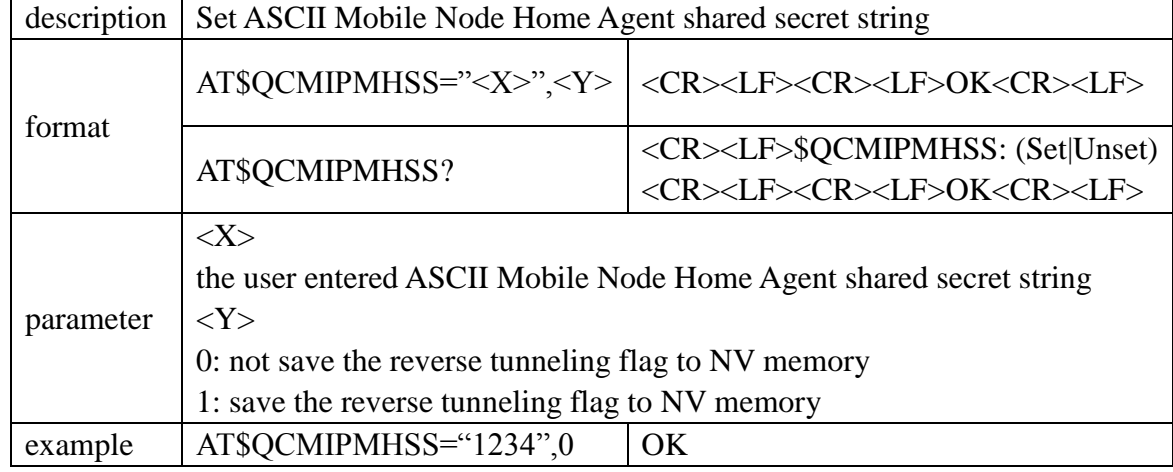

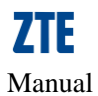

<span id="page-32-0"></span>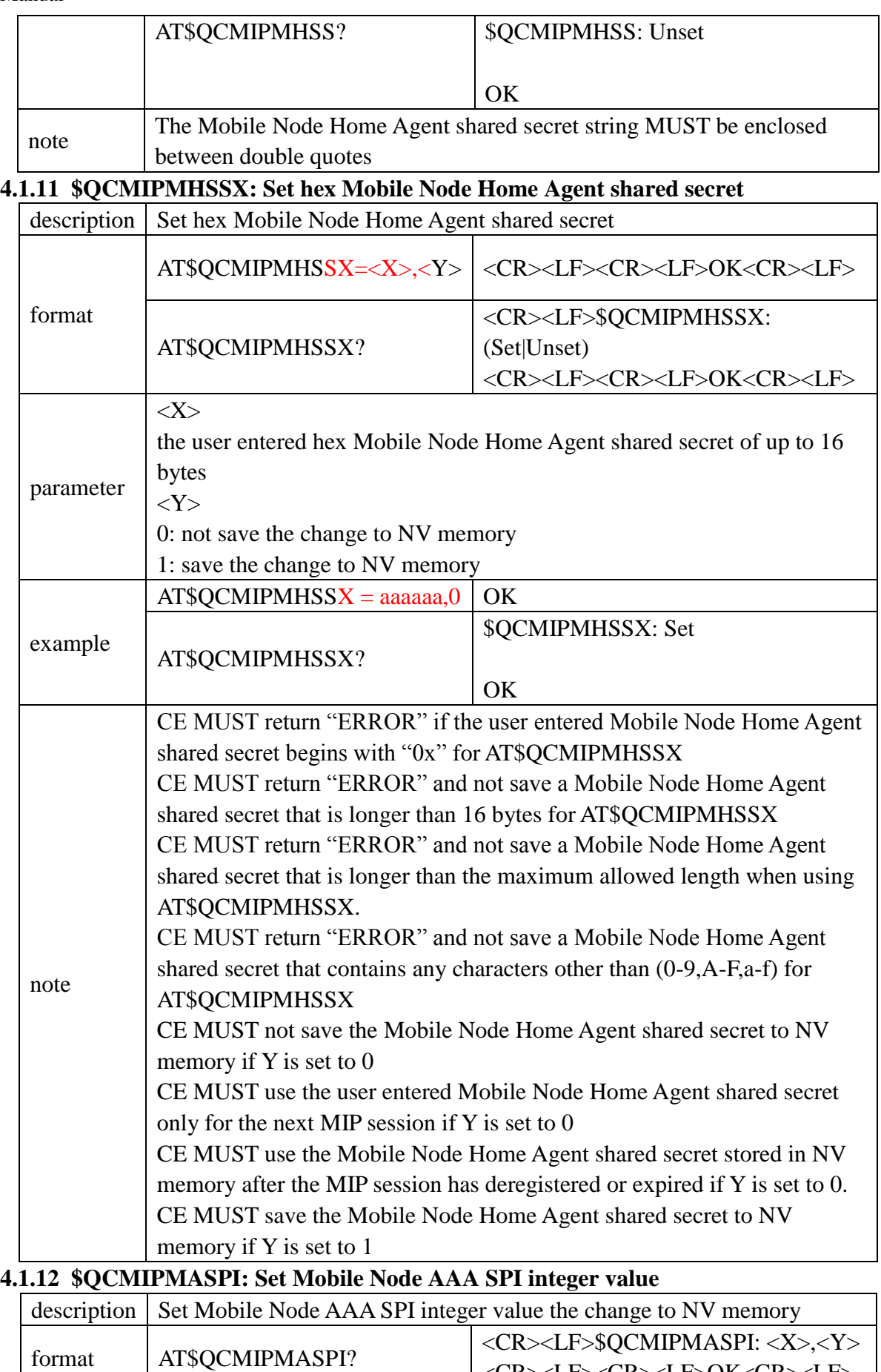

<span id="page-32-1"></span><CR><LF><CR><LF>OK<CR><LF>

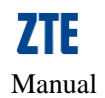

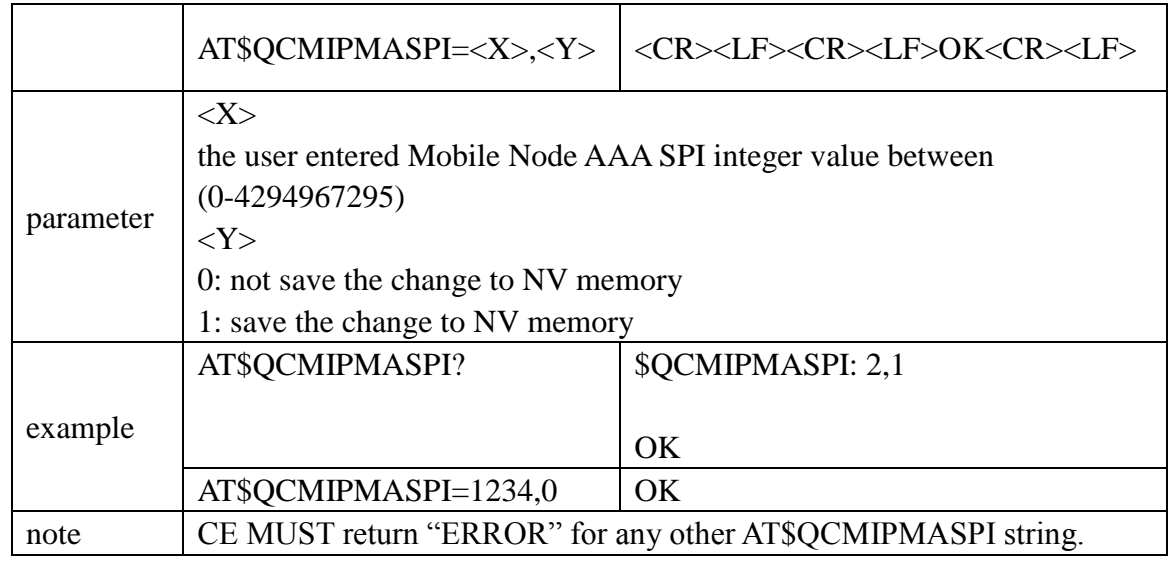

<span id="page-33-0"></span>**4.1.13 \$QCMIPMHSPI: Set Mobile Node Home Agent SPI integer value** 

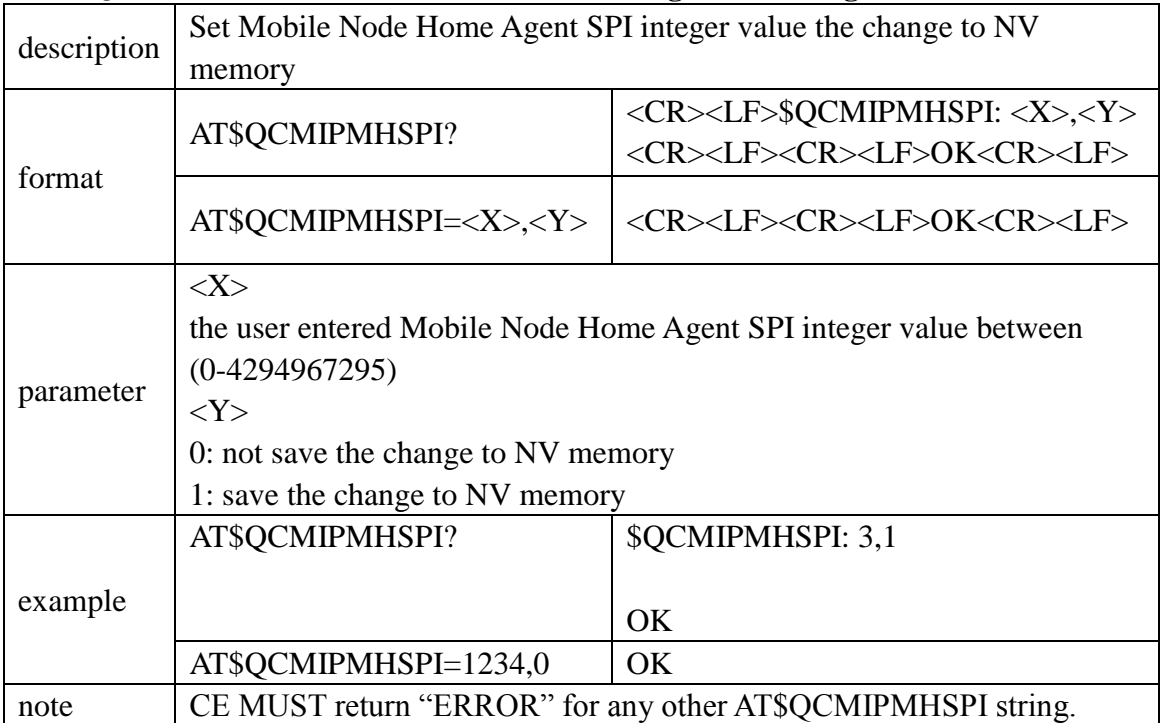

<span id="page-33-1"></span>**4.1.14 \$QCMIPPHA: Set Primary Home Agent IP Address**

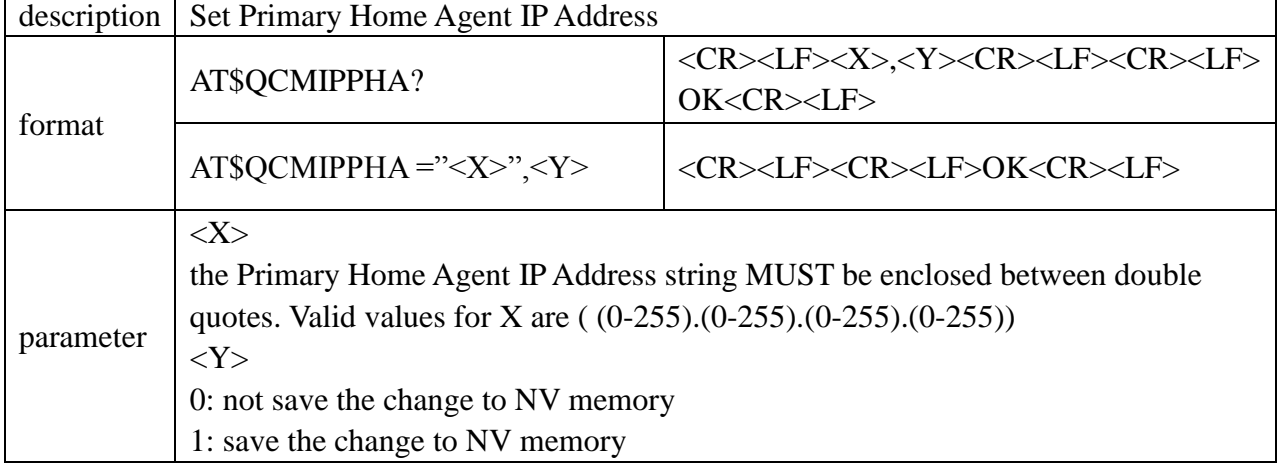

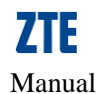

<span id="page-34-0"></span>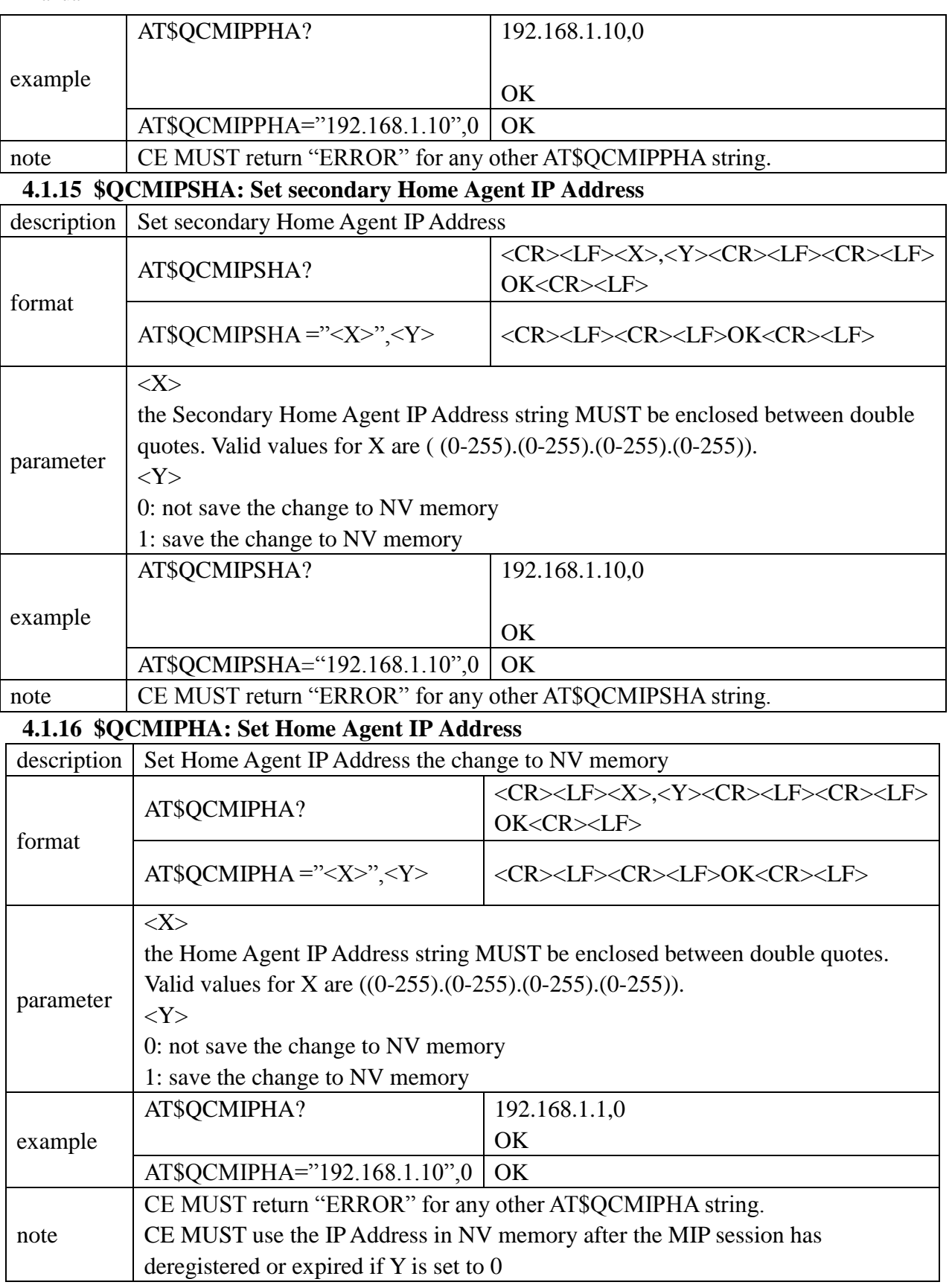

# <span id="page-34-2"></span><span id="page-34-1"></span>**5 Sprint Specific AT Commands**

# <span id="page-34-3"></span>**5.1 CDMA AT Commands**

### <span id="page-35-0"></span>**5.1.1 ATD: Make a packet data call**

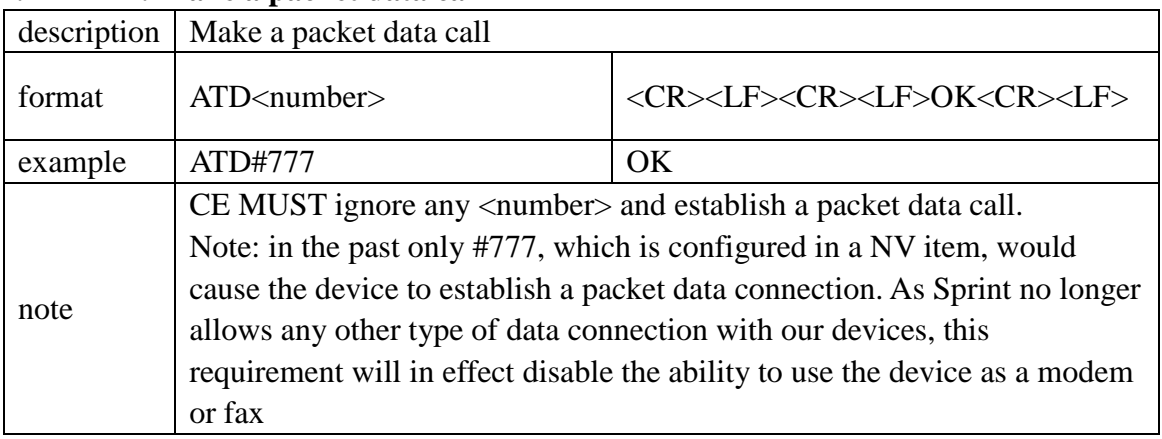

### <span id="page-35-1"></span>**5.1.2 \$MDN: Return the mobile directory number**

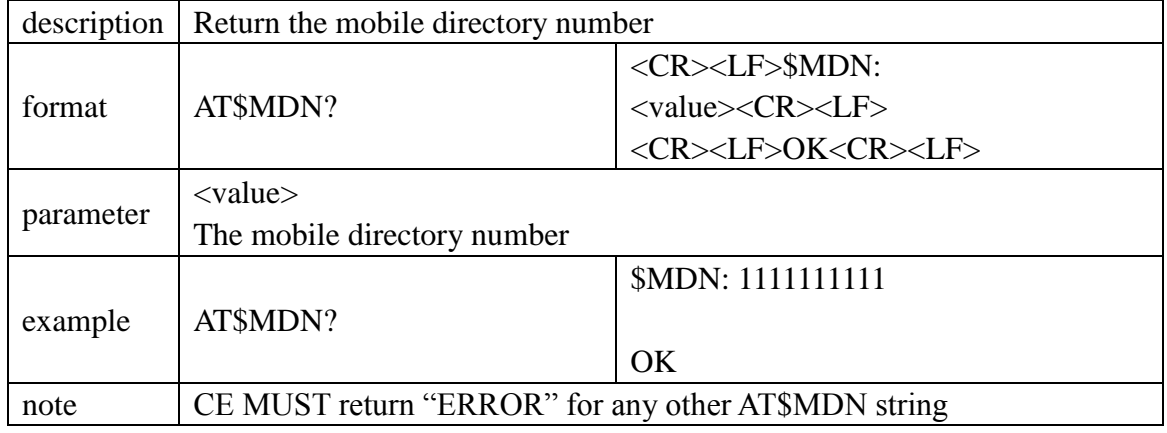

### <span id="page-35-2"></span>**5.1.3 \$MSID: Return Mobile Station ID**

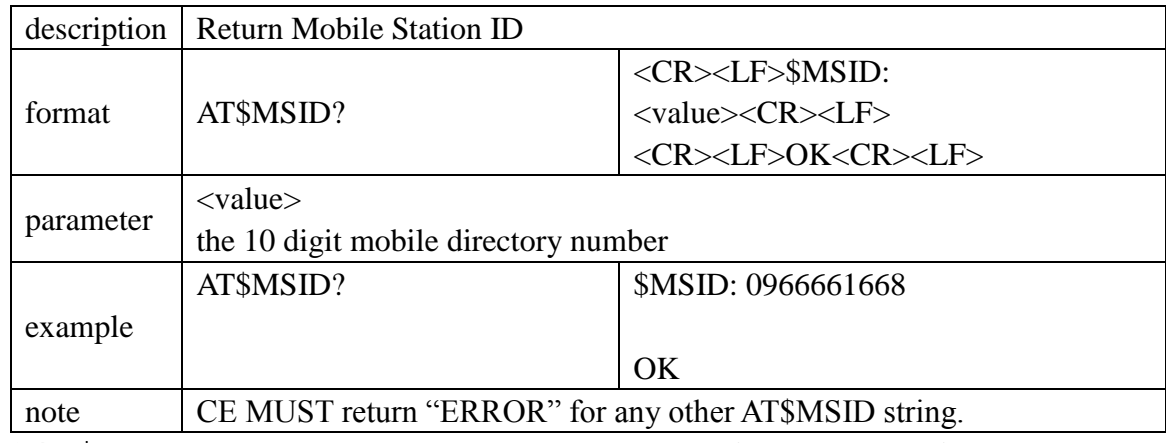

<span id="page-35-3"></span>**5.1.4 \$MIPERR: Return the last MIP error code received by the device**

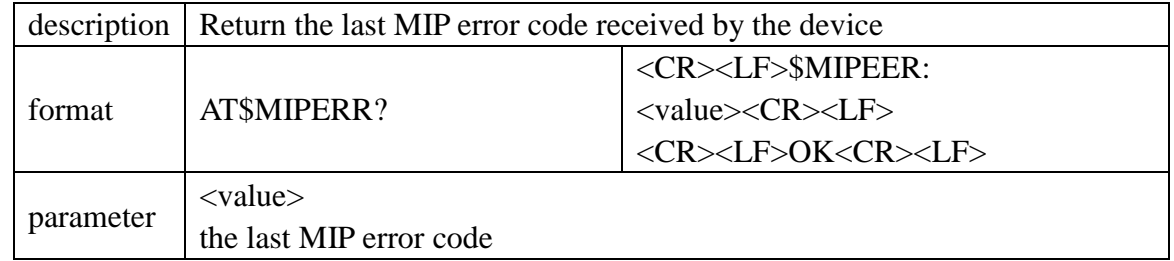

<span id="page-36-1"></span><span id="page-36-0"></span>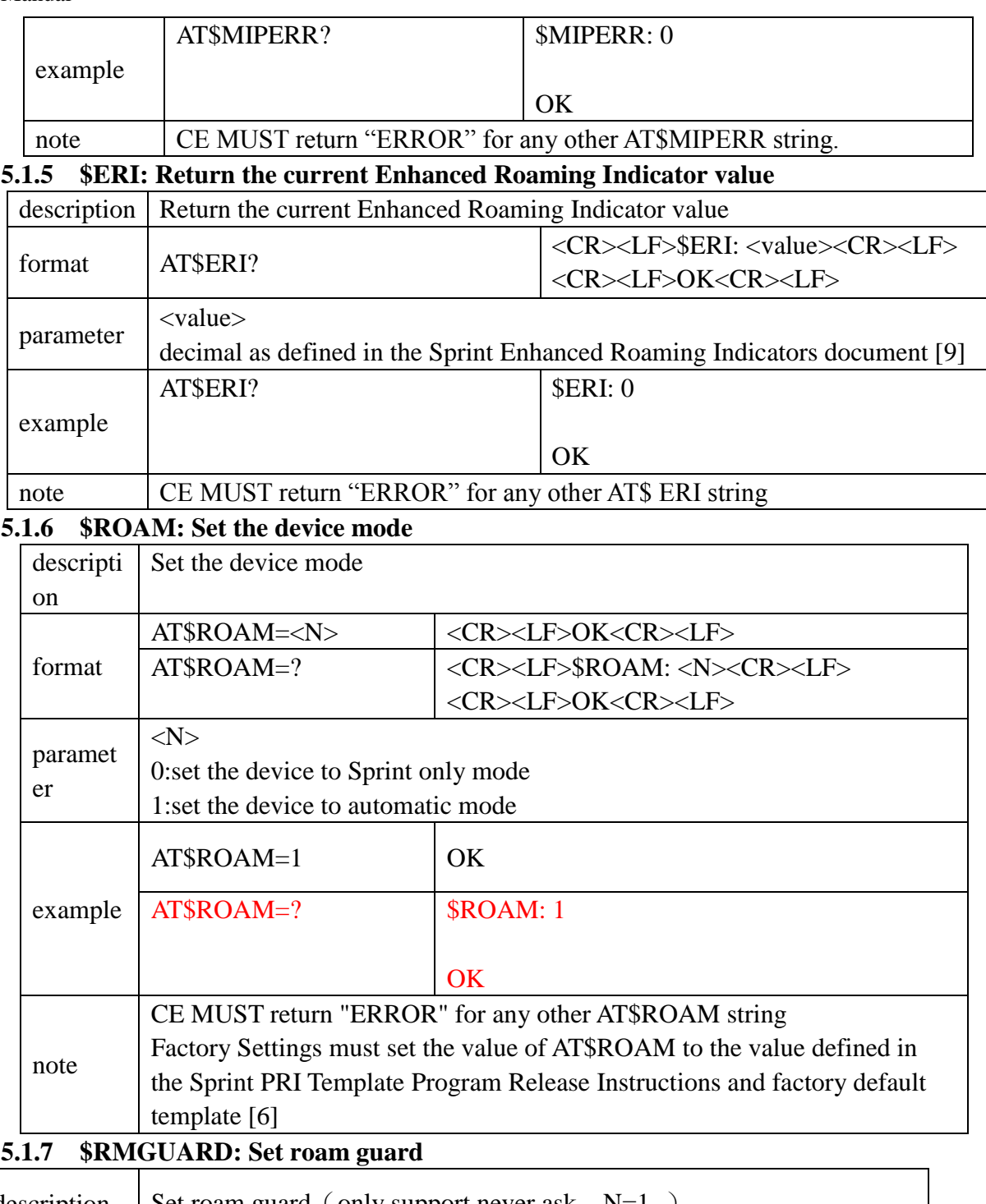

<span id="page-36-2"></span>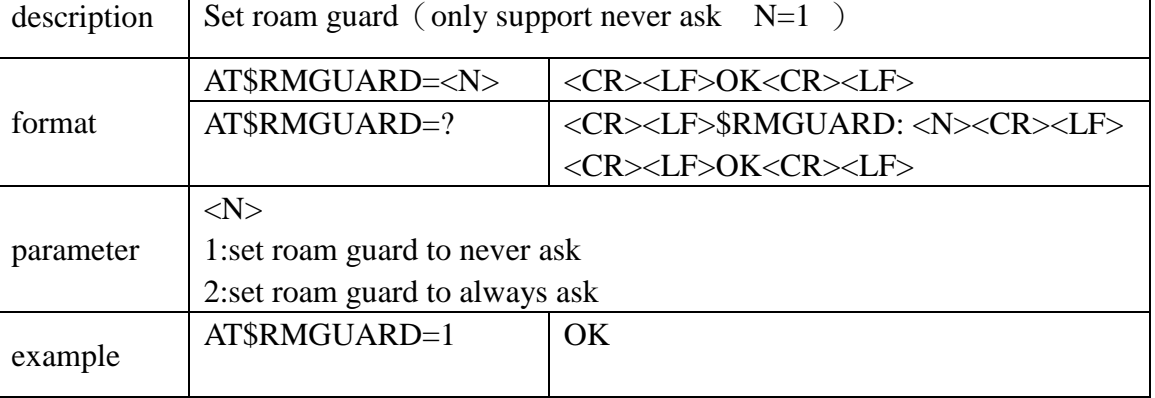

┑

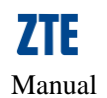

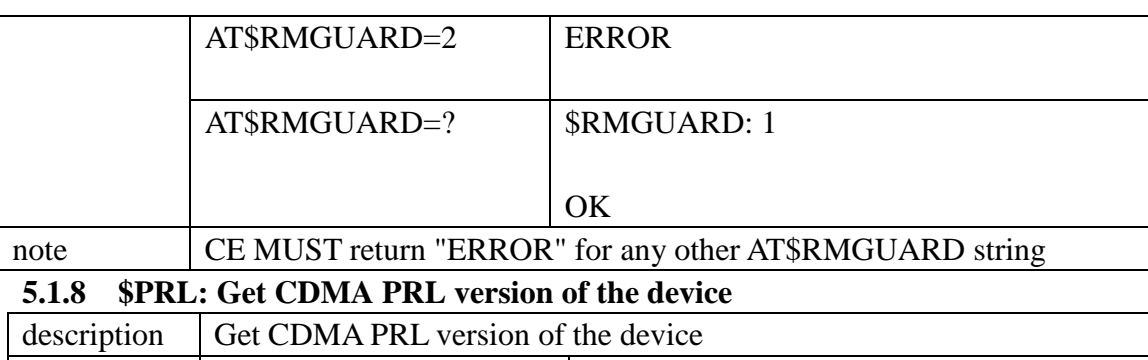

<span id="page-37-0"></span>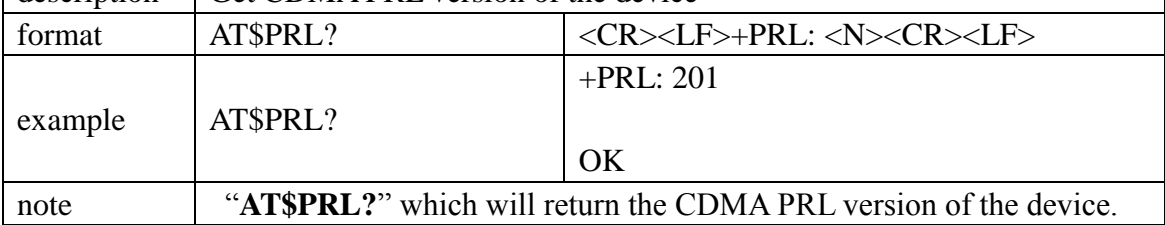

# <span id="page-37-1"></span>**5.2 OMA-DM commands**

### <span id="page-37-2"></span>**5.2.1 +OMADM: Disable/Enable OMA-DM capabilities**

<span id="page-37-3"></span>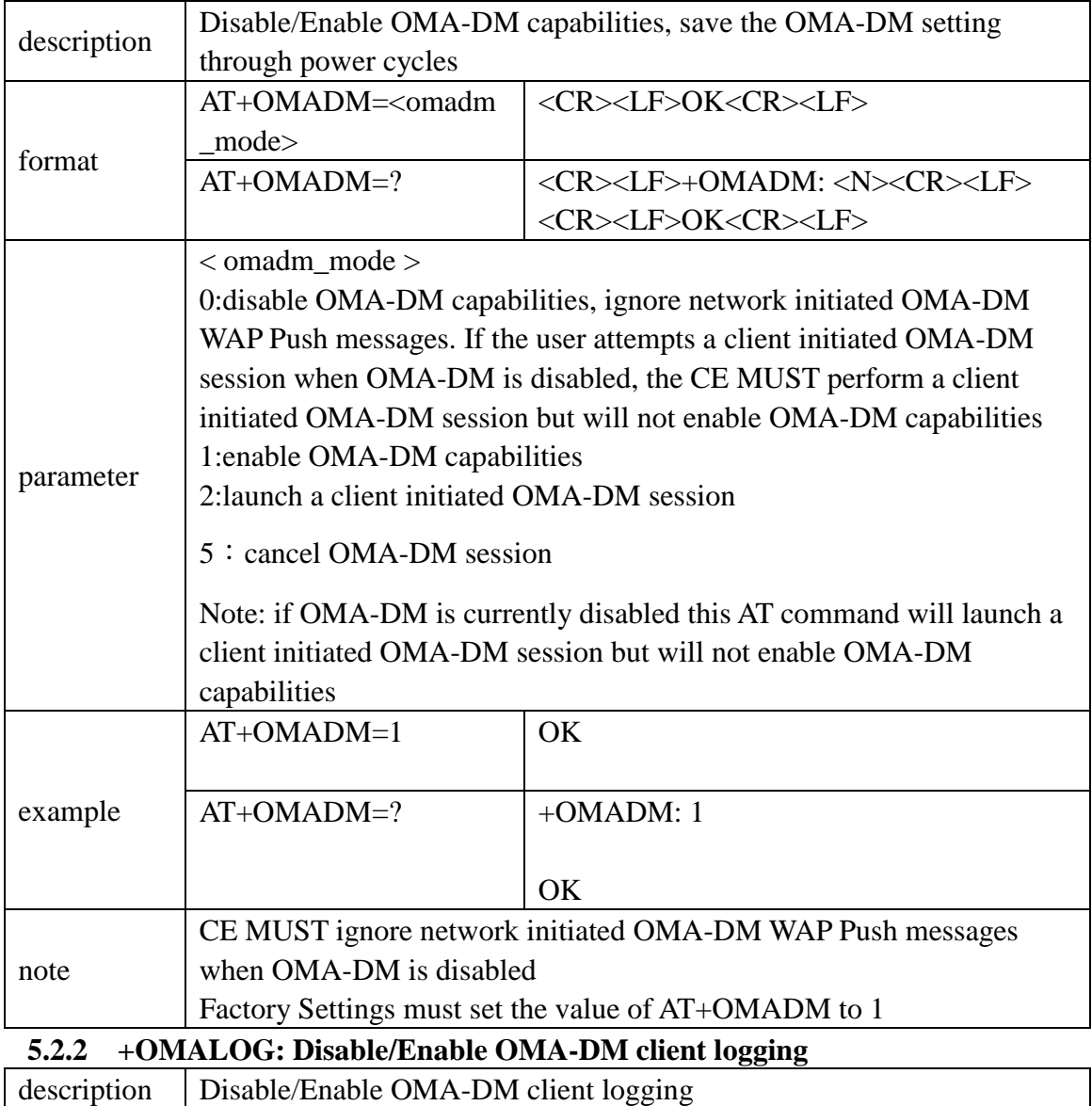

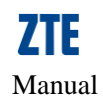

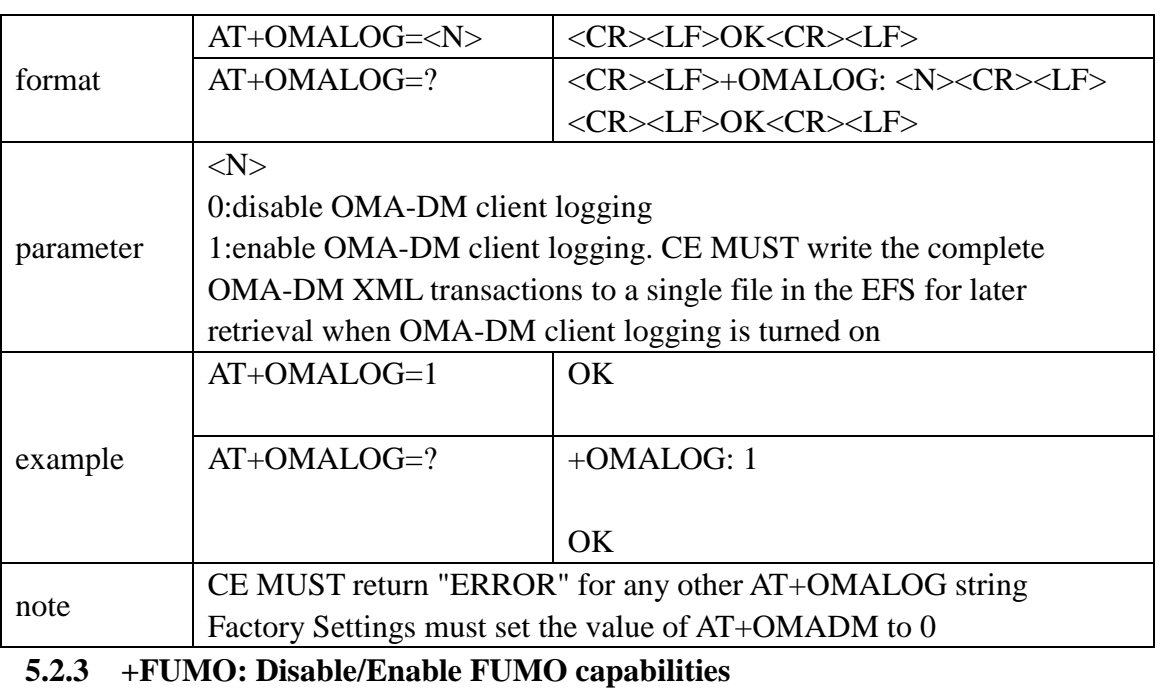

<span id="page-38-0"></span>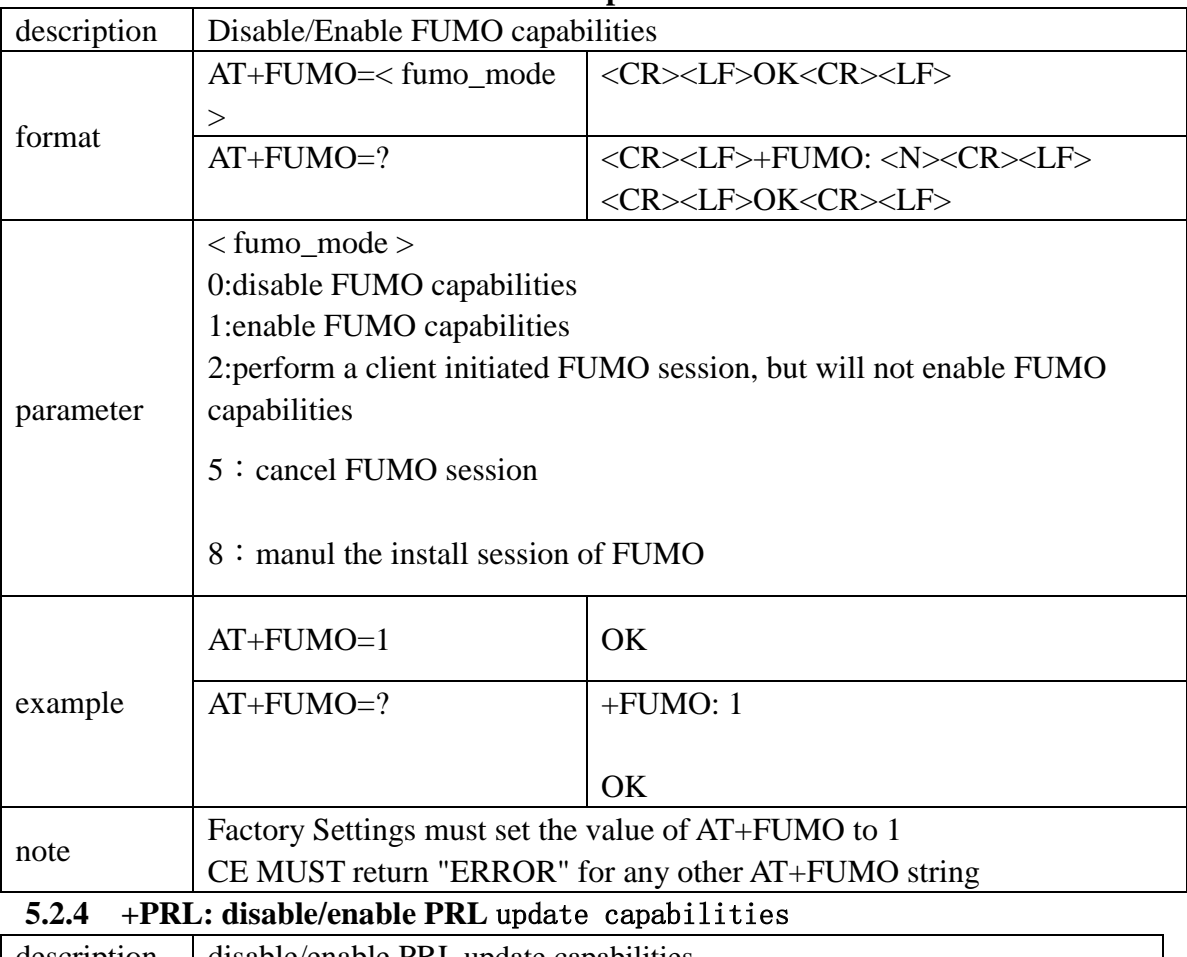

<span id="page-38-1"></span>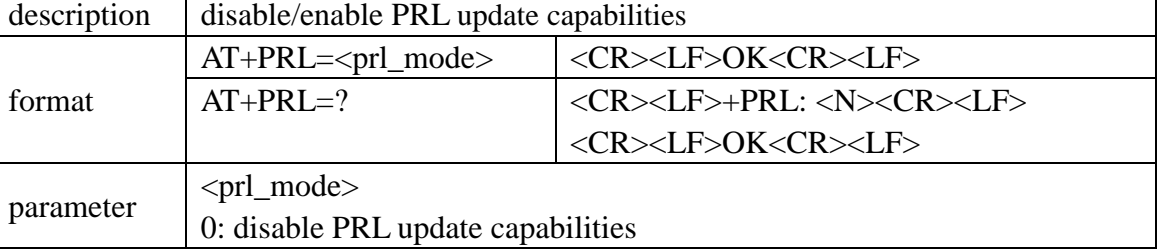

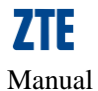

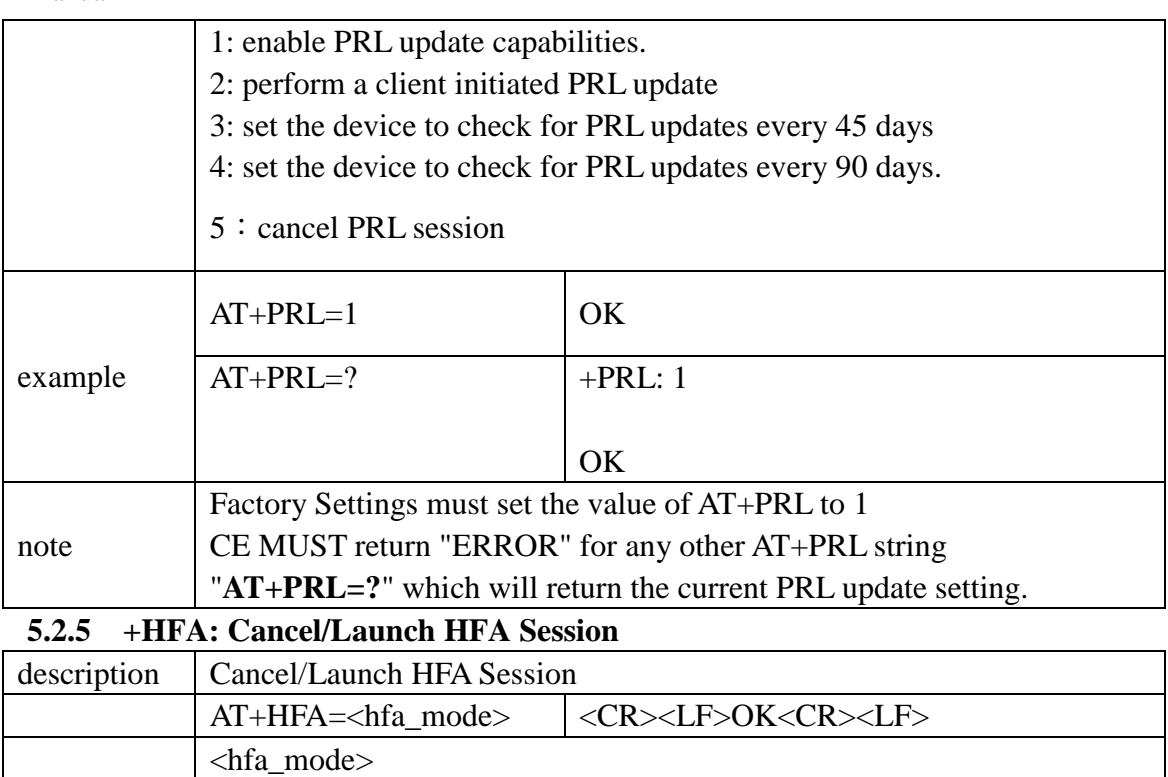

<span id="page-39-0"></span>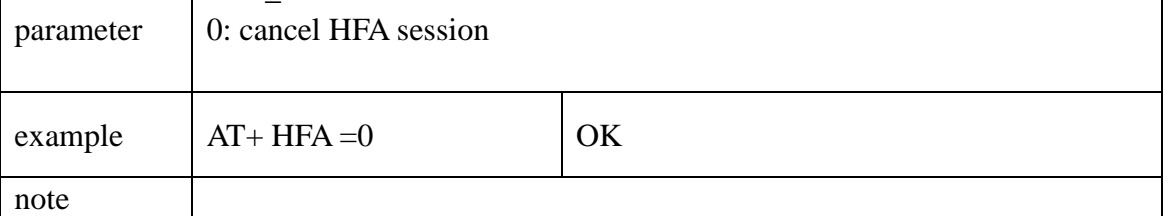

### <span id="page-39-1"></span>**5.2.6 +HFAR: START the start sign of HFA session**

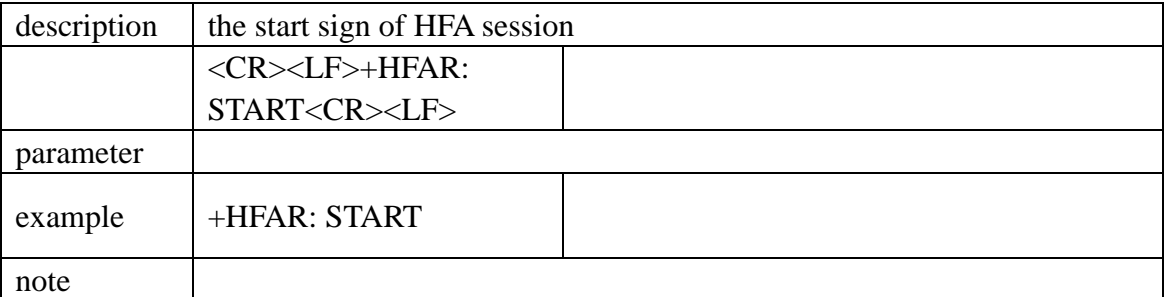

### <span id="page-39-2"></span>**5.2.7 +HFAR: SUCCESS the success sign of HFA session**

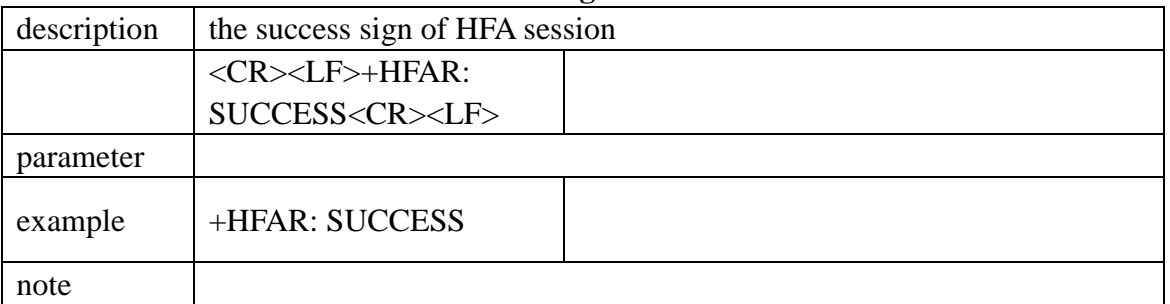

<span id="page-39-3"></span>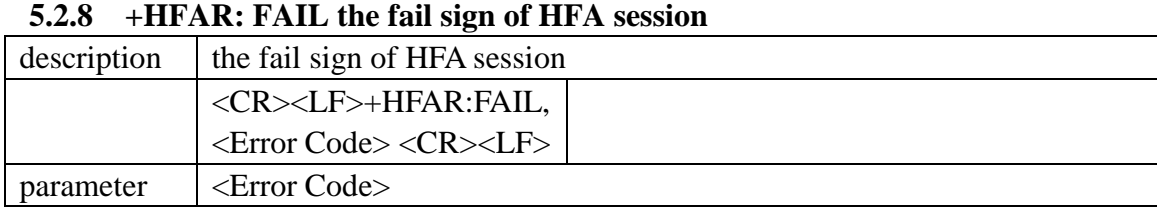

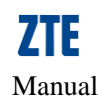

<span id="page-40-0"></span>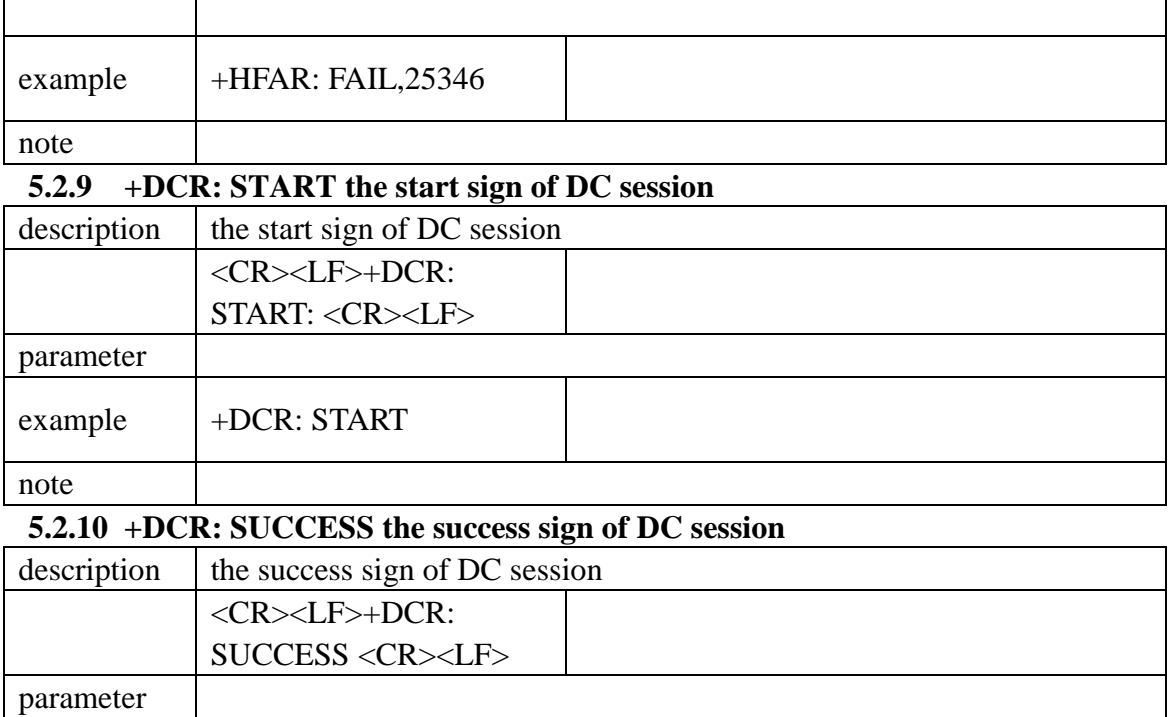

# note

#### <span id="page-40-2"></span>**5.2.11 +DCR: FAIL the fail sign of DC session**

<span id="page-40-1"></span>example  $|$  +DCR: SUCCESS

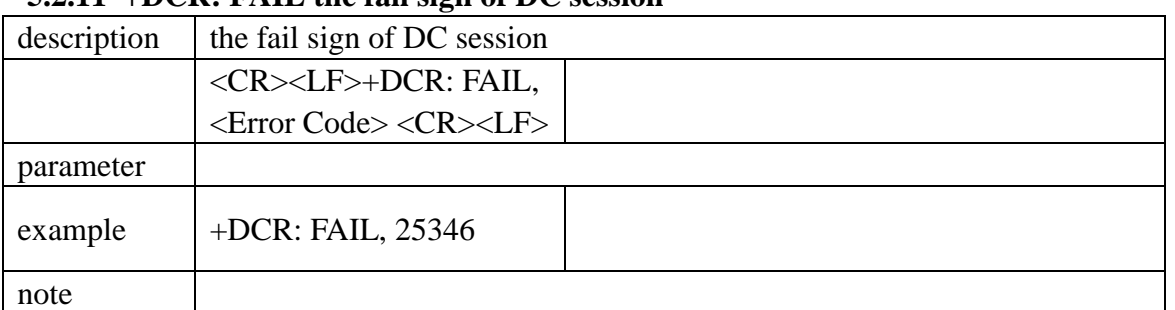

### <span id="page-40-3"></span>**5.2.12 +PRLR: START the start sign of PRL session**

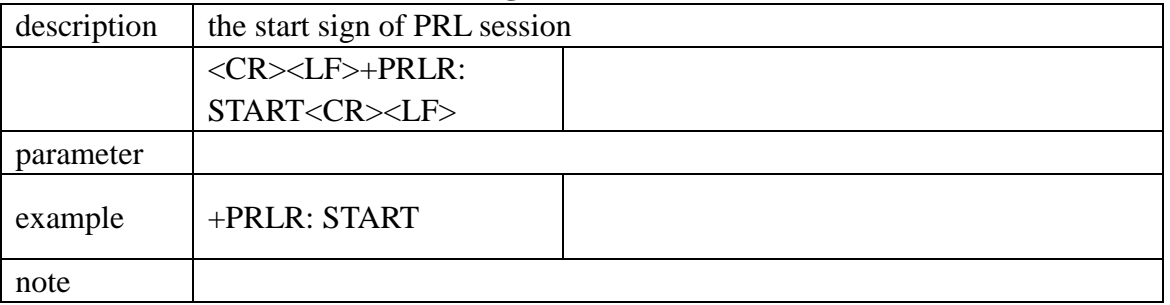

#### <span id="page-40-4"></span>**5.2.13 +PRLR: SUCCESS the success sign of PRL session**

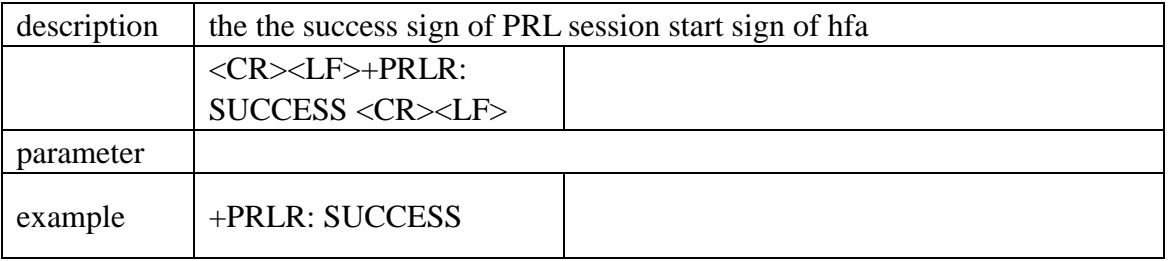

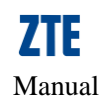

#### note

<span id="page-41-0"></span>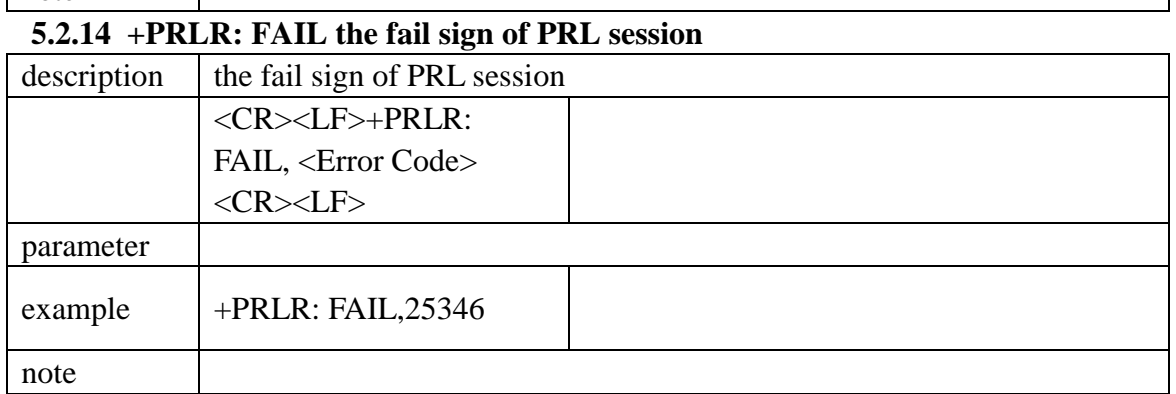

# <span id="page-41-1"></span>**5.2.15 +FUMOR: IF\_DOWNLOAD the start sign of FUMO session**

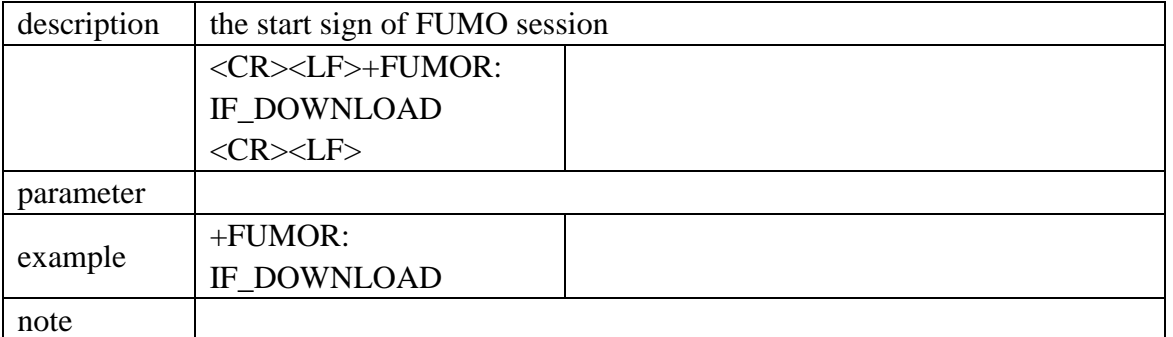

### <span id="page-41-2"></span>**5.2.16 +FUMOR: IF\_INSTALL the install start sign of fireware install**

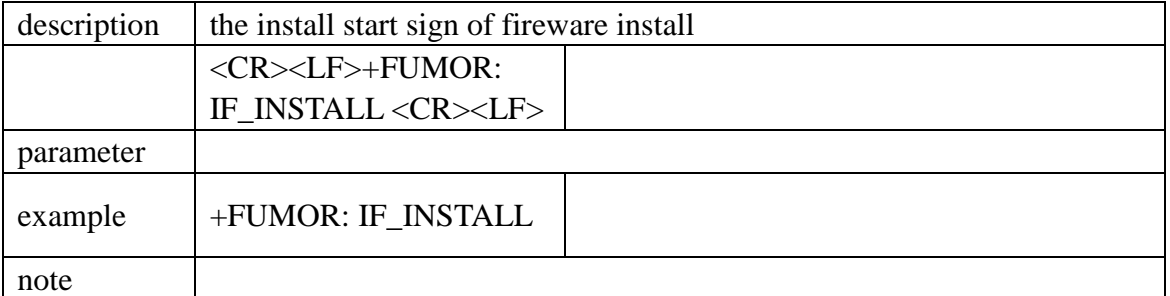

### <span id="page-41-3"></span>**5.2.17 +FUMORDesc: the description of delta packet**

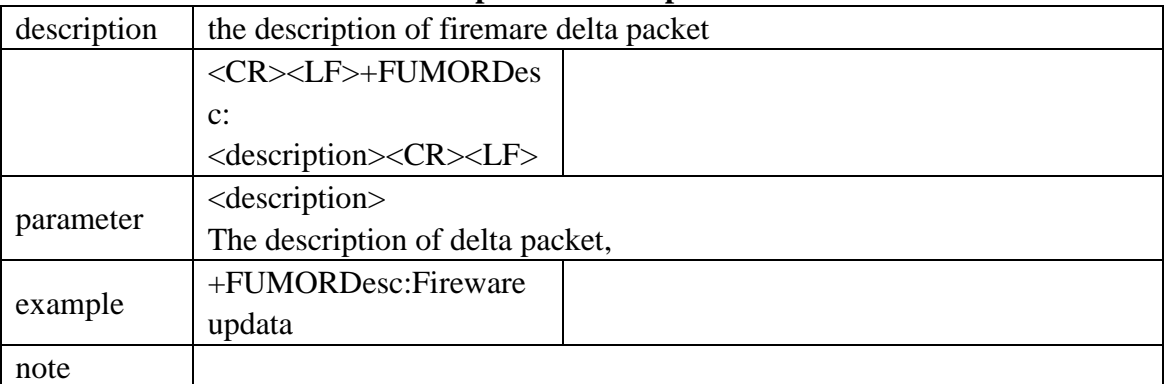

### <span id="page-41-4"></span>**5.2.18 +FUMORSec: The time of install of delta packet**

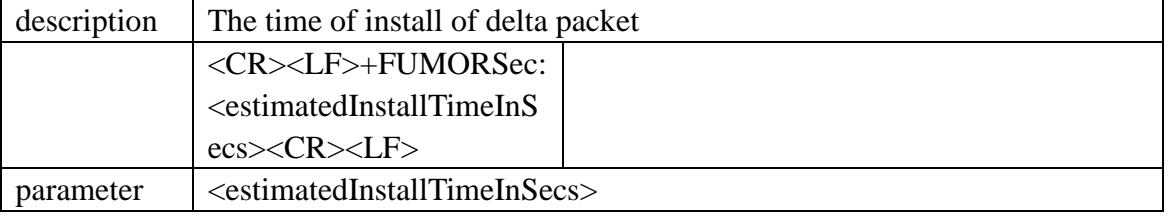

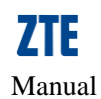

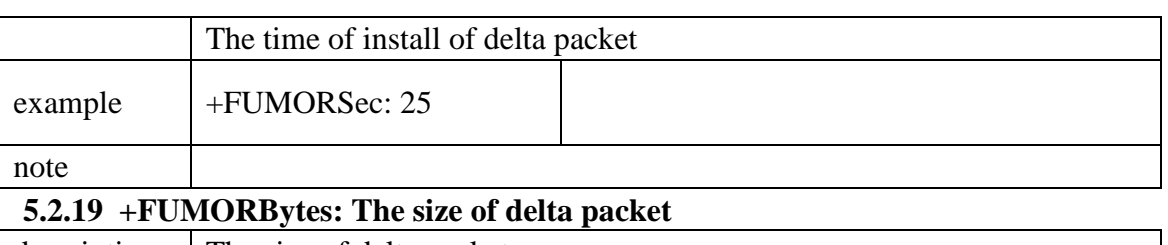

<span id="page-42-0"></span>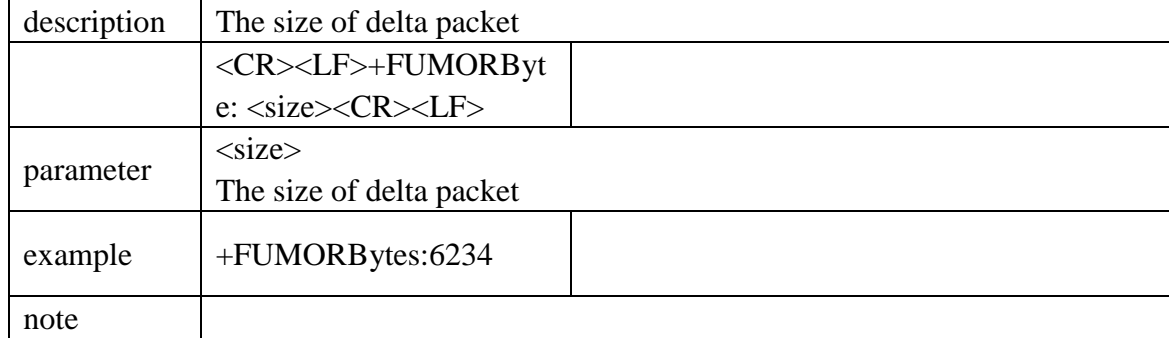

### <span id="page-42-1"></span>**5.2.20 +FUMOR: FAIL the fail sign of FUMO session**

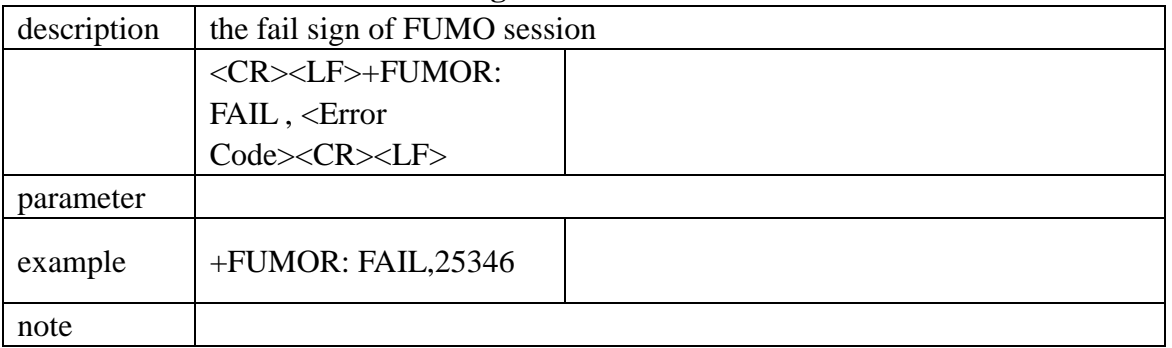

#### <span id="page-42-2"></span>**5.2.21 +FUMOR: SUCCESS the success sign of FUMO session**

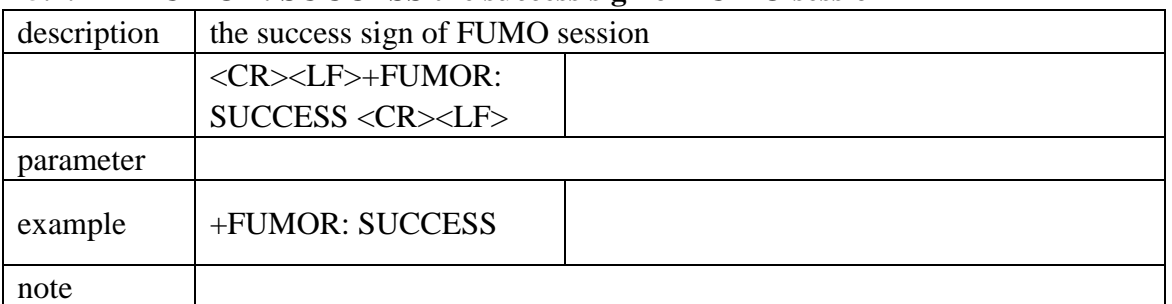

### <span id="page-42-3"></span>**5.2.22 +DCR: NO\_CONTENT the no content sign of DCsession**

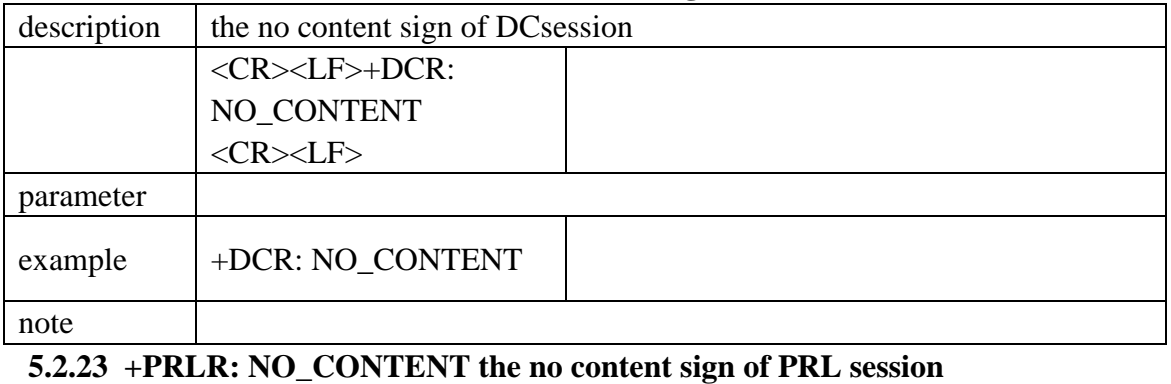

### <span id="page-42-4"></span>description  $\parallel$  the no content sign of PRL session

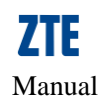

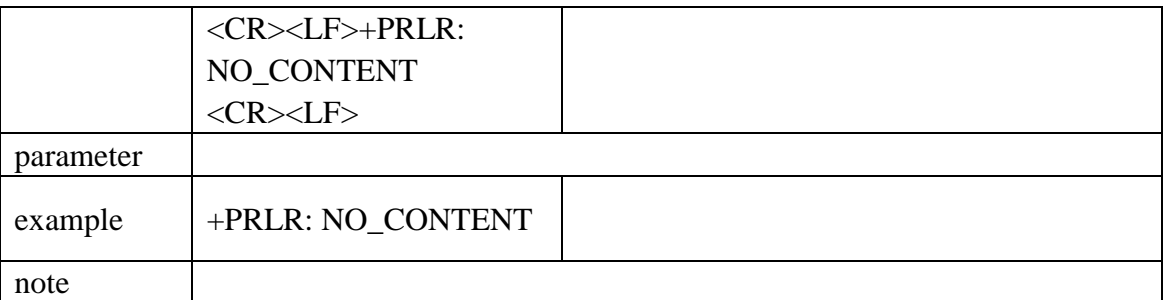

#### <span id="page-43-0"></span>**5.2.24 +FUMOR: NO\_CONTENT the no content sign of FUMO session**

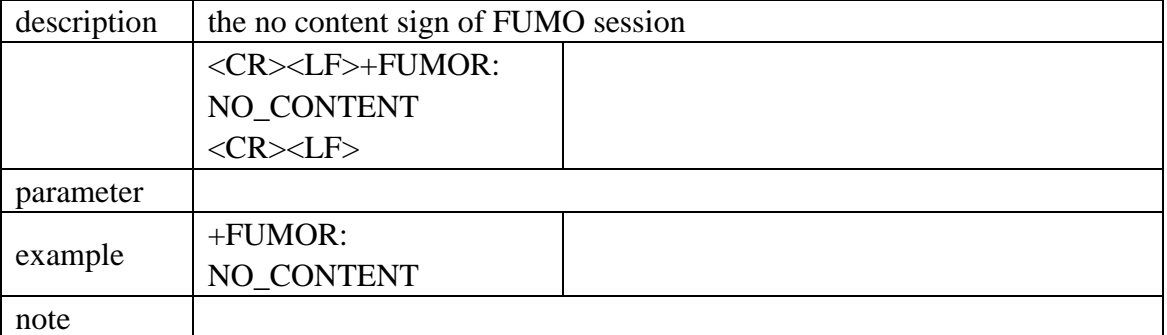

#### <span id="page-43-1"></span>**5.2.25 +FUMOR: IN\_REPORTING the report status sign of FUMO session**

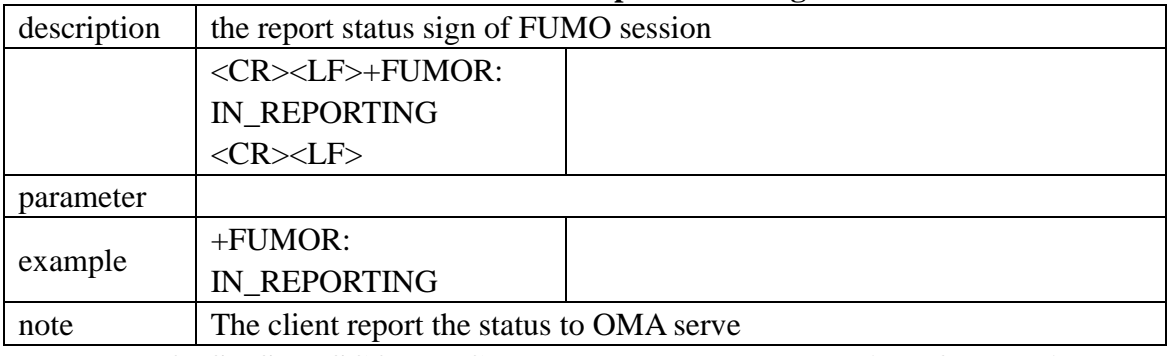

<span id="page-43-2"></span>**5.2.26 +ZOPSMS: DISCONNECT\_LINK the push message sign of NI session**

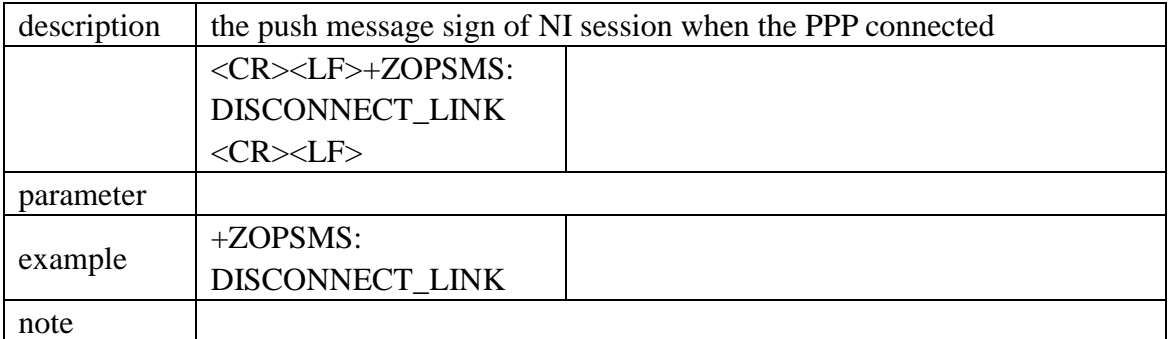

### <span id="page-43-3"></span>**5.3 Device reset commands**

### <span id="page-43-4"></span>**5.3.1 \$RTN: Set the device to factory defaults**

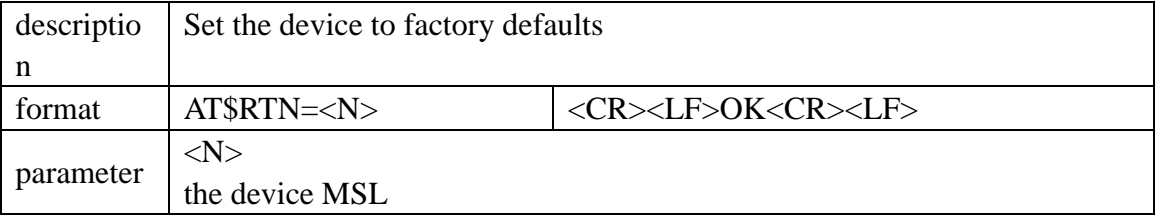

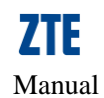

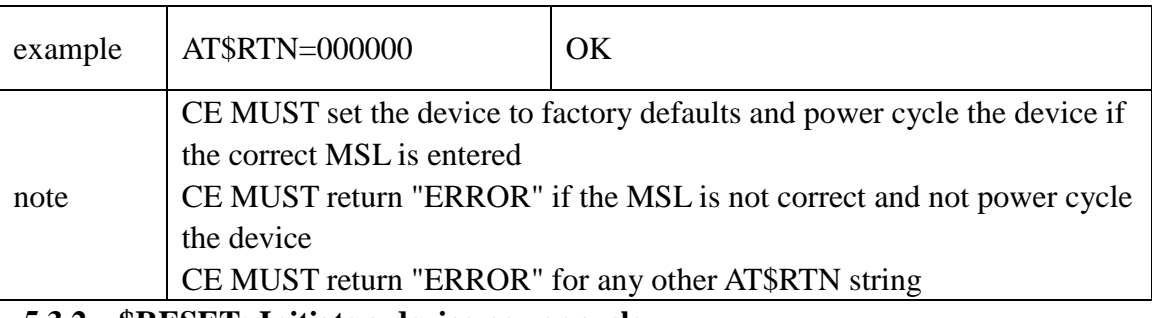

<span id="page-44-0"></span>**5.3.2 \$RESET: Initiate a device power cycle**

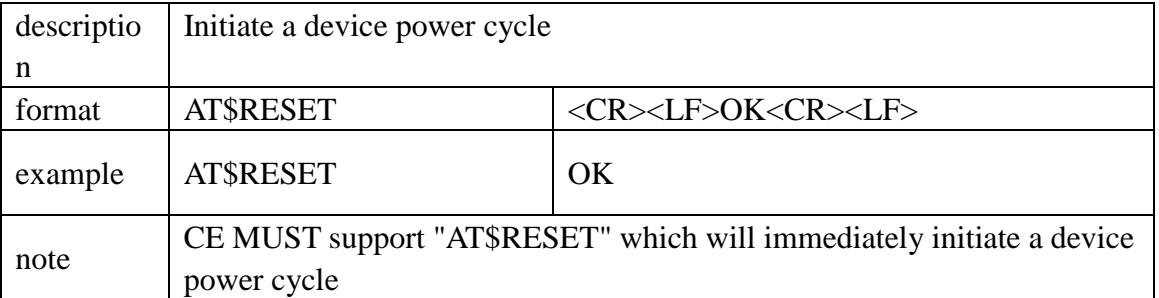

# <span id="page-44-1"></span>**5.4 Debug commands**

### <span id="page-44-2"></span>**5.4.1 \$1XRXPWR: Return CDMA 1X channel, Pilot, and immediate RSSI**

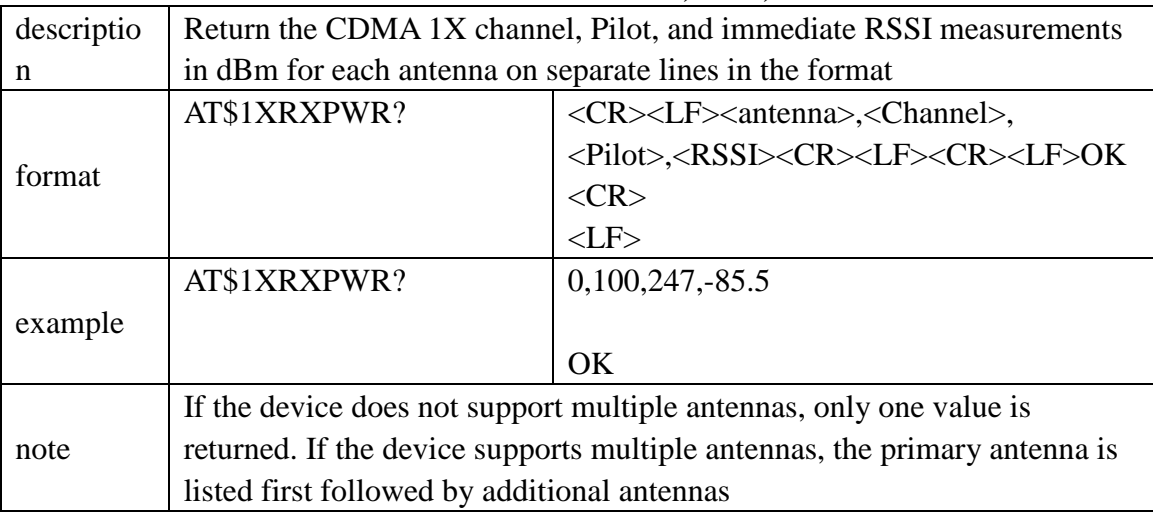

### <span id="page-44-3"></span>**5.4.2 \$1XECIO: Return the CDMA 1X Channel, Pilot, and immediate Ec/Io**

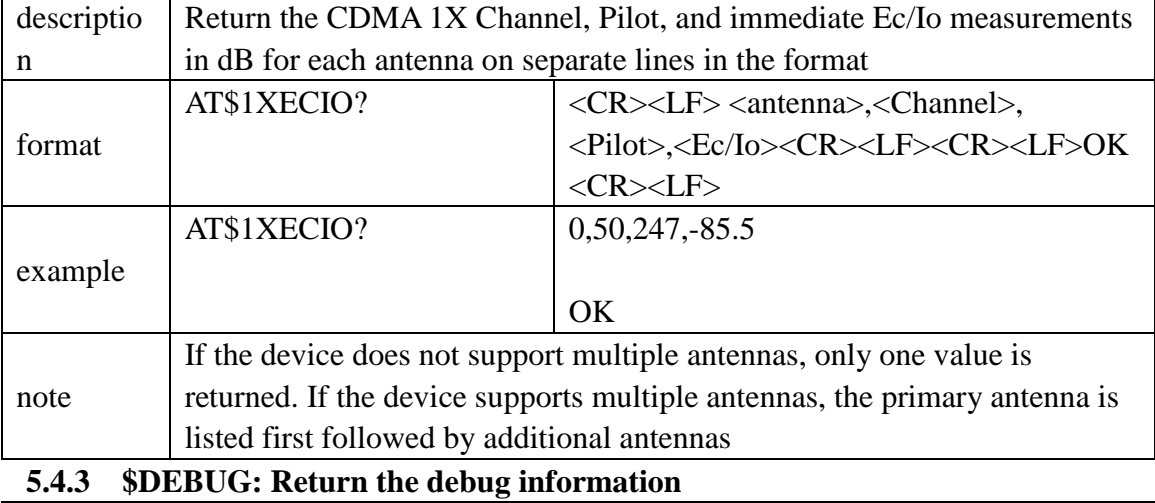

<span id="page-44-4"></span>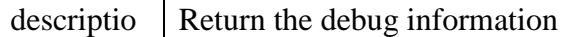

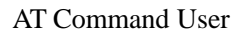

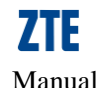

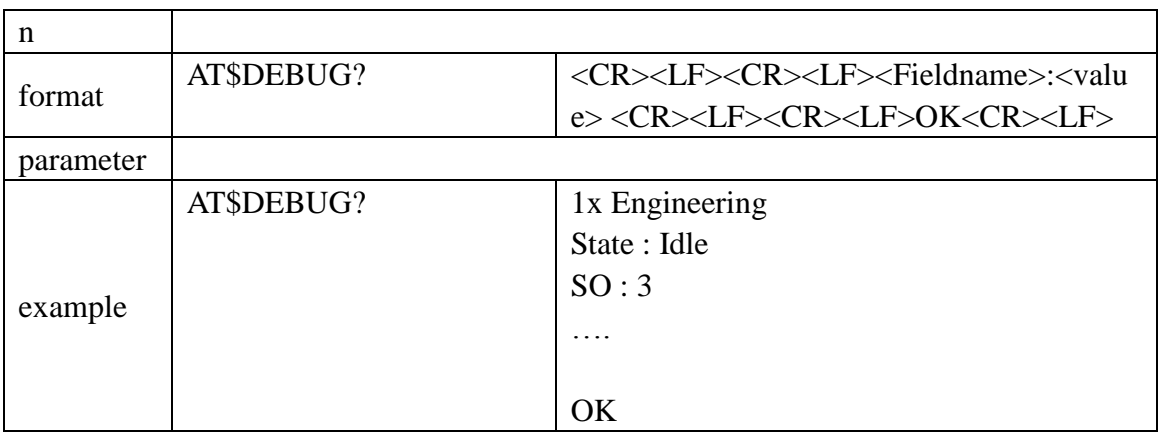

#### <span id="page-45-0"></span>5.5 FCC Regulations

lThis device complies with part 15 of the FCC Rules. Operation is subject to the following two conditions: (1) This device may not cause harmful interference, and (2) this device must accept any interference received, including interference that may cause undesired operation.

lThis device has been tested and found to comply with the limits for a Class B digital device, pursuant to Part 15 of the FCC Rules. These limits are designed to provide reasonable protection against harmful interference in a residential installation. This equipment generates, uses and can radiated radio frequency energy and, if not installed and used in accordance with the instructions, may cause harmful interference to radio communications. However, there is no guarantee that interference will not occur in a particular installation If this equipment does cause harmful interference to radio or television reception, which can be determined by turning the equipment off and on, the user is encouraged to try to correct the interference by one or more of the following measures:

-Reorient or relocate the receiving antenna.

-Increase the separation between the equipment and receiver.

-Connect the equipment into an outlet on a circuit different from that to which the receiver is connected.

-Consult the dealer or an experienced radio/TV technician for help.

Changes or modifications not expressly approved by the party responsible for compliance

could void the user 's authority to operate the equipment.

#### 4RF Exposure Information

This Modular Approval is limited to OEM installation for mobile and fixed applications

only. The antenna installation and operating configurations of this transmitter, including any applicable source-based time-averaging duty factor, antenna gain and cable loss must

satisfy MPE categorical Exclusion Requirements of §2.1091.

The antenna(s) used for this transmitter must be installed to provide a separation distance of at least 20 cm from all persons, must not be collocated or operating in conjunction with any other antenna or transmitter, except in accordance with FCC multi-transmitter product procedures.

The end user has no manual instructions to remove or install the device and a separate approval is required for all other operating configurations, including portable configurations with respect to 2.1093 and different antenna configurations.

Maximum antenna gain allowed for use with this device is 2dBi.

When the module is installed in the host device, the FCC ID label must be visible through a window on the final device or it must be visible when an access panel, door or cover is easily re-moved. If not, a second label must be placed on the outside of the final device

that contains the following text: "Contains FCC ID: Q78-MC2261".

#### <span id="page-46-0"></span>5.6 Operating Condition

Temperature:  $-20^{\circ}+50^{\circ}$